# Package 'NAIR'

March 3, 2024

<span id="page-0-0"></span>Type Package

Title Network Analysis of Immune Repertoire

Version 1.0.4

Description Pipelines for studying the adaptive immune repertoire of T cells and B cells via network analysis based on receptor sequence similarity. Relate clinical outcomes to immune repertoires based on their network properties, or to particular clusters and clones within a repertoire. Yang et al. (2023) [<doi:10.3389/fimmu.2023.1181825>](https://doi.org/10.3389/fimmu.2023.1181825).

License GPL  $(>= 3)$ 

Encoding UTF-8

**Depends**  $R (= 3.1.0)$ 

Imports Rcpp (>= 1.0.8), lifecycle, igraph, ggraph, ggplot2, grDevices, utils, Matrix, stats, dplyr, rlang

**Suggests** knitr, rmarkdown, test that  $(>= 3.0.0)$ 

**LinkingTo** Rcpp, RcppArmadillo  $(>= 0.10.8.0.0)$ 

VignetteBuilder knitr

Config/testthat/edition 3

URL <https://mlizhangx.github.io/Network-Analysis-for-Repertoire-Sequencing-/>,

<https://github.com/mlizhangx/Network-Analysis-for-Repertoire-Sequencing->

NeedsCompilation yes

Author Brian Neal [aut, cre], Hai Yang [aut], Daniil Matveev [aut], Phi Long Le [aut], Li Zhang [cph, aut]

Maintainer Brian Neal <Brian.Neal@ucsf.edu>

Repository CRAN

Date/Publication 2024-03-03 00:52:36 UTC

# <span id="page-1-0"></span>R topics documented:

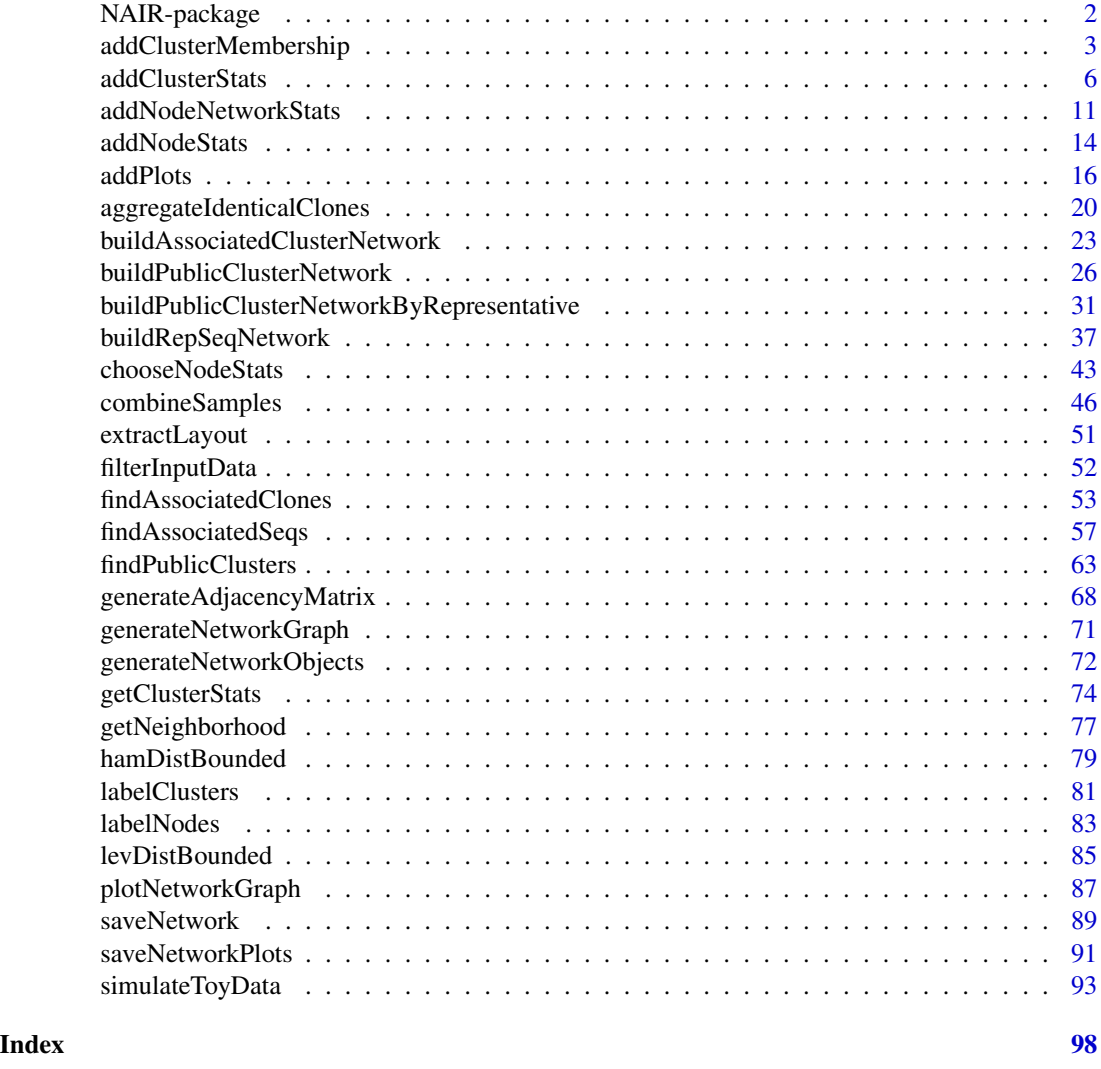

NAIR-package *NAIR: Network Analysis of Immune Repertoire*

# Description

To learn about the NAIR package and get started, visit the [package website,](https://mlizhangx.github.io/Network-Analysis-for-Repertoire-Sequencing-/) or browse the package vignettes offline:

browseVignettes(package = "NAIR")

The following vignette is a good place to start:

vignette("NAIR", package = "NAIR")

#### <span id="page-2-0"></span>Author(s)

- Brian Neal (<Brian.Neal@ucsf.edu>), Maintainer
- Hai Yang (<Hai.Yang@ucsf.edu>)
- Phi-Long Le (<PhiLong.Le@ucsf.edu>)
- Li Zhang (<Li.Zhang@ucsf.edu>)

# See Also

- [Package website](https://mlizhangx.github.io/Network-Analysis-for-Repertoire-Sequencing-/)
- [Github page](https://github.com/mlizhangx/Network-Analysis-for-Repertoire-Sequencing-)
- [Report bugs and issues here](https://github.com/mlizhangx/Network-Analysis-for-Repertoire-Sequencing-/issues)

<span id="page-2-1"></span>addClusterMembership *Partition a Network Graph Into Clusters*

#### Description

Given a list of network objects returned by [buildRepSeqNetwork\(\)](#page-36-1) or [generateNetworkObjects\(\)](#page-71-1), partitions the network graph into clusters using the specified clustering algorithm, adding a cluster membership variable to the node metadata.

#### Usage

```
addClusterMembership(
  net,
  cluster_fun = "fast_greedy",
  cluster_id_name = "cluster_id",
  overwrite = FALSE,
  verbose = FALSE,
  ...,
 data = dependence(),fun = dependence())
```
#### Arguments

net A [list](#page-0-0) of network objects conforming to the output of [buildRepSeqNetwork\(\)](#page-36-1) or [generateNetworkObjects\(\)](#page-71-1). See details. Alternatively, this argument accepts the network [igraph](#page-0-0), with the node metadata passed to the data argument. However, this alternative functionality is deprecated and will eventually be removed.

cluster\_fun A character string specifying the clustering algorithm to use. See details.

cluster\_id\_name

A character string specifying the name of the cluster membership variable to be added to the node metadata.

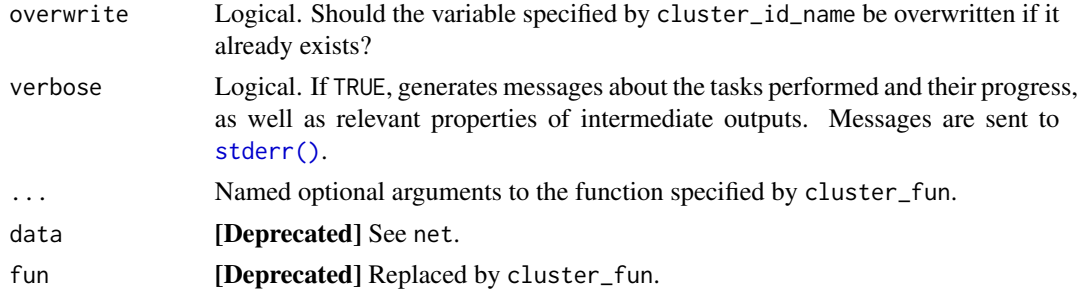

# Details

The list net must contain the named elements igraph (of class [igraph](#page-0-0)), adjacency\_matrix (a [matrix](#page-0-0) or [dgCMatrix](#page-0-0) encoding edge connections), and node\_data (a [data.frame](#page-0-0) containing node metadata), all corresponding to the same network. The lists returned by [buildRepSeqNetwork\(\)](#page-36-1) and [generateNetworkObjects\(\)](#page-71-1) are examples of valid inputs for the net argument.

Alternatively, the igraph may be passed to net and the node metadata to data. However, this alternative functionality is deprecated and will eventually be removed.

A clustering algorithm is used to partition the network graph into clusters (densely-connected subgraphs). Each cluster represents a collection of clones/cells with similar receptor sequences. The method used to partition the graph depends on the choice of clustering algorithm, which is specified using the cluster\_fun argument.

The available options for cluster\_fun are listed below. Each refers to an [igraph](#page-0-0) function implementing a particular clustering algorithm. Follow the links to learn more about the individual clustering algorithms.

- ["edge\\_betweenness"](#page-0-0)
- ["fast\\_greedy"](#page-0-0)
- ["infomap"](#page-0-0)
- ["label\\_prop"](#page-0-0)
- ["leading\\_eigen"](#page-0-0)
- ["leiden"](#page-0-0)
- ["louvain"](#page-0-0)
- ["optimal"](#page-0-0)
- ["spinglass"](#page-0-0)
- ["walktrap"](#page-0-0)

Optional arguments to each clustering algorithm can have their values specified using the ellipses (...) argument of addClusterMembership().

Each cluster is assigned a numeric cluster ID. A cluster membership variable, whose name is specified by cluster\_id\_name, is added to the node metadata, encoding the cluster membership of the node for each row. The cluster membership is encoded as the cluster ID number of the cluster to which the node belongs.

The overwrite argument controls whether to overwrite pre-existing data. If the variable specified by cluster\_id\_name is already present in the node metadata, then overwrite must be set to TRUE in order to perform clustering and overwrite the variable with new cluster membership values. Alternatively, by specifying a value for cluster\_id\_name that is not among the variables in the node metadata, a new cluster membership variable can be created while preserving the old cluster membership variable. In this manner, clustering can be performed multiple times on the same network using different clustering algorithms, without losing the results.

# Value

If the variable specified by cluster\_id\_name is not present in net\$node\_data, returns a copy of net with this variable added to net\$node\_data encoding the cluster membership of the network node corresponding to each row. If the variable is already present and overwrite = TRUE, then its values are replaced with the new values for cluster membership.

Additionally, if net contains a list named details, then the following elements will be added to net\$details if they do not already exist:

#### clusters\_in\_network

A named numeric vector of length 1. The first entry's name is the name of the clustering algorithm, and its value is the number of clusters resulting from performing clustering on the network.

#### cluster\_id\_variable

A named numeric vector of length 1. The first entry's name is the name of the clustering algorithm, and its value is the name of the corresponding cluster membership variable in the node metadata (i.e., the value of cluster\_id\_name).

If net\$details already contains these elements, they will be updated according to whether the cluster membership variable specified by cluster\_id\_name is added to net\$node\_data or already exists and is overwritten. In the former case (the cluster membership variable does not already exist), the length of each vector (clusters\_in\_network) and (cluster\_id\_variable) is increased by 1, with the new information appended as a new named entry to each. In the latter case (the cluster membership variable is overwritten), the new information overwrites the name and value of the last entry of each vector.

In the event where overwrite = FALSE and net\$node\_data contains a variable with the same name as the value of cluster\_id\_name, then an unaltered copy of net is returned with a message notifying the user.

Under the alternative (deprecated) input format where the node metadata is passed to data and the igraph is passed to net, the node metadata is returned instead of the list of network objects, with the cluster membership variable added or updated as described above.

#### Author(s)

Brian Neal (<Brian.Neal@ucsf.edu>)

#### References

Hai Yang, Jason Cham, Brian Neal, Zenghua Fan, Tao He and Li Zhang. (2023). NAIR: Network Analysis of Immune Repertoire. *Frontiers in Immunology*, vol. 14. [doi: 10.3389/fimmu.2023.1181825](https://www.frontiersin.org/articles/10.3389/fimmu.2023.1181825/full)

[Webpage for the NAIR package](https://mlizhangx.github.io/Network-Analysis-for-Repertoire-Sequencing-/index.html)

#### See Also

```
addClusterStats() labelClusters()
```
#### Examples

```
set.seed(42)
toy_data <- simulateToyData()
net <- generateNetworkObjects(
  toy_data, "CloneSeq"
\lambda# Perform cluster analysis,
# add cluster membership to net$node_data
net <- addClusterMembership(net)
net$details$clusters_in_network
net$details$cluster_id_variable
# overwrite values in net$node_data$cluster_id
# with cluster membership values obtained using "cluster_leiden" algorithm
net <- addClusterMembership(
  net,
  cluster_fun = "leiden",
  overwrite = TRUE
\lambdanet$details$clusters_in_network
net$details$cluster_id_variable
# perform clustering using "cluster_louvain" algorithm
# saves cluster membership values to net$node_data$cluster_id_louvain
# (net$node_data$cluster_id retains membership values from "cluster_leiden")
net <- addClusterMembership(
  net,
  cluster_fun = "louvain",
  cluster_id_name = "cluster_id_louvain",
)
net$details$clusters_in_network
net$details$cluster_id_variable
```
<span id="page-5-1"></span>addClusterStats *Compute Cluster-Level Network Properties*

# Description

Given a list of network objects returned by [buildRepSeqNetwork\(\)](#page-36-1) or [generateNetworkObjects\(\)](#page-71-1), computes cluster-level network properties, performing clustering first if needed. The list of network objects is returned with the cluster properties added as a data frame.

<span id="page-5-0"></span>

# addClusterStats 7

# Usage

```
addClusterStats(
  net,
  cluster_id_name = "cluster_id",
  seq\_col = NULL,count_col = NULL,
  degree_col = "degree",
  cluster_fun = "fast_greedy",
  overwrite = FALSE,
  verbose = FALSE,
  ...
\mathcal{L}
```
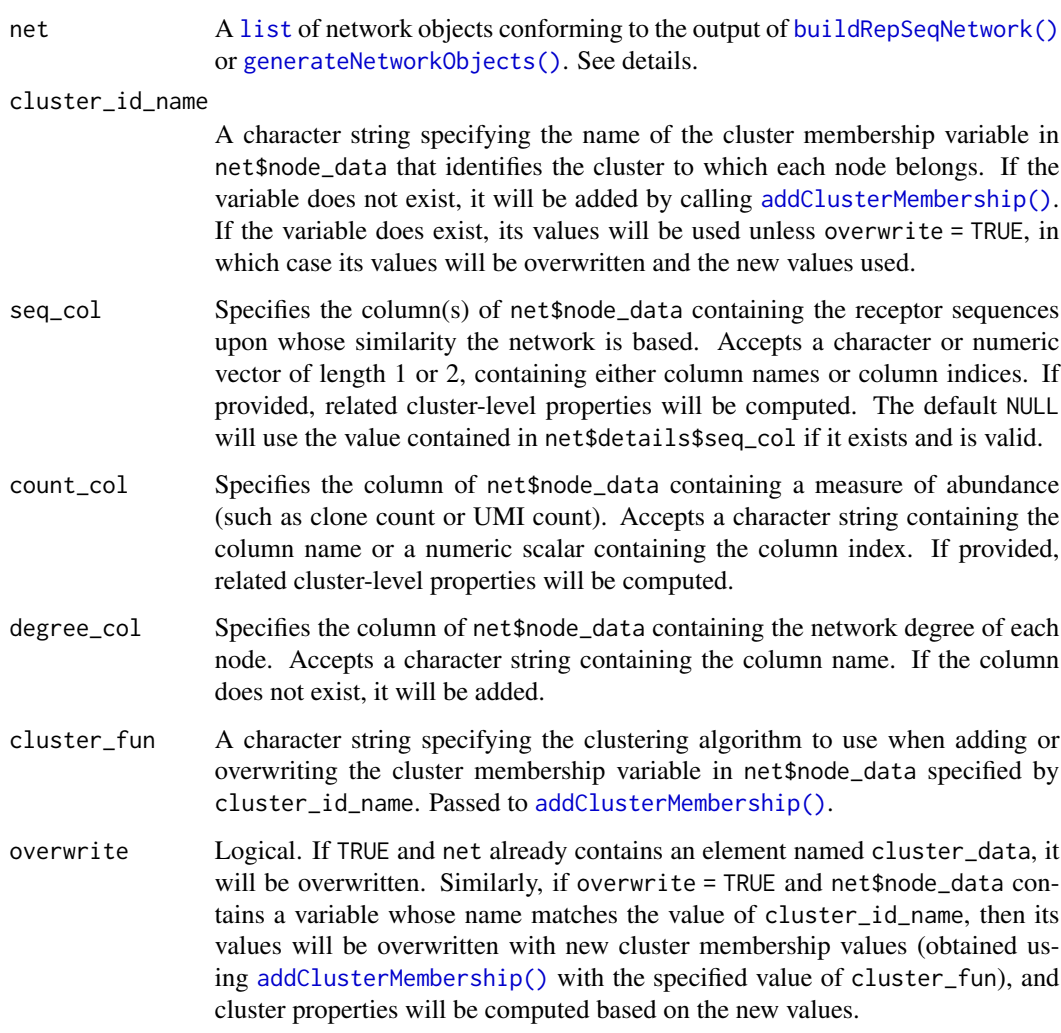

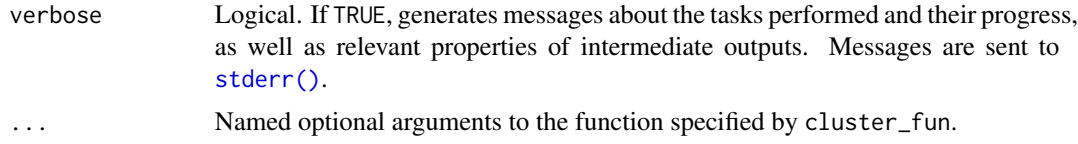

# Details

The list net must contain the named elements igraph (of class [igraph](#page-0-0)), adjacency\_matrix (a [matrix](#page-0-0) or [dgCMatrix](#page-0-0) encoding edge connections), and node\_data (a [data.frame](#page-0-0) containing node metadata), all corresponding to the same network. The lists returned by [buildRepSeqNetwork\(\)](#page-36-1) and [generateNetworkObjects\(\)](#page-71-1) are examples of valid inputs for the net argument.

If the network graph has previously been partitioned into clusters using [addClusterMembership\(\)](#page-2-1) and the user wishes to compute network properties for these clusters, the name of the cluster membership variable in net\$node\_data should be provided to the cluster\_id\_name argument.

If the value of cluster\_id\_name is not the name of a variable in net\$node\_data, then clustering is performed using [addClusterMembership\(\)](#page-2-1) with the specified value of cluster\_fun, and the cluster membership values are written to net\$node\_data using the value of cluster\_id\_name as the variable name. If overwrite = TRUE, this is done even if this variable already exists.

# Value

A modified copy of net, with cluster properties contained in the element cluster\_data. This is a data. frame containing one row for each cluster in the network and the following variables:

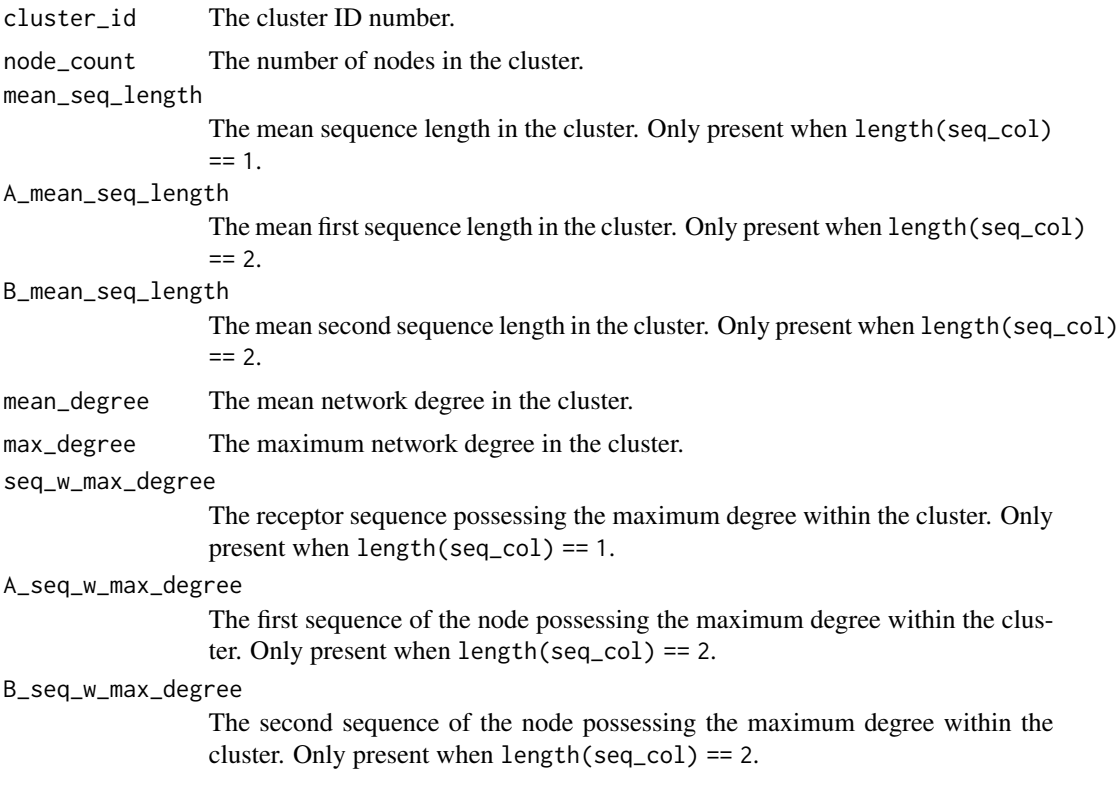

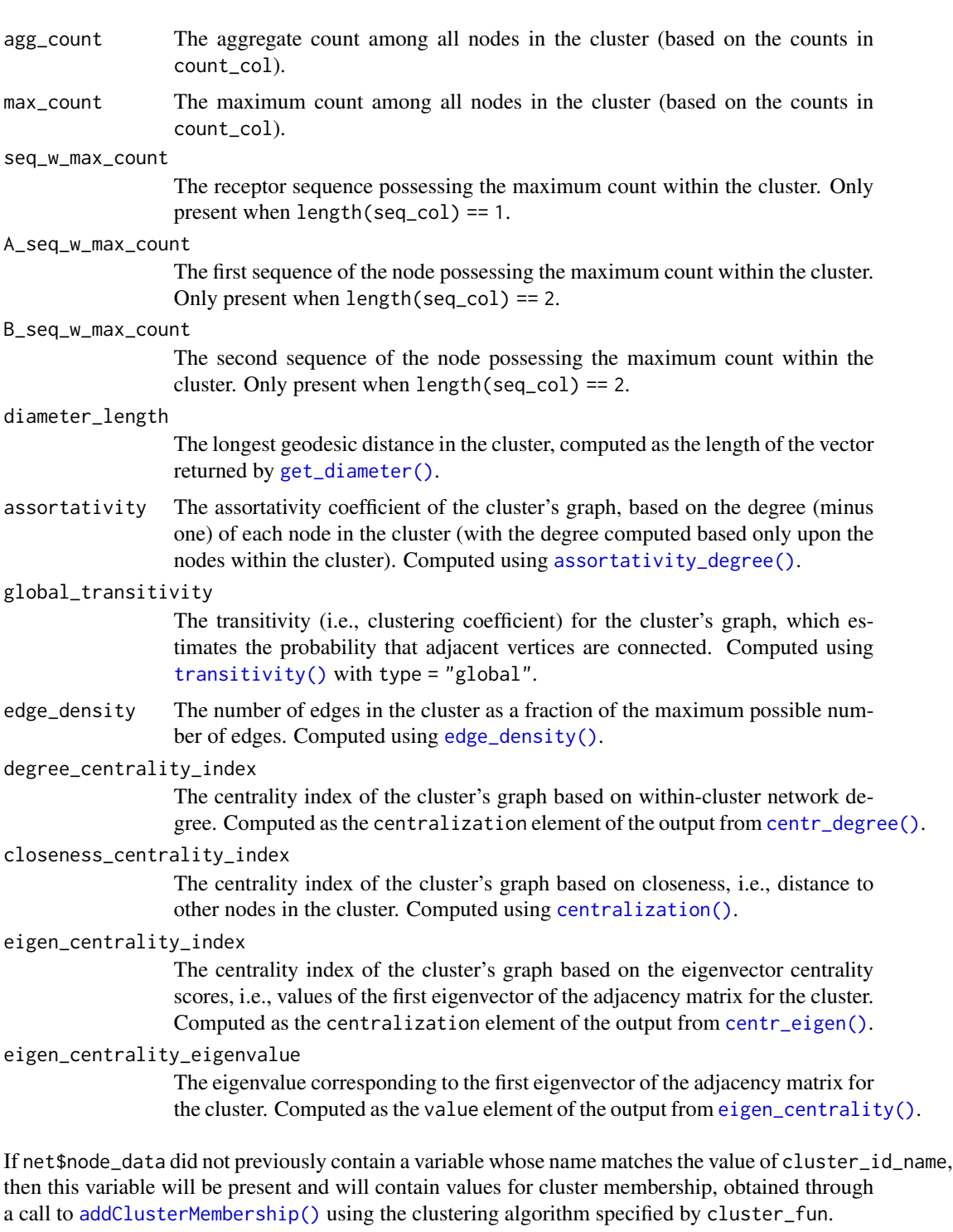

If net\$node\_data did previously contain a variable whose name matches the value of cluster\_id\_name and overwrite = TRUE, then the values of this variable will be overwritten with new values for cluster membership, obtained as above based on cluster\_fun.

If net\$node\_data did not previously contain a variable whose name matches the value of degree\_col, then this variable will be present and will contain values for network degree.

Additionally, if net contains a list named details, then the following elements will be added to net\$details, or overwritten if they already exist:

cluster\_data\_goes\_with

A character string containing the value of cluster\_id\_name. When net\$node\_data contains multiple cluster membership variables (e.g., from applying different clustering methods), cluster\_data\_goes\_with allows the user to distinguish which of these variables corresponds to net\$cluster\_data.

count\_col\_for\_cluster\_data

A character string containing the value of count\_col. If net\$node\_data contains multiple count variables, this allows the user to distinguish which of these variables corresponds to the count-related properties in net\$cluster\_data, such as max\_count. If count\_col = NULL, then the value will be NA.

#### Author(s)

Brian Neal (<Brian.Neal@ucsf.edu>)

# References

Hai Yang, Jason Cham, Brian Neal, Zenghua Fan, Tao He and Li Zhang. (2023). NAIR: Network Analysis of Immune Repertoire. *Frontiers in Immunology*, vol. 14. [doi: 10.3389/fimmu.2023.1181825](https://www.frontiersin.org/articles/10.3389/fimmu.2023.1181825/full) [Webpage for the NAIR package](https://mlizhangx.github.io/Network-Analysis-for-Repertoire-Sequencing-/index.html)

#### See Also

[addClusterMembership\(\)](#page-2-1) [getClusterStats\(\)](#page-73-1) [labelClusters\(\)](#page-80-1)

# Examples

```
set.seed(42)
toy_data <- simulateToyData()
net <- generateNetworkObjects(
 toy_data, "CloneSeq"
)
net <- addClusterStats(
 net,
 count_col = "CloneCount"
)
head(net$cluster_data)
net$details
# won't change net since net$cluster_data exists
net <- addClusterStats(
 net,
```

```
count_col = "CloneCount",
  cluster_fun = "leiden",
  verbose = TRUE
)
# overwrites values in net$cluster_data
# and cluster membership values in net$node_data$cluster_id
# with values obtained using "cluster_leiden" algorithm
net <- addClusterStats(
  net,
  count_col = "CloneCount",
  cluster_fun = "leiden",
  overwrite = TRUE
\lambdanet$details
# overwrites existing values in net$cluster_data
# with values obtained using "cluster_louvain" algorithm
# saves cluster membership values to net$node_data$cluster_id_louvain
# (net$node_data$cluster_id retains membership values from "cluster_leiden")
net <- addClusterStats(
  net,
  count_col = "CloneCount",
  cluster_fun = "louvain",
  cluster_id_name = "cluster_id_louvain",
  overwrite = TRUE
)
net$details
# perform clustering using "cluster_fast_greedy" algorithm,
# save cluster membership values to net$node_data$cluster_id_greedy
net <- addClusterMembership(
  net,
  cluster_fun = "fast_greedy",
  cluster_id_name = "cluster_id_greedy"
\mathcal{L}# compute cluster properties for the clusters from previous step
# overwrites values in net$cluster_data
net <- addClusterStats(
 net,
  cluster_id_name = "cluster_id_greedy",
  overwrite = TRUE
)
net$details
```
<span id="page-10-1"></span>addNodeNetworkStats *Compute Node-Level Network Properties*

# Description

Given the node metadata and [igraph](#page-0-0) for a network, computes a specified set of network properties for the network nodes. The node metadata is returned with each property added as a variable.

This function was deprecated in favor of [addNodeStats\(\)](#page-13-1) in NAIR 1.0.1. The new function accepts and returns the entire list of network objects returned by [buildRepSeqNetwork\(\)](#page-36-1) or by [generateNetworkObjects\(\)](#page-71-1). It can compute cluster membership and add the values to the node metadata. It additionally updates the list element details with further information linking the node-level and cluster-level metadata.

# Usage

```
addNodeNetworkStats(
  data,
  net,
  stats_to_include = chooseNodeStats(),
  cluster_fun = "fast_greedy",
  cluster_id_name = "cluster_id",
  overwrite = FALSE,
  verbose = FALSE,
  ...
\mathcal{L}
```
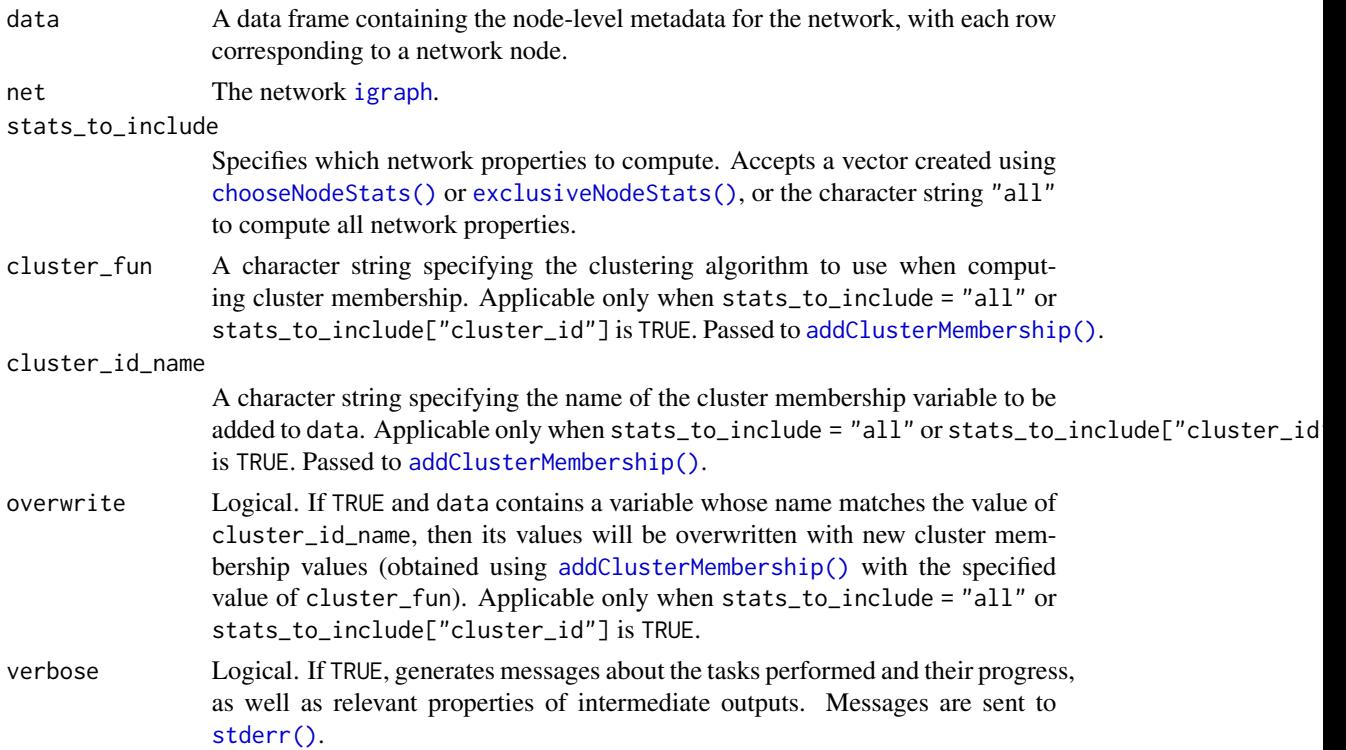

... Named optional arguments to the function specified by cluster\_fun.

#### Details

Node-level network properties are properties that pertain to each individual node in the network graph.

Some are local properties, meaning that their value for a given node depends only on a subset of the nodes in the network. One example is the network degree of a given node, which represents the number of other nodes that are directly joined to the given node by an edge connection.

Other properties are global properties, meaning that their value for a given node depends on all of the nodes in the network. An example is the authority score of a node, which is computed using the entire graph adjacency matrix (if we denote this matrix by  $A$ , then the principal eigenvector of  $A<sup>T</sup>A$  represents the authority scores of the network nodes).

See [chooseNodeStats\(\)](#page-42-1) for a list of the available node-level network properties.

#### Value

A copy of data with with an additional column for each new network property computed. See [chooseNodeStats\(\)](#page-42-1) for the network property names, which are used as the column names, except for the cluster membership variable, whose name is the value of cluster\_id\_name.

#### Author(s)

Brian Neal (<Brian.Neal@ucsf.edu>)

#### References

Hai Yang, Jason Cham, Brian Neal, Zenghua Fan, Tao He and Li Zhang. (2023). NAIR: Network Analysis of Immune Repertoire. *Frontiers in Immunology*, vol. 14. [doi: 10.3389/fimmu.2023.1181825](https://www.frontiersin.org/articles/10.3389/fimmu.2023.1181825/full)

[Webpage for the NAIR package](https://mlizhangx.github.io/Network-Analysis-for-Repertoire-Sequencing-/index.html)

# See Also

[addNodeStats\(\)](#page-13-1) [chooseNodeStats\(\)](#page-42-1)

#### Examples

```
set.seed(42)
toy_data <- simulateToyData()
```

```
net <-
 generateNetworkObjects(
    toy_data,
    "CloneSeq"
 )
net$node_data <-
```

```
addNodeNetworkStats(
 net$node_data,
  net$igraph
```
<span id="page-13-0"></span> $\overline{\phantom{a}}$ 

# <span id="page-13-1"></span>addNodeStats *Compute Node-Level Network Properties*

# Description

Given a list of network objects returned by [buildRepSeqNetwork\(\)](#page-36-1) or [generateNetworkObjects\(\)](#page-71-1), computes a specified set of network properties for the network nodes. The list of network objects is returned with each property added as a variable to the node metadata.

# Usage

```
addNodeStats(
  net,
  stats_to_include = chooseNodeStats(),
  cluster_fun = "fast_greedy",
  cluster_id_name = "cluster_id",
  overwrite = FALSE,
  verbose = FALSE,
  ...
)
```
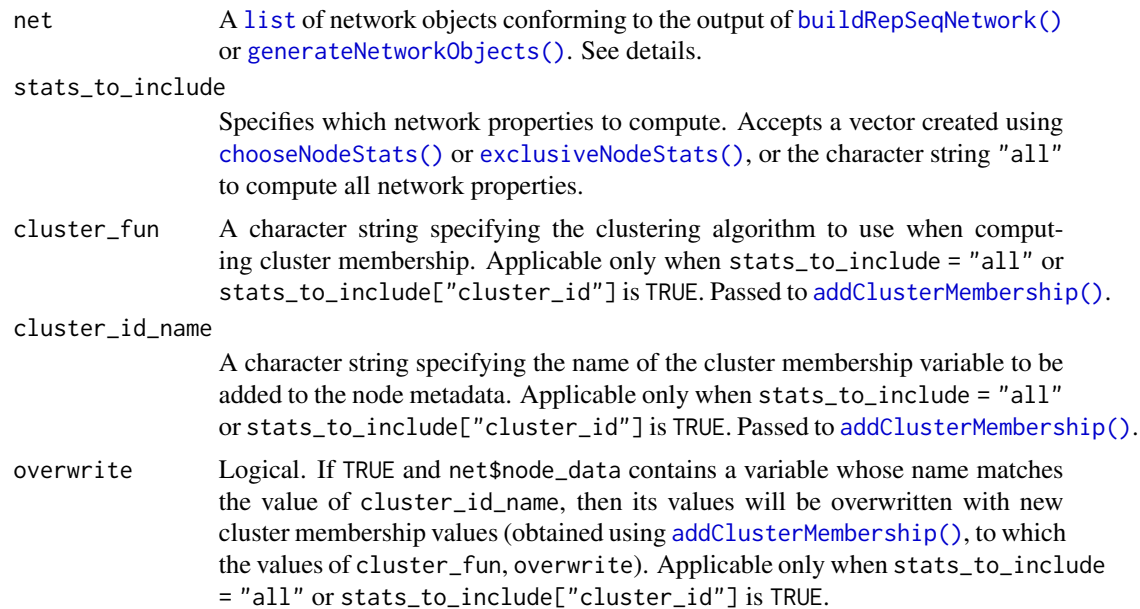

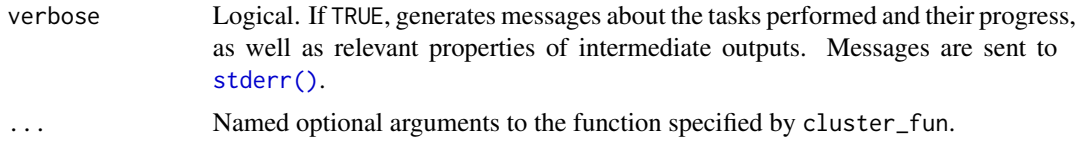

#### Details

Node-level network properties are properties that pertain to each individual node in the network graph.

Some are local properties, meaning that their value for a given node depends only on a subset of the nodes in the network. One example is the network degree of a given node, which represents the number of other nodes that are directly joined to the given node by an edge connection.

Other properties are global properties, meaning that their value for a given node depends on all of the nodes in the network. An example is the authority score of a node, which is computed using the entire graph adjacency matrix (if we denote this matrix by  $A$ , then the principal eigenvector of  $A<sup>T</sup>A$  represents the authority scores of the network nodes).

See [chooseNodeStats\(\)](#page-42-1) for a list of the available node-level network properties.

The list net must contain the named elements igraph (of class [igraph](#page-0-0)), adjacency\_matrix (a [matrix](#page-0-0) or [dgCMatrix](#page-0-0) encoding edge connections), and node\_data (a [data.frame](#page-0-0) containing node metadata), all corresponding to the same network. The lists returned by [buildRepSeqNetwork\(\)](#page-36-1) and [generateNetworkObjects\(\)](#page-71-1) are examples of valid inputs for the net argument.

#### Value

A modified copy of net, with net\$node\_data containing an additional column for each new network property computed. See [chooseNodeStats\(\)](#page-42-1) for the network property names, which are used as the column names, except for the cluster membership variable, whose name is the value of cluster\_id\_name.

#### Author(s)

```
Brian Neal (<Brian.Neal@ucsf.edu>)
```
#### References

Hai Yang, Jason Cham, Brian Neal, Zenghua Fan, Tao He and Li Zhang. (2023). NAIR: Network Analysis of Immune Repertoire. *Frontiers in Immunology*, vol. 14. [doi: 10.3389/fimmu.2023.1181825](https://www.frontiersin.org/articles/10.3389/fimmu.2023.1181825/full)

[Webpage for the NAIR package](https://mlizhangx.github.io/Network-Analysis-for-Repertoire-Sequencing-/index.html)

#### See Also

```
chooseNodeStats()
```
# Examples

```
set.seed(42)
toy_data <- simulateToyData()
```

```
net <- generateNetworkObjects(
  toy_data, "CloneSeq"
)
# Add default set of node properties
net <- addNodeStats(net)
# Modify default set of node properties
net <- addNodeStats(
  net,
  stats_to_include =
   chooseNodeStats(
      closeness = TRUE,
      page_rank = FALSE
    )
)
# Add only the spepcified node properties
net <- addNodeStats(
  net,
  stats_to_include =
    exclusiveNodeStats(
      degree = TRUE,
      transitivity = TRUE
   )
)
# Add all node-level network properties
net <- addNodeStats(
 net,
  stats_to_include = "all"
\lambda
```
<span id="page-15-1"></span>addPlots *Generate Plots of a Network Graph*

# Description

Generates one or more [ggraph](#page-0-0) plots of the network graph according to the user specifications.

addPlots() accepts and returns a list of network objects, adding the plots to the existing list contents. If the list already contains plots, the new plots will be created using the same coordinate layout as the existing plots.

generateNetworkGraphPlots() accepts the network [igraph](#page-0-0) and node metadata, and returns a list containing plots.

<span id="page-15-0"></span>

#### addPlots and 17

# Usage

```
addPlots(
 net,
  print_plots = FALSE,
 plot_title = NULL,
 plot_subtitle = "auto",
  color_nodes_by = NULL,
  color_scheme = "default",
  color_legend = "auto",
  color_title = "auto",
  edge\_width = 0.1,
  size\_nodes_by = 0.5,
  node_size_limits = NULL,
  size_title = "auto",
  verbose = FALSE
)
generateNetworkGraphPlots(
  igraph,
  data,
 print_plots = FALSE,
 plot_title = NULL,
 plot_subtitle = NULL,
  color_nodes_by = NULL,
  color_scheme = "default",
  color_legend = "auto",
  color_title = "auto",
  edge_width = 0.1,
  size\_nodes_by = 0.5,
  node_size_limits = NULL,
  size_title = "auto",
  layout = NULL,
  verbose = FALSE
\mathcal{L}
```
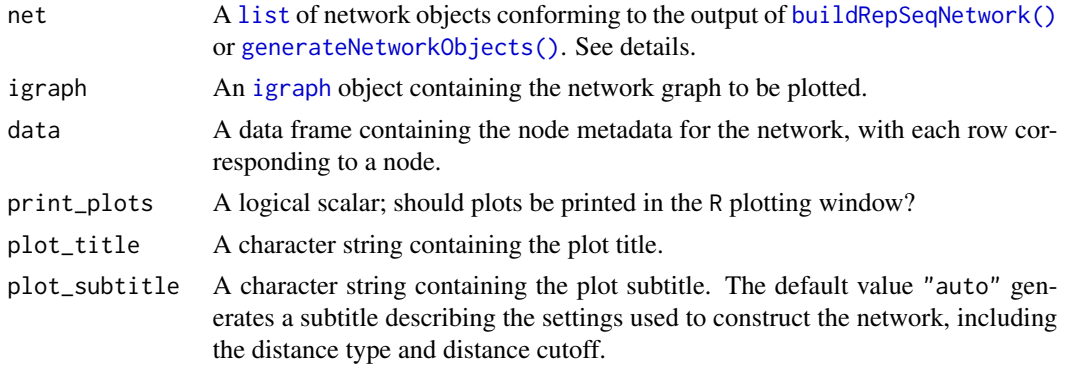

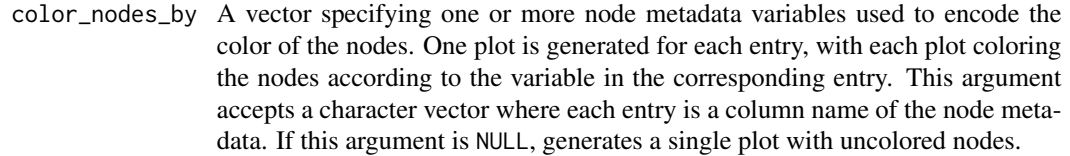

color\_scheme A character string specifying the color scale to use for all plots, or a character vector whose length matches that of color\_nodes\_by, with each entry specifying the color scale for the corresponding plot. "default" specifies the default [ggplot\(\)](#page-0-0) color scale. Other options are one of the viridis color scales (e.g., "plasma", "A" or other valid inputs to the option argument of [scale\\_color\\_viridis\(\)](#page-0-0)) or (for discrete variables) a palette from [hcl.pals\(\)](#page-0-0) (e.g., "RdYlGn"). Each of the viridis color scales can include the suffix "-1" to reverse its direction (e.g., " $plasma-1"$  or " $A-1"$ ).

- color\_legend A logical scalar specifying whether to display the color legend in plots. The default value of "auto" shows the color legend if nodes are colored according to a continuous variable or according to a discrete variable with at most 20 distinct values.
- color\_title A character string specifying the title of the color legend in all plots, or a character vector whose length matches that of color\_nodes\_by, with each entry specifying the title of the color legend in the corresponding plot. Only applicable for plots with colored nodes. The value "auto" uses the corresponding value of color\_nodes\_by.
- edge\_width A numeric scalar specifying the width of the graph edges in the plot. Passed to the width argument of [geom\\_edge\\_link0\(\)](#page-0-0).
- size\_nodes\_by A numeric scalar specifying the size of the nodes in all plots, or the column name of a node metadata variable used to encode the size of the nodes in all plots. Alternatively, an argument value of NULL uses the default [ggraph](#page-0-0) size for all nodes. Passed to the size aesthetic mapping of [geom\\_node\\_point\(\)](#page-0-0).
- node\_size\_limits

A numeric vector of length 2, specifying the minimum and maximum node size. Only applicable if nodes are sized according to a variable. If node\_size\_limits = NULL, the default size scale will be used.

- size\_title A character string (or NULL) specifying the title for the size legend. Only applicable if nodes are sized according to a variable. The value "auto" uses the value of size\_nodes\_by.
- layout A matrix specifying the coordinate layout of the network nodes, with one row for each node in the network and two columns. Each row specifies the x and y coordinates for the corresponding node. If NULL, the layout matrix is created using [igraph:layout\_components]{layout\_components()}. This argument can be used to create plots conforming to the same layout as previouslygenerated plots. It can also be used to generate plots with custom layouts.

verbose Logical. If TRUE, generates messages about the tasks performed and their progress, as well as relevant properties of intermediate outputs. Messages are sent to [stderr\(\)](#page-0-0).

#### addPlots and the contract of the contract of the contract of the contract of the contract of the contract of the contract of the contract of the contract of the contract of the contract of the contract of the contract of t

# Details

The list net must contain the named elements igraph (of class [igraph](#page-0-0)), adjacency\_matrix (a [matrix](#page-0-0) or [dgCMatrix](#page-0-0) encoding edge connections), and node\_data (a [data.frame](#page-0-0) containing node metadata), all corresponding to the same network. The lists returned by [buildRepSeqNetwork\(\)](#page-36-1) and [generateNetworkObjects\(\)](#page-71-1) are examples of valid inputs for the net argument.

The arguments color\_nodes\_by and size\_nodes\_by accept the names of variables in the node metadata. For addPlots(), this is the data frame node\_data contained in the list provided to the net argument. For generateNetworkGraphPlots(), this is the data frame provided to the data argument.

addPlots() adds the generated plots to the list plots contained in the list of network objects provided to net. The plots element is created if it does not already exist. If plots already exist, the new plots will be generated with the same coordinate layout as the existing plots. Each plot is named according to the variable used to color the nodes. If a plot already exists with the same name as one of the new plots, it will be overwritten with the new plot. If the plots list does not already contain an element named graph\_layout, it will be added. This element contains the coordinate layout for the plots as a two-column matrix.

When calling generateNetworkGraphPlots(), if one wishes for the plots to be generated with the same coordinate layout as an existing plot, the layout matrix for the existing plot must be passed to the layout argument.

The plots can be printed to a pdf using [saveNetworkPlots\(\)](#page-90-1).

#### Value

addPlots() returns a modified copy of net with the new plots contained in the element named plots (a list), in addition to any previously existing plots.

generateNetworkGraphPlots() returns a list containing the new plots.

Each plot is an object of class ggraph. Within the list of plots, each plot is named after the variable used to color the nodes. For a plot with uncolored nodes, the name is uniform\_color.

The list containing the new plots also contains an element named graph\_layout. This is a matrix specifying the coordinate layout of the nodes in the plots. It contains one row for each node in the network and two columns. Each row specifies the x and y coordinates for the corresponding node. This matrix can be used to generate additional plots with the same layout as the plots in the returned list.

#### Author(s)

Brian Neal (<Brian.Neal@ucsf.edu>)

# References

Hai Yang, Jason Cham, Brian Neal, Zenghua Fan, Tao He and Li Zhang. (2023). NAIR: Network Analysis of Immune Repertoire. *Frontiers in Immunology*, vol. 14. [doi: 10.3389/fimmu.2023.1181825](https://www.frontiersin.org/articles/10.3389/fimmu.2023.1181825/full)

[Webpage for the NAIR package](https://mlizhangx.github.io/Network-Analysis-for-Repertoire-Sequencing-/index.html)

[Network Visualization article on package website](https://mlizhangx.github.io/Network-Analysis-for-Repertoire-Sequencing-/articles/network_visualization.html)

# See Also

```
labelNodes() labelClusters() saveNetworkPlots()
```
#### Examples

```
set.seed(42)
toy_data <- simulateToyData()
net <- buildNet(toy_data, "CloneSeq", node_stats = TRUE)
net <- addPlots(
  net,
  color_nodes_by =
   c("SampleID", "transitivity", "coreness"),
  color_scheme =
   c("Set 2", "mako-1", "plasma-1"),
  color_title =
    c("", "Transitvity", "Coreness"),
  size_nodes_by = "degree",
  node\_size\_limits = c(0.1, 1.5),
  plot_subtitle = NULL,
  print_plots = TRUE
)
```

```
aggregateIdenticalClones
```
*Aggregate Counts/Frequencies for Clones With Identical Receptor Sequences*

#### Description

Given bulk Adaptive Immune Receptor Repertoire Sequencing (AIRR-Seq) data with clones indexed by row, returns a data frame containing one row for each unique receptor sequence. Includes the number of clones sharing each sequence, as well as aggregate values for clone count and clone frequency across all clones sharing each sequence. Clones can be grouped according to metadata, in which case aggregation is performed within (but not across) groups.

#### Usage

```
aggregateIdenticalClones(
  data,
  clone_col,
 count_col,
  freq_col,
 grouping_cols = NULL,
  verbose = FALSE
)
```
<span id="page-19-0"></span>

#### **Arguments**

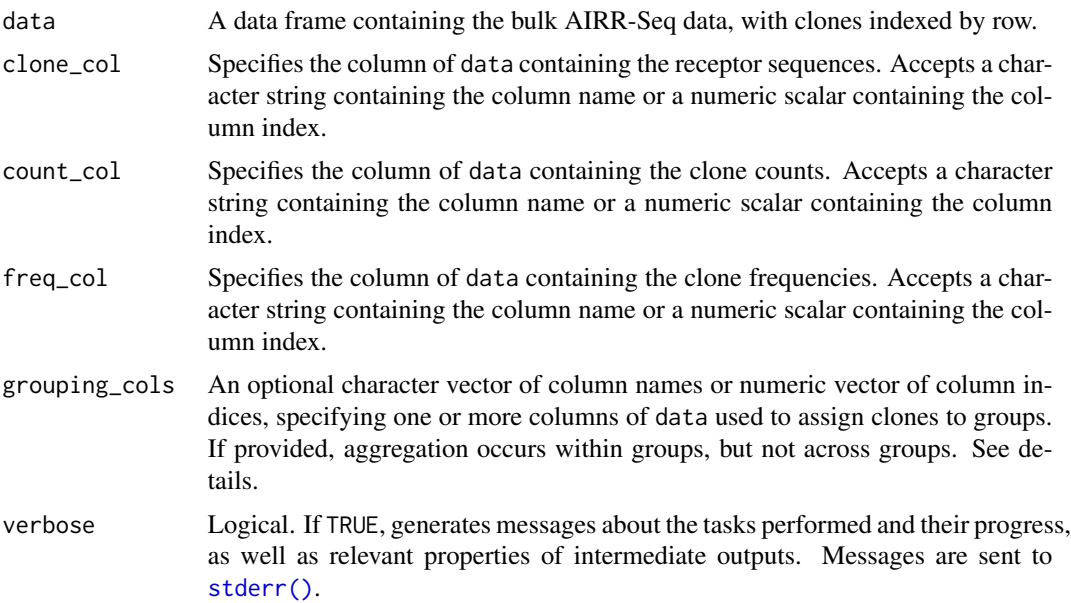

#### Details

If grouping\_cols is left unspecified, the returned data frame will contain one row for each unique receptor sequence appearing in data.

If one or more columns of data are specified using the grouping\_cols argument, then each clone (row) in data is assigned to a group based on its combination of values in these columns. If two clones share the same receptor sequence but belong to different groups, their receptor sequence will appear multiple times in the returned data frame, with one row for each group in which the sequence appears. In each such row, the aggregate clone count, aggregate clone frequency, and number of clones sharing the sequence are reported within the group for that row.

#### Value

A data frame whose first column contains the receptor sequences and has the same name as the column of data specified by clone\_col. One additional column will be present for each column of data that is specified using the grouping\_cols argument, with each having the same column name. The remaining columns are as follows:

#### AggregatedCloneCount

The aggregate clone count across all clones (within the same group, if applicable) that share the receptor sequence in that row.

#### AggregatedCloneFrequency

The aggregate clone frequency across all clones (within the same group, if applicable) that share the receptor sequence in that row.

# UniqueCloneCount

The number of clones (rows) in data (within the same group, if applicable) possessing the receptor sequence for the current row.

#### Author(s)

Brian Neal (<Brian.Neal@ucsf.edu>)

# References

Hai Yang, Jason Cham, Brian Neal, Zenghua Fan, Tao He and Li Zhang. (2023). NAIR: Network Analysis of Immune Repertoire. *Frontiers in Immunology*, vol. 14. [doi: 10.3389/fimmu.2023.1181825](https://www.frontiersin.org/articles/10.3389/fimmu.2023.1181825/full)

[Webpage for the NAIR package](https://mlizhangx.github.io/Network-Analysis-for-Repertoire-Sequencing-/index.html)

# Examples

```
my_data <- data.frame(
  clone_seq = c("ATCG", rep("ACAC", 2), rep("GGGG", 4)),clone\_count = rep(1, 7),clone\_freq = rep(1/7, 7),time_point = c("t_0", rep(c("t_0", "t_1"), 3)),subject_id = c(rep(1, 5), rep(2, 2))\mathcal{L}my_data
aggregateIdenticalClones(
 my_data,
  "clone_seq",
  "clone_count",
  "clone_freq",
\lambda# group clones by time point
aggregateIdenticalClones(
 my_data,
  "clone_seq",
  "clone_count",
  "clone_freq",
  grouping_cols = "time_point"
\lambda# group clones by subject ID
aggregateIdenticalClones(
  my_data,
  "clone_seq",
  "clone_count",
  "clone_freq",
  grouping_cols = "subject_id"
\mathcal{L}# group clones by time point and subject ID
aggregateIdenticalClones(
 my_data,
  "clone_seq",
  "clone_count",
  "clone_freq",
```
# <span id="page-22-0"></span>buildAssociatedClusterNetwork 23

```
grouping_cols =
   c("subject_id", "time_point")
)
```
buildAssociatedClusterNetwork

*Build Global Network of Associated TCR/BCR Clusters*

# Description

Part of the workflow [Searching for Associated TCR/BCR Clusters.](https://mlizhangx.github.io/Network-Analysis-for-Repertoire-Sequencing-/articles/associated_clusters.html) Intended for use following [findAssociatedClones\(\)](#page-52-1).

Given data containing a neighborhood of similar clones around each associated sequence, combines the data into a global network and performs network analysis and cluster analysis.

# Usage

```
buildAssociatedClusterNetwork(
  file_list,
  input_type = "rds",
  data_symbols = "data", header = TRUE, sep,
  read.args = list(row.name = 1),
  seq_col,
  min_seq_length = NULL,
  drop_matches = NULL,
  drop_isolated_nodes = FALSE,
  node_stats = TRUE,
  stats_to_include =
    chooseNodeStats(cluster_id = TRUE),
  cluster_stats = TRUE,
  color_nodes_by = "GroupID",
  output_name = "AssociatedClusterNetwork",
  verbose = FALSE,
  ...
)
```
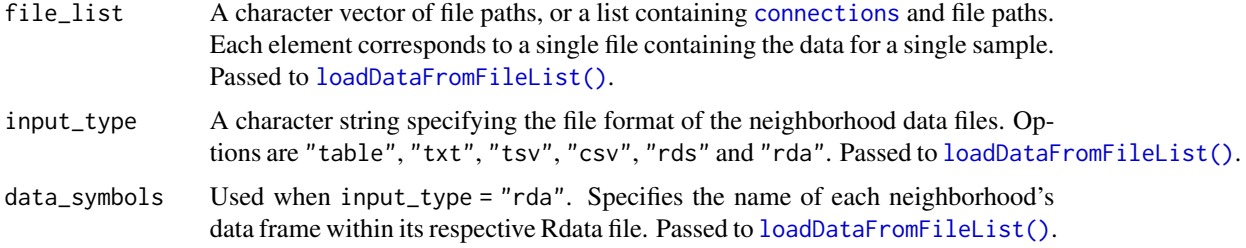

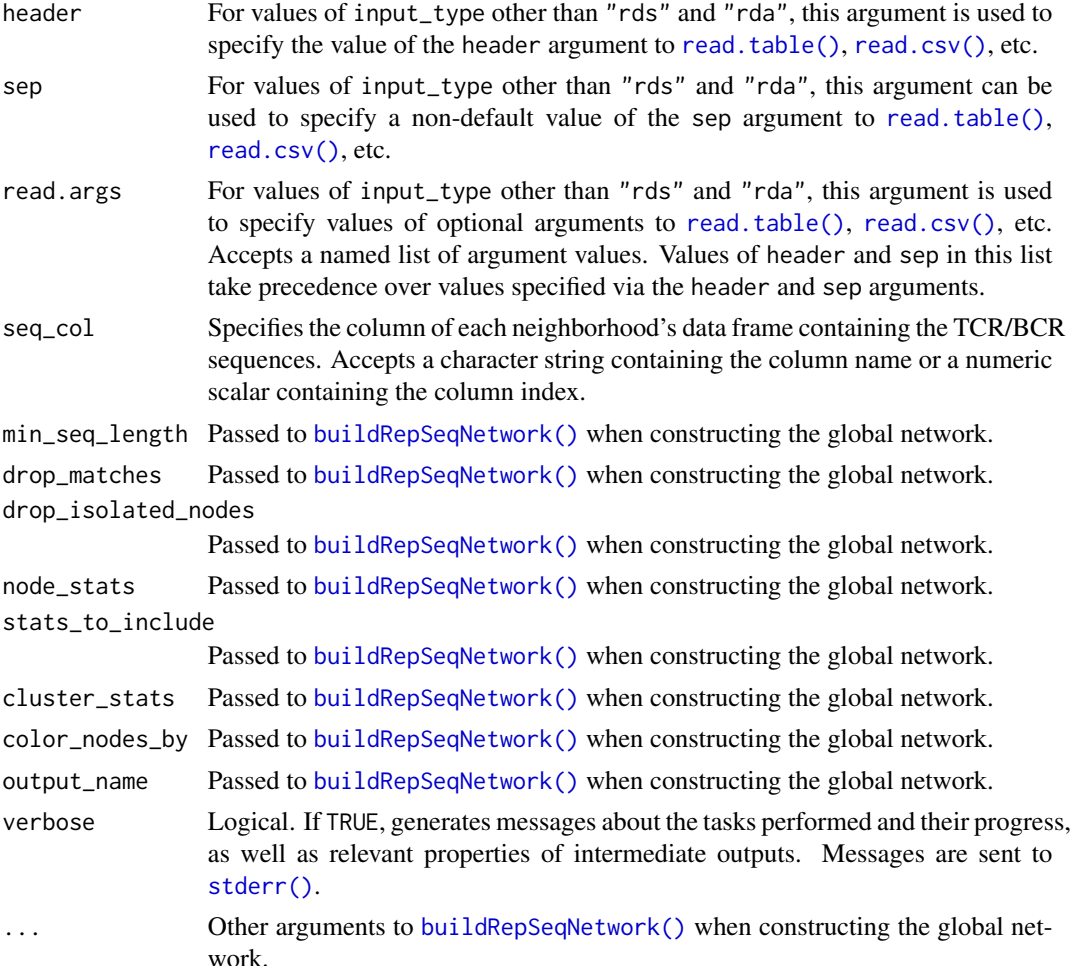

## Details

Each associated sequence's neighborhood contains clones (from all samples) with TCR/BCR sequences similar to the associated sequence. The neighborhoods are assumed to have been previously identified using [findAssociatedClones\(\)](#page-52-1).

The neighborhood data for all associated sequences are used to construct a single global network. Cluster analysis is used to partition the global network into clusters, which are considered as the associated TCR/BCR clusters. Network properties for the nodes and clusters are computed and returned as metadata. A plot of the global network graph is produced, with the nodes colored according to the binary variable of interest.

See the [Searching for Associated TCR/BCR Clusters](https://mlizhangx.github.io/Network-Analysis-for-Repertoire-Sequencing-/articles/associated_clusters.html) article on the package website for more details.

## Value

A list of network objects as returned by [buildRepSeqNetwork\(\)](#page-36-1). The list is returned invisibly. If the input data contains a combined total of fewer than two rows, or if the global network contains no nodes, then the function returns NULL, invisibly, with a warning.

#### Author(s)

Brian Neal (<Brian.Neal@ucsf.edu>)

#### References

Hai Yang, Jason Cham, Brian Neal, Zenghua Fan, Tao He and Li Zhang. (2023). NAIR: Network Analysis of Immune Repertoire. *Frontiers in Immunology*, vol. 14. [doi: 10.3389/fimmu.2023.1181825](https://www.frontiersin.org/articles/10.3389/fimmu.2023.1181825/full)

[Webpage for the NAIR package](https://mlizhangx.github.io/Network-Analysis-for-Repertoire-Sequencing-/index.html)

[Searching for Associated TCR/BCR Clusters article on package website](https://mlizhangx.github.io/Network-Analysis-for-Repertoire-Sequencing-/articles/associated_clusters.html)

#### See Also

[findAssociatedSeqs\(\)](#page-56-1) [findAssociatedClones\(\)](#page-52-1)

#### Examples

set.seed(42)

```
## Simulate 30 samples from two groups (treatment/control) ##
n_control <- n_treatment <- 15
n_samples <- n_control + n_treatment
sample_size <- 30 # (seqs per sample)
base_seqs <- # first five are associated with treatment
  c("CASSGAYEQYF", "CSVDLGKGNNEQFF", "CASSIEGQLSTDTQYF",
    "CASSEEGQLSTDTQYF", "CASSPEGQLSTDTQYF",
    "RASSLAGNTEAFF", "CASSHRGTDTQYF", "CASDAGVFQPQHF")
# Relative generation probabilities by control/treatment group
pgen_c <- matrix(rep(c(rep(1, 5), rep(30, 3)), times = n_control),
                 nrow = n_control, byrow = TRUE)
pgen_t <- matrix(rep(c(1, 1, rep(1/3, 3), rep(2, 3)), times = n_treatment),
                 nrow = n_treatment, byrow = TRUE)
pgen <- rbind(pgen_c, pgen_t)
simulateToyData(
  samples = n_samples,
  sample_size = sample_size,
  prefix_length = 1,
  prefix\_chars = c("", ""),
  prefix_probs = cbind(rep(1, n_samples), rep(0, n_samples)),
  affixes = base_seqs,
  affix_probs = pgen,
  num\_edits = 0,
  output\_dir = tempdir(),no_return = TRUE
)
## Step 1: Find Associated Sequences ##
sample_files <-
  file.path(tempdir(),
            paste0("Sample", 1:n_samples, ".rds")
  \lambdagroup_labels <- c(rep("reference", n_control),
```

```
rep("comparison", n_treatment))
associated_seqs <-
 findAssociatedSeqs(
   file_list = sample_files,
    input_type = "rds",
   group_ids = group_labels,
    seq_col = "CloneSeq",
   min_seq_length = NULL,
   drop_matches = NULL,
   min_sample_membership = 0,
   pval_cutoff = 0.1\lambdahead(associated_seqs[, 1:5])
## Step 2: Find Associated Clones ##
dir_step2 <- tempfile()
findAssociatedClones(
 file_list = sample_files,
 input_type = "rds",
 group_ids = group_labels,
 seq_col = "CloneSeq",
 assoc_seqs = associated_seqs$ReceptorSeq,
 min_seq_length = NULL,
 drop_matches = NULL,
 output_dir = dir_step2
)
## Step 3: Global Network of Associated Clusters ##
associated_clusters <-
 buildAssociatedClusterNetwork(
   file_list = list.files(dir_step2,
                           full.names = TRUE
   ),
    seq_col = "CloneSeq",
   size_nodes_by = 1.5,
   print_plots = TRUE
 \lambda
```
<span id="page-25-1"></span>buildPublicClusterNetwork

*Build Global Network of Public TCR/BCR Clusters*

#### Description

Part of the workflow [Searching for Public TCR/BCR Clusters.](https://mlizhangx.github.io/Network-Analysis-for-Repertoire-Sequencing-/articles/public_clusters.html) Intended for use following [findPublicClusters\(\)](#page-62-1).

Given node-level metadata for each sample's filtered clusters, combines the data into a global network and performs network analysis and cluster analysis.

<span id="page-25-0"></span>

# Usage

```
buildPublicClusterNetwork(
```

```
## Input ##
file_list,
input_type = "rds",data_symbols = "ndat",
header = TRUE, sep,
read.args = list(row.name = 1),
seq_col,
```

```
## Network Settings ##
drop_isolated_nodes = FALSE,
node\_stats = dependence(),stats_to_include = deprecated(),
cluster_stats = deprecated(),
```

```
## Visualization ##
color_nodes_by = "SampleID",
color_scheme = "turbo",
plot_title = "Global Network of Public Clusters",
```

```
## Output ##
output_dir = NULL,
output_name = "PublicClusterNetwork",
verbose = FALSE,
```

```
...
```

```
\mathcal{L}
```
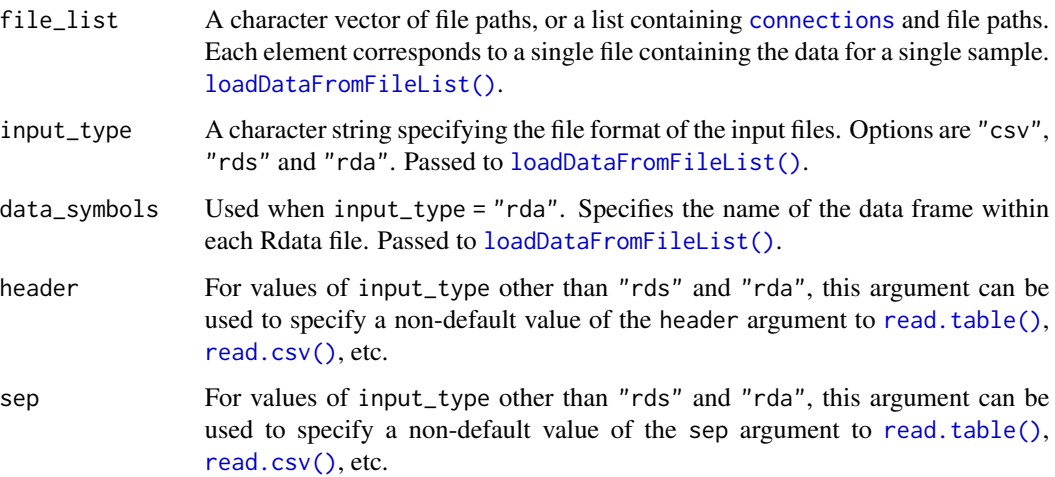

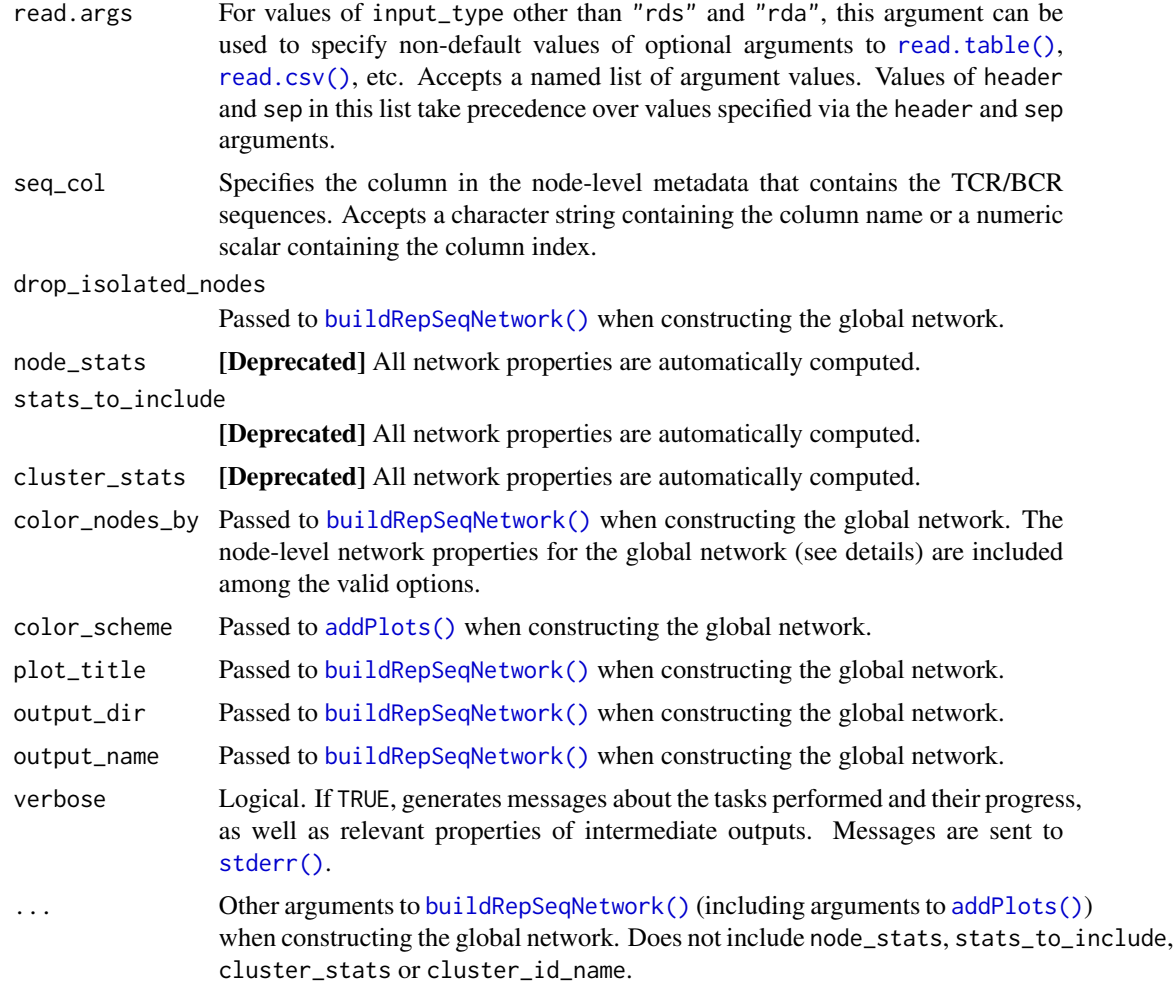

# Details

The node-level metadata for the filtered clusters from all samples is combined and the global network is constructed by calling [buildNet\(\)](#page-36-1) with node\_stats = TRUE, stats\_to\_include = "all", cluster\_stats = TRUE and cluster\_id\_name = "ClusterIDPublic".

The computed node-level network properties are renamed to reflect their correspondence to the global network. This is done to distinguish them from the network properties that correspond to the sample-level networks. The names are:

- ClusterIDPublic
- PublicNetworkDegree
- PublicTransitivity
- PublicCloseness
- PublicCentralityByCloseness
- PublicEigenCentrality
- PublicCentralityByEigen
- PublicBetweenness
- PublicCentralityByBetweenness
- PublicAuthorityScore
- PublicCoreness
- PublicPageRank

See the [Searching for Public TCR/BCR Clusters](https://mlizhangx.github.io/Network-Analysis-for-Repertoire-Sequencing-/articles/public_clusters.html) article on the package website.

## Value

A list of network objects as returned by [buildRepSeqNetwork\(\)](#page-36-1). The list is returned invisibly. If the input data contains a combined total of fewer than two rows, or if the global network contains no nodes, then the function returns NULL, invisibly, with a warning.

#### Author(s)

```
Brian Neal (<Brian.Neal@ucsf.edu>)
```
#### References

Hai Yang, Jason Cham, Brian Neal, Zenghua Fan, Tao He and Li Zhang. (2023). NAIR: Network Analysis of Immune Repertoire. *Frontiers in Immunology*, vol. 14. [doi: 10.3389/fimmu.2023.1181825](https://www.frontiersin.org/articles/10.3389/fimmu.2023.1181825/full)

[Webpage for the NAIR package](https://mlizhangx.github.io/Network-Analysis-for-Repertoire-Sequencing-/index.html)

[Searching for Public TCR/BCR Clusters article on package website](https://mlizhangx.github.io/Network-Analysis-for-Repertoire-Sequencing-/articles/public_clusters.html)

### See Also

[findPublicClusters\(\)](#page-62-1)

[buildPublicClusterNetworkByRepresentative\(\)](#page-30-1)

#### Examples

set.seed(42)

```
## Simulate 30 samples with a mix of public/private sequences ##
samples <- 30
sample_size <- 30 # (seqs per sample)
base_seqs \leq c(
  "CASSIEGQLSTDTQYF", "CASSEEGQLSTDTQYF", "CASSSVETQYF",
  "CASSPEGQLSTDTQYF", "RASSLAGNTEAFF", "CASSHRGTDTQYF", "CASDAGVFQPQHF",
  "CASSLTSGYNEQFF", "CASSETGYNEQFF", "CASSLTGGNEQFF", "CASSYLTGYNEQFF",
  "CASSLTGNEQFF", "CASSLNGYNEQFF", "CASSFPWDGYGYTF", "CASTLARQGGELFF",
  "CASTLSRQGGELFF", "CSVELLPTGPLETSYNEQFF", "CSVELLPTGPSETSYNEQFF",
  "CVELLPTGPSETSYNEQFF", "CASLAGGRTQETQYF", "CASRLAGGRTQETQYF",
  "CASSLAGGRTETQYF", "CASSLAGGRTQETQYF", "CASSRLAGGRTQETQYF",
  "CASQYGGGNQPQHF", "CASSLGGGNQPQHF", "CASSNGGGNQPQHF", "CASSYGGGGNQPQHF",
  "CASSYGGGQPQHF", "CASSYKGGNQPQHF", "CASSYTGGGNQPQHF",
  "CAWSSQETQYF", "CASSSPETQYF", "CASSGAYEQYF", "CSVDLGKGNNEQFF")
```

```
# Relative generation probabilities
pgen <- cbind(
  stats::toeplitz(0.6^(0:(sample_size - 1))),
  matrix(1, nrow = samples, ncol = length(base_s) - samples))
simulateToyData(
  samples = samples,
  sample_size = sample_size,
  prefix_length = 1,
  prefix\_chars = c("", ""),
  prefix_probs = cbind(rep(1, samples), rep(0, samples)),
  affixes = base_seqs,
  affix_probs = pgen,
  num\_edits = 0,
  output\_dir = template(),no_return = TRUE
)
## 1. Find Public Clusters in Each Sample
sample_files <-
  file.path(tempdir(),
            paste0("Sample", 1:samples, ".rds")
  \lambdafindPublicClusters(
  file_list = sample_files,
  input_type = "rds",
  seq_col = "CloneSeq",
  count_col = "CloneCount",
  min_seq_length = NULL,
  drop_matches = NULL,
  top_n_clusters = 3,
  min_node_count = 5,
  min_clone_count = 15000,
  output\_dir = tempdir()\lambda## 2. Build Global Network of Public Clusters
public_clusters <-
  buildPublicClusterNetwork(
    file_list =
      list.files(
        file.path(tempdir(), "node_meta_data"),
        full.names = TRUE
      ),
    seq_col = "CloneSeq",
    count_col = "CloneCount",
   plot_title = NULL,
   plot_subtitle = NULL,
   print_plots = TRUE
  \lambda
```
<span id="page-30-1"></span><span id="page-30-0"></span>buildPublicClusterNetworkByRepresentative *Build Global Network of Public TCR/BCR Clusters Using Representative Clones*

#### Description

Alternative step in the workflow [Searching for Public TCR/BCR Clusters.](https://mlizhangx.github.io/Network-Analysis-for-Repertoire-Sequencing-/articles/public_clusters.html) Intended for use following [findPublicClusters\(\)](#page-62-1) in cases where [buildPublicClusterNetwork\(\)](#page-25-1) cannot be practically used due to the size of the full global network.

Given cluster-level metadata for each sample's filtered clusters, selects a representative TCR/BCR from each cluster, combines the representatives into a global network and performs network analysis and cluster analysis.

#### Usage

buildPublicClusterNetworkByRepresentative(

```
## Input ##
file_list,
input_type = "rds",
data_symbols = "cdat",
header, sep, read.args,
seq_{col} = "seq_w_{max_{c}count",
count\_col = "agg\_count",## Network Settings ##
dist_type = "hamming",
dist_cutoff = 1,
cluster_fun = "fast_greedy",
## Visualization ##
plots = TRUE,
print_plots = FALSE,
plot_title = "auto",
plot_subtitle = "auto",
color_nodes_by = "SampleID",
color_scheme = "turbo",
...,
## Output ##
output_dir = NULL,
output_type = "rds",
output_name = "PubClustByRepresentative",
pdf_width = 12,
```

```
pdf_height = 10,
verbose = FALSE
```
)

![](_page_31_Picture_298.jpeg)

![](_page_32_Picture_219.jpeg)

# Details

From each filtered cluster in each sample's network, a representative TCR/BCR is selected. By default, this is the sequence with the greatest clone count in each cluster. The representatives from all clusters and all samples are then used to construct a single global network. Cluster analysis is used to partition this global network into clusters. Network properties for the nodes and clusters are computed and returned as metadata. A plot of the global network graph is produced, with the nodes colored according to sample ID.

Within this network, clusters containing nodes from multiple samples can be considered as the skeletons of the complete public clusters. The filtered cluster data for each sample can then be subset to keep the sample-level clusters whose representative TCR/BCRs belong to the skeletons of the public clusters. After subsetting in this manner, [buildPublicClusterNetwork\(\)](#page-25-1) can be used to construct the global network of complete public clusters.

See the [Searching for Public TCR/BCR Clusters](https://mlizhangx.github.io/Network-Analysis-for-Repertoire-Sequencing-/articles/public_clusters.html) article on the package website.

#### Value

If the input data contains a combined total of fewer than two rows, or if the global network contains no nodes, then the function returns NULL, invisibly, with a warning. Otherwise, invisibly returns a list of network objects as returned by [buildRepSeqNetwork\(\)](#page-36-1). The global cluster membership variable in the data frame node\_data is named ClusterIDPublic.

The data frame cluster\_data includes the following variables that represent properties of the clusters in the global network of representative TCR/BCRs:

![](_page_32_Picture_220.jpeg)

node\_count The number of global network nodes in the global cluster.

#### TotalSampleLevelNodes

For each representative TCR/BCR in the global cluster, we record the number of nodes in the sample-level cluster for which it is the representative TCR/BCR. We then sum these node counts across all the representative TCR/BCRs in the global cluster.

#### TotalCloneCount

For each representative TCR/BCR in the global cluster, we record the aggregate clone count from all nodes in the sample-level cluster for which it is the representative TCR/BCR. We then sum these aggregate clone counts across all the representative TCR/BCRs in the global cluster.

#### MeanOfMeanSeqLength

For each representative TCR/BCR in the global cluster, we record the mean sequence length over all clones (nodes) in the sample-level cluster for which it is the representative TCR/BCR. We then average these mean sequence lengths over all the representative TCR/BCRs in the global cluster.

#### MeanDegreeInPublicNet

For each representative TCR/BCR in the global cluster, we record the mean network degree over all nodes in the sample-level cluster for which it is the representative TCR/BCR. We then average these mean degree values over all the representative TCR/BCRs in the global cluster.

#### MaxDegreeInPublicNet

For each representative TCR/BCR in the global cluster, we record the maximum network degree across all nodes in the sample-level cluster for which it is the representative TCR/BCR. We then take the maximum of these maximum degree values over all the representative TCR/BCRs in the global cluster.

### SeqWithMaxDegree

For each representative TCR/BCR in the global cluster, we record the maximum network degree across all nodes in the sample-level cluster for which it is the representative TCR/BCR. We then identify the representative TCR/BCR with the maximum value of these maximum degrees over all the representative TCR/BCRs in the global cluster. The TCR/BCR sequence of the identified representative TCR/BCR is recorded in this variable.

MaxCloneCount For each representative TCR/BCR in the global cluster, we record the maximum clone count across all clones (nodes) in the sample-level cluster for which it is the representative TCR/BCR. We then take the maximum of these maximum clone counts over all the representative TCR/BCRs in the global cluster.

#### SampleWithMaxCloneCount

For each representative TCR/BCR in the global cluster, we record the maximum clone count across all clones (nodes) in the sample-level cluster for which it is the representative TCR/BCR. We then identify the representative TCR/BCR with the maximum value of these maximum clone counts over all the representative TCR/BCRs in the global cluster. The sample to which the identified representative TCR/BCR belongs is recorded in this variable.

#### SeqWithMaxCloneCount

For each representative TCR/BCR in the global cluster, we record the maximum clone count across all clones (nodes) in the sample-level cluster for which it is the representative TCR/BCR. We then identify the representative TCR/BCR with the maximum value of these maximum clone counts over all the representative TCR/BCRs in the global cluster. The TCR/BCR sequence of the identified representative TCR/BCR is recorded in this variable.

#### MaxAggCloneCount

For each representative TCR/BCR in the global cluster, we record the aggregate clone count across all clones (nodes) in the sample-level cluster for which it is the representative TCR/BCR. We then take the maximum of these aggregate clone counts over all the representative TCR/BCRs in the global cluster.

SampleWithMaxAggCloneCount

For each representative TCR/BCR in the global cluster, we record the aggregate clone count across all clones (nodes) in the sample-level cluster for which it is the representative TCR/BCR. We then identify the representative TCR/BCR with the maximum value of these aggregate clone counts over all the representative TCR/BCRs in the global cluster. The sample to which the identified representative TCR/BCR belongs is recorded in this variable.

#### SeqWithMaxAggCloneCount

For each representative TCR/BCR in the global cluster, we record the aggregate clone count across all clones (nodes) in the sample-level cluster for which it is the representative TCR/BCR. We then identify the representative TCR/BCR with the maximum value of these aggregate clone counts over all the representative TCR/BCRs in the global cluster. The TCR/BCR sequence of the identified representative TCR/BCR is recorded in this variable.

- DiameterLength See [getClusterStats](#page-73-1). Based on edge connections between representative TCR/BCRs in the global cluster.
- Assortativity See [getClusterStats](#page-73-1). Based on edge connections between representative TCR/BCRs in the global cluster.
- GlobalTransitivity

See [getClusterStats](#page-73-1). Based on edge connections between representative TCR/BCRs in the global cluster.

EdgeDensity See [getClusterStats](#page-73-1). Based on edge connections between representative TCR/BCRs in the global cluster.

DegreeCentralityIndex

See [getClusterStats](#page-73-1). Based on edge connections between representative TCR/BCRs in the global cluster.

ClosenessCentralityIndex

See [getClusterStats](#page-73-1). Based on edge connections between representative TCR/BCRs in the global cluster.

EigenCentralityIndex

See [getClusterStats](#page-73-1). Based on edge connections between representative TCR/BCRs in the global cluster.

EigenCentralityEigenvalue

See [getClusterStats](#page-73-1). Based on edge connections between representative TCR/BCRs in the global cluster.

#### Author(s)

Brian Neal (<Brian.Neal@ucsf.edu>)

#### References

Hai Yang, Jason Cham, Brian Neal, Zenghua Fan, Tao He and Li Zhang. (2023). NAIR: Network Analysis of Immune Repertoire. *Frontiers in Immunology*, vol. 14. [doi: 10.3389/fimmu.2023.1181825](https://www.frontiersin.org/articles/10.3389/fimmu.2023.1181825/full) [Webpage for the NAIR package](https://mlizhangx.github.io/Network-Analysis-for-Repertoire-Sequencing-/index.html)

[Searching for Public TCR/BCR Clusters article on package website](https://mlizhangx.github.io/Network-Analysis-for-Repertoire-Sequencing-/articles/public_clusters.html)

## See Also

[findPublicClusters\(\)](#page-62-1) [buildPublicClusterNetwork\(\)](#page-25-1)

#### Examples

```
set.seed(42)
```

```
## Simulate 30 samples with a mix of public/private sequences ##
samples <- 30
sample_size <- 30 # (seqs per sample)
base_seqs <- c(
  "CASSIEGQLSTDTQYF", "CASSEEGQLSTDTQYF", "CASSSVETQYF",
  "CASSPEGQLSTDTQYF", "RASSLAGNTEAFF", "CASSHRGTDTQYF", "CASDAGVFQPQHF",
  "CASSLTSGYNEQFF", "CASSETGYNEQFF", "CASSLTGGNEQFF", "CASSYLTGYNEQFF",
  "CASSLTGNEQFF", "CASSLNGYNEQFF", "CASSFPWDGYGYTF", "CASTLARQGGELFF",
  "CASTLSRQGGELFF", "CSVELLPTGPLETSYNEQFF", "CSVELLPTGPSETSYNEQFF",
  "CVELLPTGPSETSYNEQFF", "CASLAGGRTQETQYF", "CASRLAGGRTQETQYF",
  "CASSLAGGRTETQYF", "CASSLAGGRTQETQYF", "CASSRLAGGRTQETQYF",
  "CASQYGGGNQPQHF", "CASSLGGGNQPQHF", "CASSNGGGNQPQHF", "CASSYGGGGNQPQHF",
  "CASSYGGGQPQHF", "CASSYKGGNQPQHF", "CASSYTGGGNQPQHF",
  "CAWSSQETQYF", "CASSSPETQYF", "CASSGAYEQYF", "CSVDLGKGNNEQFF")
# Relative generation probabilities
pgen <- cbind(
  stats::toeplitz(0.6^(0:(sample_size - 1))),
  matrix(1, nrow = samples, ncol = length(base_s) - samples)\lambdasimulateToyData(
  samples = samples,
  sample_size = sample_size,
  prefix_length = 1,
  prefix\_chars = c("", ""),
  prefix_probs = cbind(rep(1, samples), rep(0, samples)),
  affixes = base_seqs,
  affix_probs = pgen,
  num\_edits = 0,
  output\_dir = template(),no_return = TRUE
)
## 1. Find Public Clusters in Each Sample
sample_files <-
  file.path(tempdir(),
            paste0("Sample", 1:samples, ".rds")
  \lambdafindPublicClusters(
  file_list = sample_files,
  input_type = "rds",
```
```
seq_col = "CloneSeq",
 count_col = "CloneCount",
 min_seq_length = NULL,
 drop_matches = NULL,
 top_n_clusters = 3,
 min_node_count = 5,
 min_clone_count = 15000,
 output_dir = tempdir()
\lambda## 2. Build Public Cluster Network by Representative TCR/BCRs
buildPublicClusterNetworkByRepresentative(
 file_list =
    list.files(
      file.path(tempdir(), "cluster_meta_data"),
      full.names = TRUE
   ),
 size_nodes_by = 1,
 print_plots = TRUE
)
```
<span id="page-36-0"></span>buildRepSeqNetwork *Network Analysis of Immune Repertoire*

## Description

Given Adaptive Immune Receptor Repertoire Sequencing (AIRR-Seq) data, builds the network graph for the immune repertoire based on sequence similarity, computes specified network properties and generates customized visualizations.

buildNet() is identical to buildRepSeqNetwork(), existing as an alias for convenience.

## Usage

buildRepSeqNetwork(

```
## Input ##
data,
seq_col,
count_col = NULL,
subset_cols = NULL,
min_seq_length = 3,
drop_matches = NULL,
## Network ##
dist_type = "hamming",
dist_cutoff = 1,
```

```
drop_isolated_nodes = TRUE,
  node_stats = FALSE,
  stats_to_include = chooseNodeStats(),
  cluster_stats = FALSE,
  cluster_fun = "fast_greedy",
  cluster_id_name = "cluster_id",
  ## Visualization ##
  plots = TRUE,
  print_plots = FALSE,
 plot_title = "auto",
 plot_subtitle = "auto",
  color_nodes_by = "auto",
  ...,
  ## Output ##
  output_dir = NULL,
  output_type = "rds",
  output_name = "MyRepSeqNetwork",
  pdf_width = 12,
 pdf\_height = 10,
  verbose = FALSE
\mathcal{L}# Alias for buildRepSeqNetwork()
buildNet(
 data,
  seq_col,
  count_col = NULL,
  subset_cols = NULL,
  min_seq_length = 3,
  drop_matches = NULL,
  dist_type = "hamming",
  dist_cutoff = 1,
  drop_isolated_nodes = TRUE,
  node_stats = FALSE,
  stats_to_include = chooseNodeStats(),
  cluster_stats = FALSE,
  cluster_fun = "fast_greedy",
  cluster_id_name = "cluster_id",
  plots = TRUE,
  print_plots = FALSE,
  plot_title = "auto",
  plot_subtitle = "auto",
  color_nodes_by = "auto",
  ...,
```
output\_dir = NULL,

# buildRepSeqNetwork 39

```
output_type = "rds",
output_name = "MyRepSeqNetwork",
pdf\_width = 12,pdf\_height = 10,verbose = FALSE
```
 $\lambda$ 

# Arguments

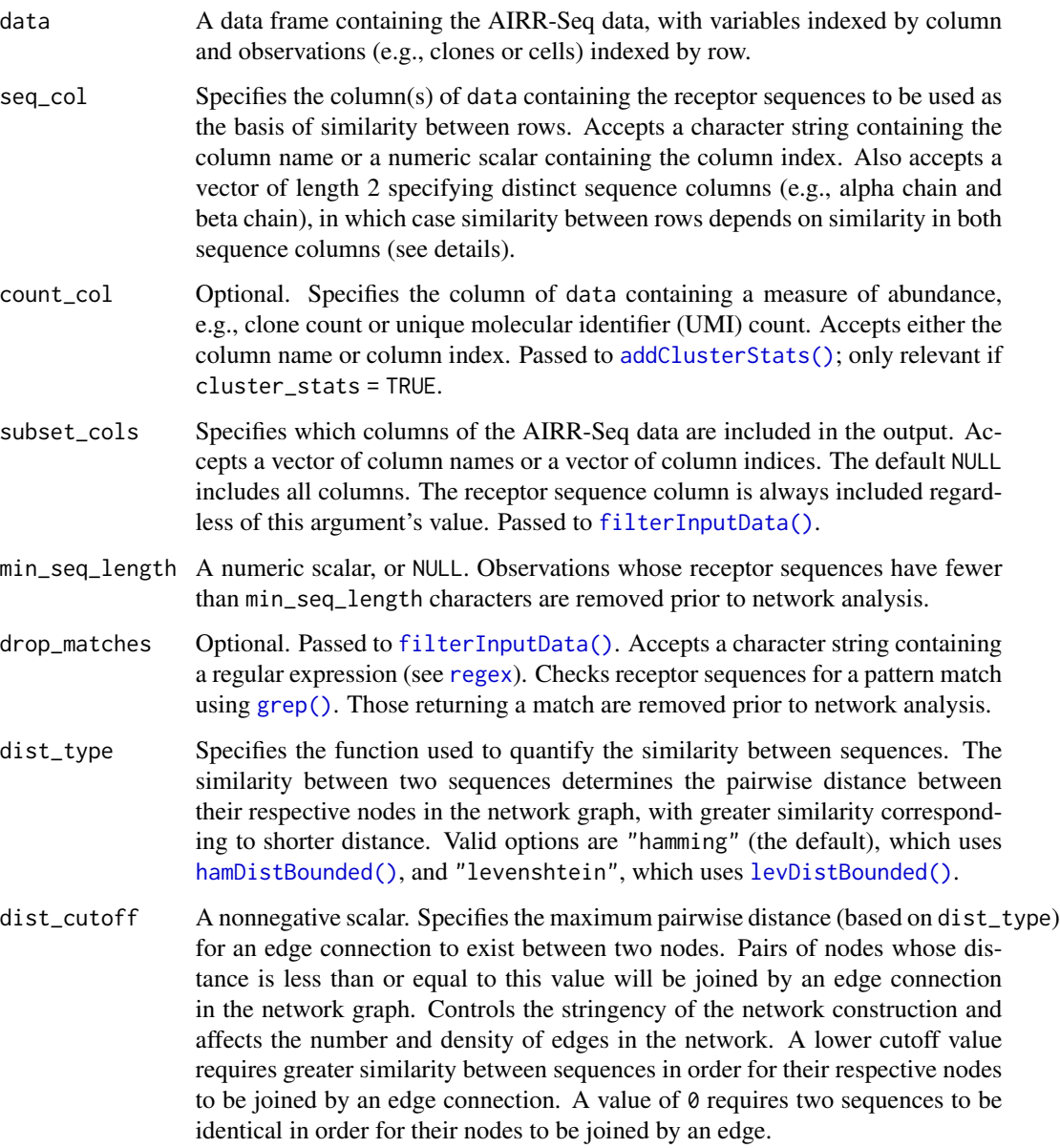

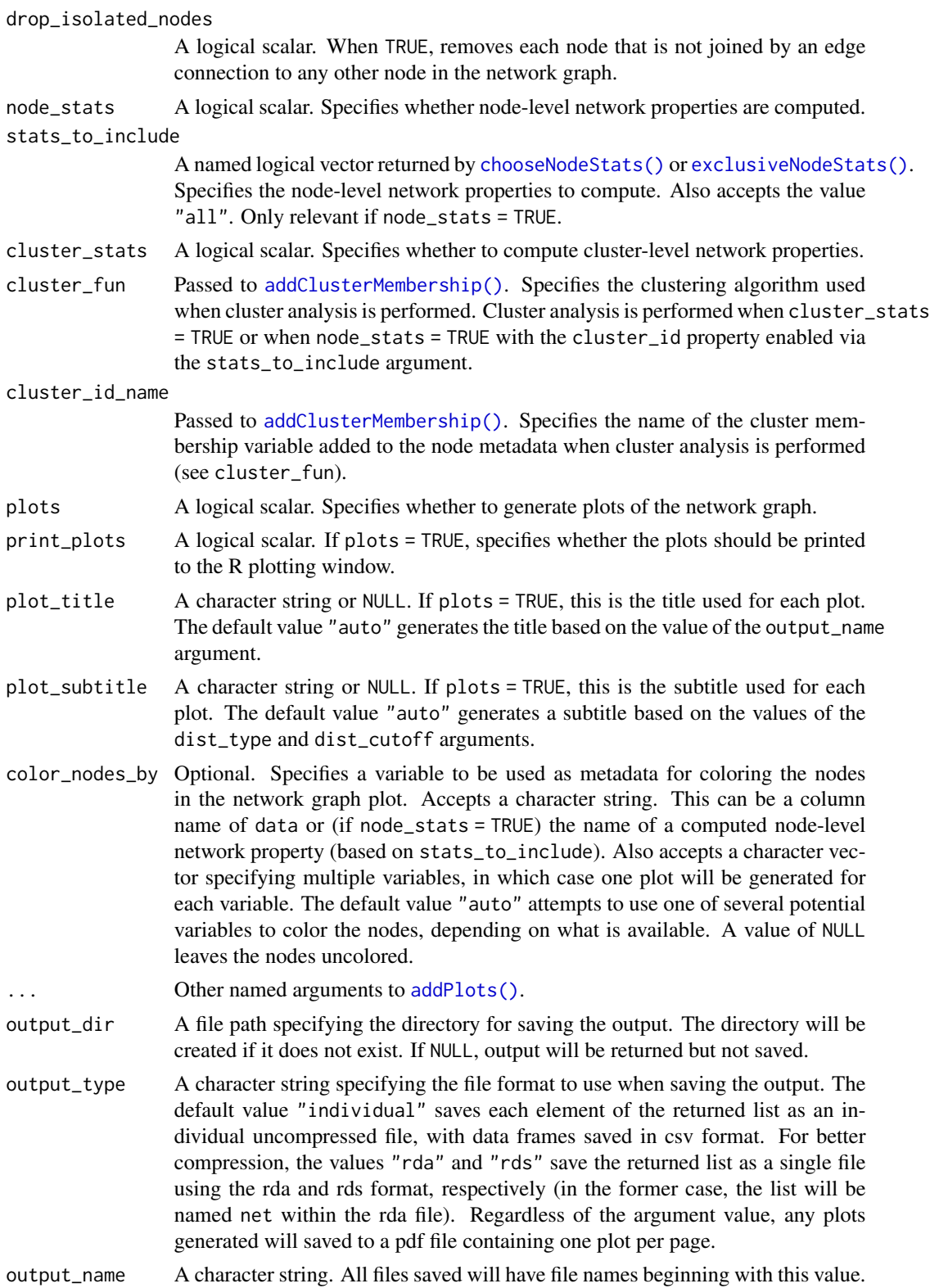

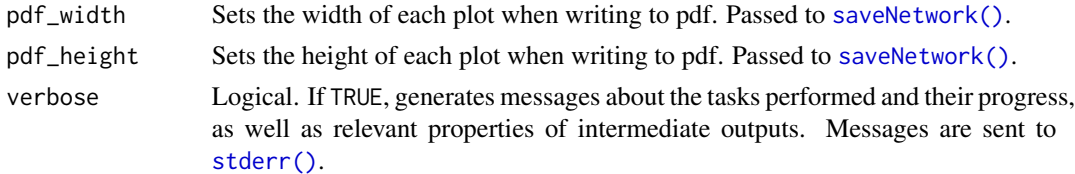

#### Details

To construct the immune repertoire network, each TCR/BCR clone (bulk data) or cell (single-cell data) is modeled as a node in the network graph, corresponding to a single row of the AIRR-Seq data. For each node, the corresponding receptor sequence is considered. Both nucleotide and amino acid sequences are supported for this purpose. The receptor sequence is used as the basis of similarity and distance between nodes in the network.

Similarity between sequences is measured using either the Hamming distance or Levenshtein (edit) distance. The similarity determines the pairwise distance between nodes in the network graph. The more similar two sequences are, the shorter the distance between their respective nodes. Two nodes in the graph are joined by an edge if the distance between them is sufficiently small, i.e., if their receptor sequences are sufficiently similar.

For single-cell data, edge connections between nodes can be based on similarity in both the alpha chain and beta chain sequences. This is done by providing a vector of length 2 to seq\_cols specifying the two sequence columns in data. The distance between two nodes is then the greater of the two distances between sequences in corresponding chains. Two nodes will be joined by an edge if their alpha chain sequences are sufficiently similar and their beta chain sequences are sufficiently similar.

See the [buildRepSeqNetwork package vignette](https://mlizhangx.github.io/Network-Analysis-for-Repertoire-Sequencing-/articles/buildRepSeqNetwork.html) for more details. The vignette can be accessed offline using vignette("buildRepSeqNetwork").

## Value

If the constructed network contains no nodes, the function will return NULL, invisibly, with a warning. Otherwise, the function invisibly returns a list containing the following items:

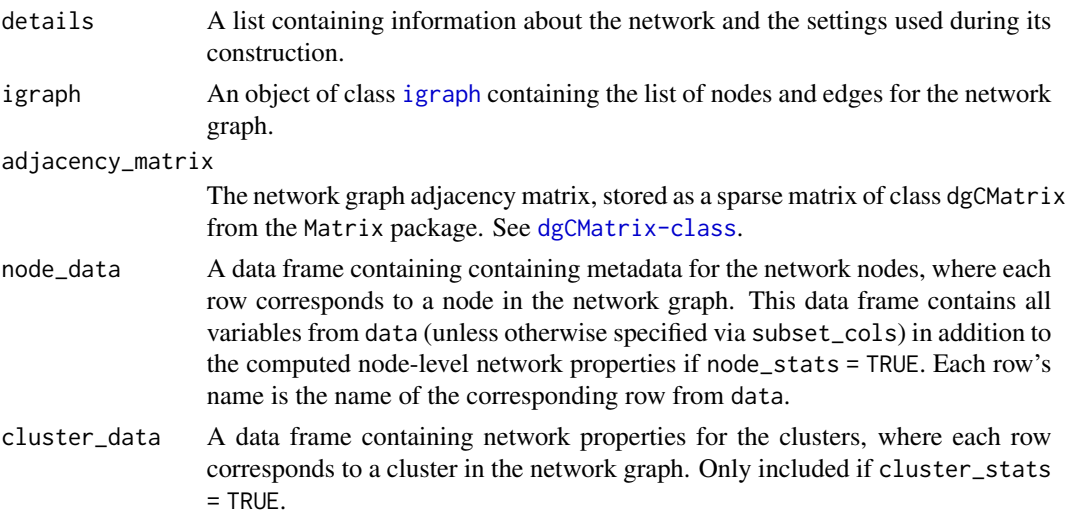

plots A list containing one element for each plot generated as well as an additional element for the matrix that specifies the graph layout. Each plot is an object of class [ggraph](#page-0-0). Only included if plots = TRUE.

#### Author(s)

Brian Neal (<Brian.Neal@ucsf.edu>)

## References

Hai Yang, Jason Cham, Brian Neal, Zenghua Fan, Tao He and Li Zhang. (2023). NAIR: Network Analysis of Immune Repertoire. *Frontiers in Immunology*, vol. 14. [doi: 10.3389/fimmu.2023.1181825](https://www.frontiersin.org/articles/10.3389/fimmu.2023.1181825/full)

[Webpage for the NAIR package](https://mlizhangx.github.io/Network-Analysis-for-Repertoire-Sequencing-/index.html)

[buildRepSeqNetwork vignette](https://mlizhangx.github.io/Network-Analysis-for-Repertoire-Sequencing-/articles/buildRepSeqNetwork.html)

## Examples

```
set.seed(42)
toy_data <- simulateToyData()
# Simple call
network = buildNet(
 toy_data,
 seq_col = "CloneSeq",
  print_plots = TRUE
\lambda# Customized:
network <- buildNet(
  toy_data, "CloneSeq",
  dist_type = "levenshtein",
  node_stats = TRUE,
  cluster_stats = TRUE,
  cluster_fun = "louvain",
  cluster_id_name = "cluster_membership",
  count_col = "CloneCount",
  color_nodes_by = c("SampleID", "cluster_membership", "coreness"),
  color_scheme = c("default", "Viridis", "plasma-1"),
  size_nodes_by = "degree",
  node\_size\_limits = c(0.1, 1.5),
  plot_title = NULL,
  plot_subtitle = NULL,
  print_plots = TRUE,
  verbose = TRUE
\lambdatypeof(network)
names(network)
network$details
```
head(network\$node\_data)

head(network\$cluster\_data)

<span id="page-42-0"></span>chooseNodeStats *Specify Node-level Network Properties to Compute*

## <span id="page-42-1"></span>Description

Create a vector specifying node-level network properties to compute. Intended for use with [buildRepSeqNetwork\(\)](#page-36-0) or [addNodeNetworkStats](#page-10-0).

node\_stat\_settings() is a deprecated equivalent of chooseNodeStats().

#### Usage

```
chooseNodeStats(
  degree = TRUE,cluster_id = FALSE,
  transitivity = TRUE,
  closeness = FALSE,
  centrality_by_closeness = FALSE,
  eigen_centrality = TRUE,
  centrality_by_eigen = TRUE,
 betweenness = TRUE,
  centrality_by_betweenness = TRUE,
  authority_score = TRUE,
  coreness = TRUE,
 page_rank = TRUE,
 all_stats = FALSE
\lambdaexclusiveNodeStats(
  degree = FALSE,
  cluster_id = FALSE,
  transitivity = FALSE,
  closeness = FALSE,
  centrality_by_closeness = FALSE,
  eigen_centrality = FALSE,
  centrality_by_eigen = FALSE,
  betweenness = FALSE,
  centrality_by_betweenness = FALSE,
  authority_score = FALSE,
  coreness = FALSE,
  page_rank = FALSE
)
```
## Arguments

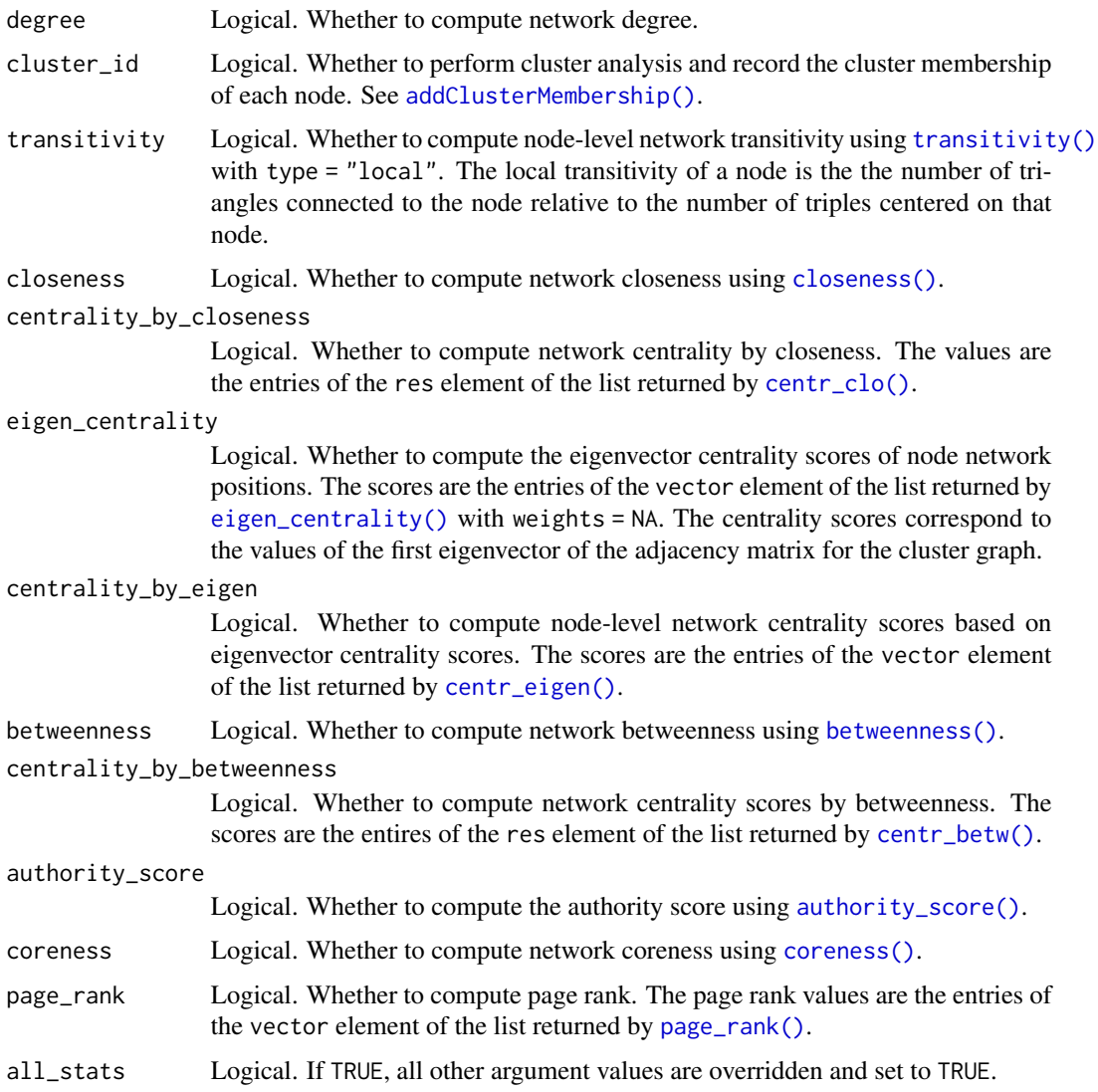

# Details

These functions return a vector that can be passed to the stats\_to\_include argument of [addNodeStats\(\)](#page-13-0) (or [buildRepSeqNetwork\(\)](#page-36-0), if node\_stats = TRUE) in order to specify which node-level network properties to compute.

chooseNodeStats and exclusiveNodeStats each have default argument values suited to a different use case, in order to reduce the number of argument values that must be set manually.

chooseNodeStats has most arguments TRUE by default. It is best suited for including a majority of the available properties. It can be called with all\_stats = TRUE to set all values to TRUE.

exclusiveNodeStats has all of its arguments set to FALSE by default. It is best suited for including only a few properties.

## chooseNodeStats 45

## Value

A named logical vector with one entry for each of the function's arguments (except for all\_stats). Each entry has the same name as the corresponding argument, and its value matches the argument's value.

# Author(s)

Brian Neal (<Brian.Neal@ucsf.edu>)

# References

Hai Yang, Jason Cham, Brian Neal, Zenghua Fan, Tao He and Li Zhang. (2023). NAIR: Network Analysis of Immune Repertoire. *Frontiers in Immunology*, vol. 14. [doi: 10.3389/fimmu.2023.1181825](https://www.frontiersin.org/articles/10.3389/fimmu.2023.1181825/full)

[Webpage for the NAIR package](https://mlizhangx.github.io/Network-Analysis-for-Repertoire-Sequencing-/index.html)

## See Also

[addNodeStats\(\)](#page-13-0)

# Examples

```
set.seed(42)
toy_data <- simulateToyData()
net <- generateNetworkObjects(
  toy_data, "CloneSeq"
\lambda# Add default set of node properties
net <- addNodeStats(net)
# Modify default set of node properties
net <- addNodeStats(
  net,
  stats_to_include =
    chooseNodeStats(
      closeness = TRUE,
      page_rank = FALSE
    )
\mathcal{L}# Add only the spepcified node properties
net <- addNodeStats(
  net,
  stats_to_include =
    exclusiveNodeStats(
      degree = TRUE,
      transitivity = TRUE
    )
\mathcal{L}
```

```
# Add all node-level network properties
net <- addNodeStats(
 net,
  stats_to_include = "all"
)
```
combineSamples *Load and Combine Data From Multiple Samples*

#### <span id="page-45-0"></span>Description

Given multiple data frames stored in separate files, loadDataFromFileList() loads and combines them into a single data frame.

combineSamples() has the same default behavior as loadDataFromFileList(), but possesses additional arguments that allow the data frames to be filtered, subsetted and augmented with samplelevel variables before being combined.

#### Usage

```
loadDataFromFileList(
  file_list,
  input_type,
  data_symbols = NULL,
  header, sep, read.args
)
combineSamples(
  file_list,
  input_type,
  data_symbols = NULL,
  header, sep, read.args,
  seq\_col = NULL,min_seq_length = NULL,
  drop_matches = NULL,
  subset_cols = NULL,
  sample_ids = NULL,
  subject_ids = NULL,
  group_ids = NULL,
  verbose = FALSE
)
```
# Arguments

file\_list A character vector of file paths, or a list containing [connections](#page-0-0) and file paths. Each element corresponds to a single file containing the data for a single sample.

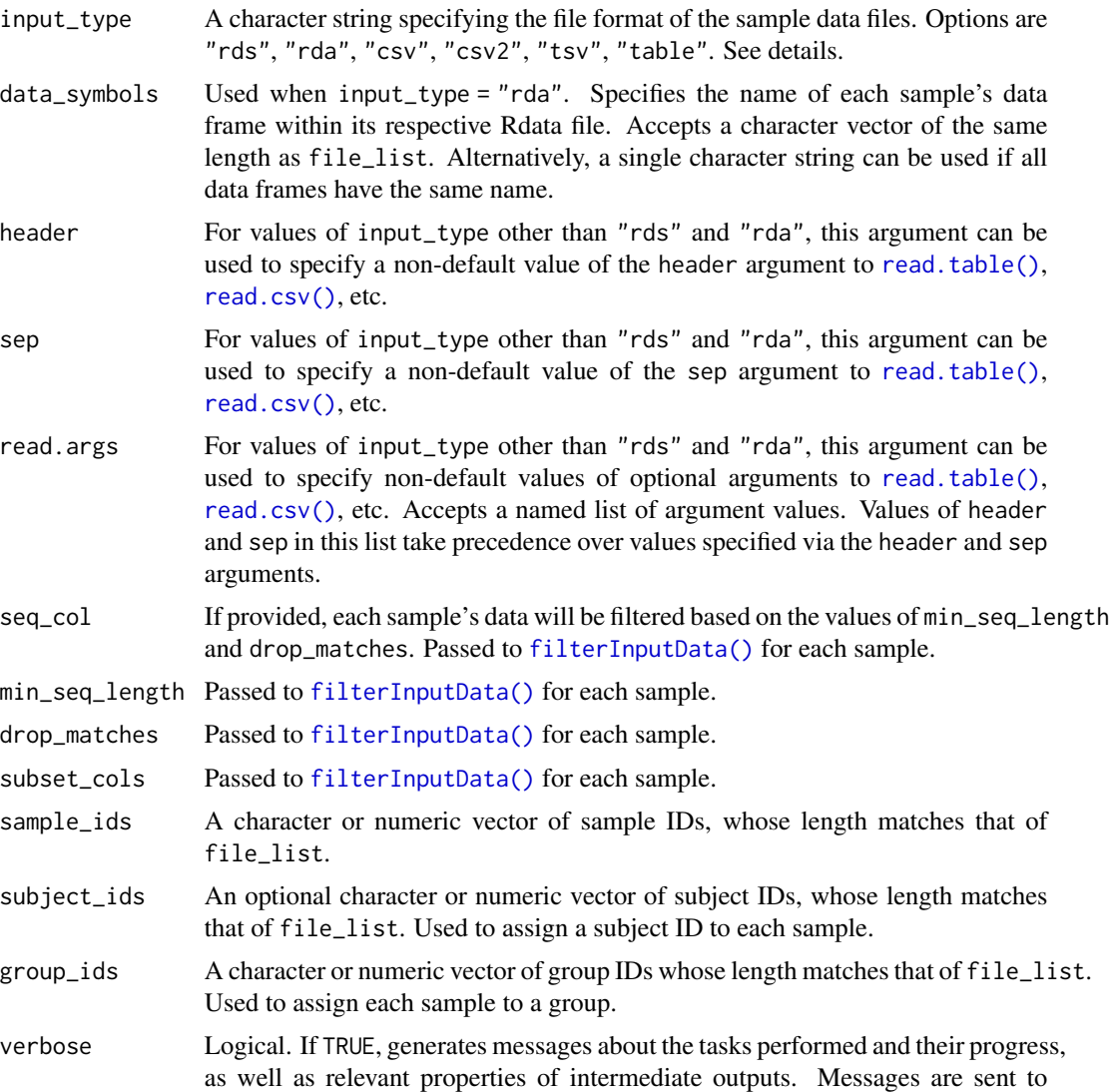

## Details

Each file is assumed to contain the data for a single sample, with observations indexed by row, and with the same columns across samples.

Valid options for input\_type (and the corresponding function used to load each file) include:

• "rds": [readRDS\(\)](#page-0-0)

[stderr\(\)](#page-0-0).

- "rds": [readRDS\(\)](#page-0-0)
- "rda": [load\(\)](#page-0-0)
- "csv": [read.csv\(\)](#page-0-0)
- "csv2": [read.csv2\(\)](#page-0-0)
- "tsv": [read.delim\(\)](#page-0-0)
- "table": [read.table\(\)](#page-0-0)

If input\_type = "rda", the data\_symbols argument specifies the name of each data frame within its respective file.

When calling combineSamples(), for each of sample\_ids, subject\_ids and group\_ids that is non-null, a corresponding variable will be added to the combined data frame; these variables are named SampleID, SubjectID and GroupID.

#### Value

A data frame containing the combined data rows from all files.

#### Author(s)

Brian Neal (<Brian.Neal@ucsf.edu>)

## References

Hai Yang, Jason Cham, Brian Neal, Zenghua Fan, Tao He and Li Zhang. (2023). NAIR: Network Analysis of Immune Repertoire. *Frontiers in Immunology*, vol. 14. [doi: 10.3389/fimmu.2023.1181825](https://www.frontiersin.org/articles/10.3389/fimmu.2023.1181825/full)

[Webpage for the NAIR package](https://mlizhangx.github.io/Network-Analysis-for-Repertoire-Sequencing-/index.html)

#### Examples

```
# Generate example data
set.seed(42)
samples <- simulateToyData(sample_size = 5)
sample_1 <- subset(samples, SampleID == "Sample1")
sample_2 <- subset(samples, SampleID == "Sample2")
# RDS format
rdsfiles <- tempfile(c("sample1", "sample2"), fileext = ".rds")
saveRDS(sample_1, rdsfiles[1])
saveRDS(sample_2, rdsfiles[2])
loadDataFromFileList(
  rdsfiles,
  input_type = "rds"
\lambda# With filtering and subsetting
combineSamples(
  rdsfiles,
  input_type = "rds",
  seq_col = "CloneSeq",
  min_seq_length = 13,
  drop_matches = "GGG",
  subset_cols = "CloneSeq",
  sample_ids = c("id@1", "id@2"),
  verbose = TRUE
```

```
\mathcal{L}# RData, different data frame names
rdafiles <- tempfile(c("sample1", "sample2"), fileext = ".rda")
save(sample_1, file = rdafiles[1])
save(sample_2, file = rdafiles[2])
loadDataFromFileList(
  rdafiles,
  input_type = "rda",
  data_symbols = c("sample_1", "sample_2")
\mathcal{L}# RData, same data frame names
df <- sample_1
save(df, file = rdafiles[1])
df <- sample_2
save(df, file = rdafiles[2])
loadDataFromFileList(
  rdafiles,
  input_type = "rda",
  data_symbols = "df"
\lambda# comma-separated values with header row; row names in first column
csvfiles <- tempfile(c("sample1", "sample2"), fileext = ".csv")
utils::write.csv(sample_1, csvfiles[1], row.names = TRUE)
utils::write.csv(sample_2, csvfiles[2], row.names = TRUE)
loadDataFromFileList(
  csvfiles,
  input_type = "csv",
  read.args = list(row.name = 1)\lambda# semicolon-separated values with decimals as commas;
# header row, row names in first column
utils::write.csv2(sample_1, csvfiles[1], row.names = TRUE)
utils::write.csv2(sample_2, csvfiles[2], row.names = TRUE)
loadDataFromFileList(
  csvfiles,
  input_type = "csv2",
  read.args = list(row.names = 1)
)
# tab-separated values with header row and decimals as commas
tsvfiles <- tempfile(c("sample1", "sample2"), fileext = ".tsv")
utils::write.table(sample_1, tsvfiles[1], sep = "\t", dec = ",")
utils::write.table(sample_2, tsvfiles[2], sep = "\t", dec = ",")
loadDataFromFileList(
  tsvfiles,
  input_type = "tsv",
 header = TRUE,
  read.args = list(dec = ",""))
```

```
# space-separated values with header row and NAs encoded as as "No Value"
txtfiles <- tempfile(c("sample1", "sample2"), fileext = ".txt")
utils::write.table(sample_1, txtfiles[1], na = "No Value")
utils::write.table(sample_2, txtfiles[2], na = "No Value")
loadDataFromFileList(
  txtfiles,
  input_type = "table",
  read.args = list(
   header = TRUE,
   na.strings = "No Value"
  )
)
# custom value separator and row names in first column
utils::write.table(sample_1, txtfiles[1],
                   sep = "@", row.names = TRUE, col.names = FALSE
)
utils::write.table(sample_2, txtfiles[2],
                   sep = "@", row.names = TRUE, col.names = FALSE\mathcal{L}loadDataFromFileList(
  txtfiles,
  input_type = "table",
  sep = "@",
  read.args = list(
   row.names = 1,
    col.names = c("rownames",
                   "CloneSeq", "CloneFrequency",
                   "CloneCount", "SampleID"
   )
 )
\mathcal{L}# same as previous example
# (value of sep in read.args overrides value in sep argument)
loadDataFromFileList(
  txtfiles,
  input_type = "table",
  sep = "\t",
  read.args = list(
   sep = "@",row.names = 1,
   col.names = c("rownames",
                  "CloneSeq", "CloneFrequency",
                  "CloneCount", "SampleID"
   )
 \lambda)
```
#### Description

Given a [ggraph](#page-0-0) plot, extract the coordinate layout of the graph nodes as a two-column matrix.

#### Usage

```
extractLayout(plot)
```
#### Arguments

plot An object of class [ggraph](#page-0-0).

## Details

Equivalent to as.matrix(plot\$data[c("x", "y")]).

## Value

A matrix with two columns and one row per network node. Each row contains the Cartesian coordinates of the corresponding node.

## Author(s)

```
Brian Neal (<Brian.Neal@ucsf.edu>)
```
# References

Hai Yang, Jason Cham, Brian Neal, Zenghua Fan, Tao He and Li Zhang. (2023). NAIR: Network Analysis of Immune Repertoire. *Frontiers in Immunology*, vol. 14. [doi: 10.3389/fimmu.2023.1181825](https://www.frontiersin.org/articles/10.3389/fimmu.2023.1181825/full)

[Webpage for the NAIR package](https://mlizhangx.github.io/Network-Analysis-for-Repertoire-Sequencing-/index.html)

## Examples

```
set.seed(42)
toy_data <- simulateToyData()
net <- buildRepSeqNetwork(toy_data, "CloneSeq", print_plots = TRUE)
my_layout <- extractLayout(net$plots[[1]])
# same as `graph_layout` element in the plot list
all.equal(my_layout, net$plots$graph_layout, check.attributes = FALSE)
```
# Description

Given a data frame with a column containing receptor sequences, filter data rows by sequence length and sequence content. Keep all data columns or choose which columns to keep.

# Usage

```
filterInputData(
  data,
  seq_col,
 min_seq_length = NULL,
 drop_matches = NULL,
  subset_cols = NULL,
  count\_col = deprecated(),verbose = FALSE
)
```
# Arguments

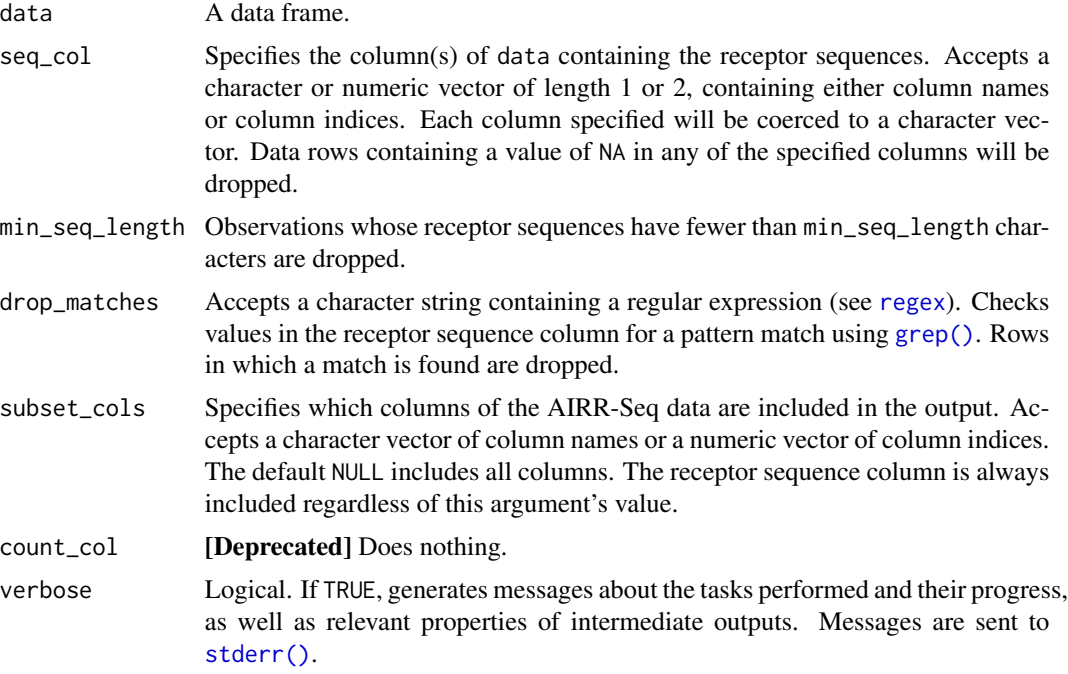

## Value

A data frame.

```
findAssociatedClones 53
```
## Author(s)

Brian Neal (<Brian.Neal@ucsf.edu>)

#### References

Hai Yang, Jason Cham, Brian Neal, Zenghua Fan, Tao He and Li Zhang. (2023). NAIR: Network Analysis of Immune Repertoire. *Frontiers in Immunology*, vol. 14. [doi: 10.3389/fimmu.2023.1181825](https://www.frontiersin.org/articles/10.3389/fimmu.2023.1181825/full)

[Webpage for the NAIR package](https://mlizhangx.github.io/Network-Analysis-for-Repertoire-Sequencing-/index.html)

## Examples

```
set.seed(42)
raw_data <- simulateToyData()
# Remove sequences shorter than 13 characters,
# as well as sequences containing the subsequence "GGGG".
# Keep variables for clone sequence, clone frequency and sample ID
filterInputData(
 raw_data,
 seq_col = "CloneSeq",
 min_seq_length = 13,
 drop_matches = "GGGG",
 subset_cols =
    c("CloneSeq", "CloneFrequency", "SampleID"),
 verbose = TRUE
)
```
<span id="page-52-0"></span>findAssociatedClones *Identify TCR/BCR Clones in a Neighborhood Around Each Associated Sequence*

# Description

Part of the workflow [Searching for Associated TCR/BCR Clusters.](https://mlizhangx.github.io/Network-Analysis-for-Repertoire-Sequencing-/articles/associated_clusters.html) Intended for use following [findAssociatedSeqs\(\)](#page-56-0) and prior to [buildAssociatedClusterNetwork\(\)](#page-22-0).

Given multiple samples of bulk Adaptive Immune Receptor Repertoire Sequencing (AIRR-Seq) data and a vector of associated sequences, identifies for each associated sequence a global "neighborhood" comprised of clones with TCR/BCR sequences similar to the associated sequence.

#### Usage

```
findAssociatedClones(
```
## Input ## file\_list, input\_type, data\_symbols = NULL,

```
header, sep, read.args,
sample_ids =
 paste0("Sample", 1:length(file_list)),
subject_ids = NULL,
group_ids,
seq_col,
assoc_seqs,
## Neighborhood Criteria ##
nbd_radius = 1,
dist_type = "hamming",
min_seq_length = 6,
drop_matches = NULL,
## Output ##
subset_cols = NULL,
output_dir,
output_type = "rds",
verbose = FALSE
```
)

# Arguments

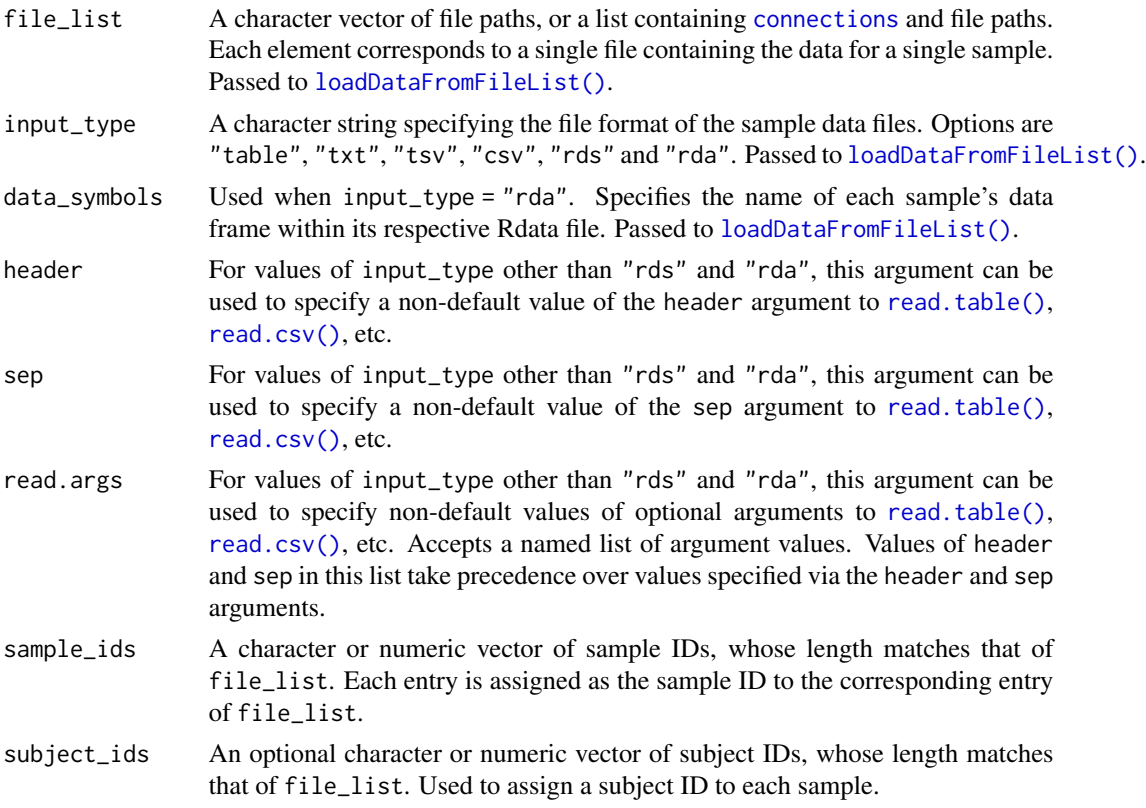

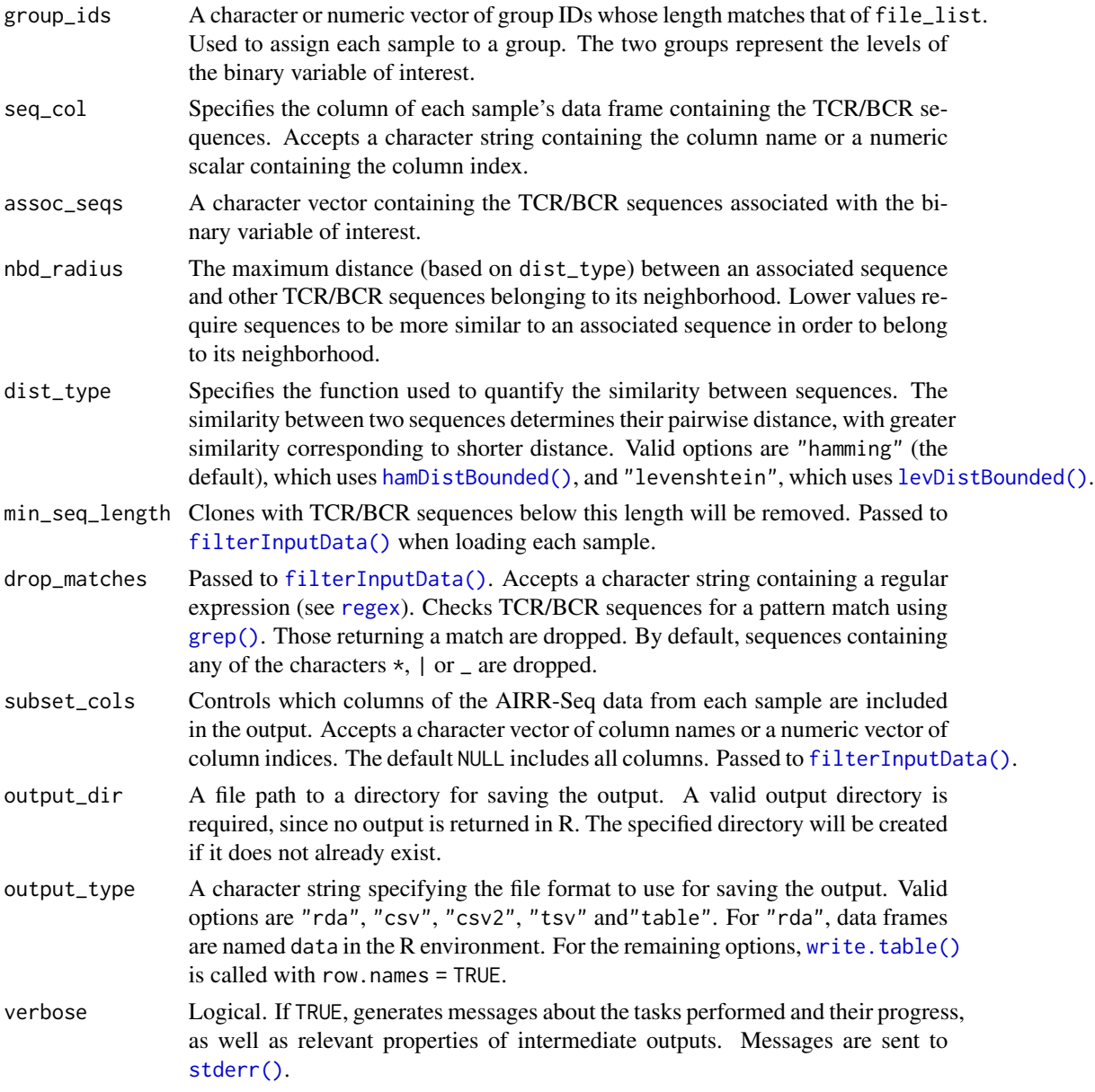

## Details

For each associated sequence, its neighborhood is defined to include all clones with TCR/BCR sequences that are sufficiently similar to the associated sequence. The arguments dist\_type and nbd\_radius control how the similarity is measured and the degree of similarity required for neighborhood membership.

For each associated sequence, a data frame is saved to an individual file. The data frame contains one row for each clone in the associated sequence's neighborhood (from all samples). It includes variables for sample ID, group ID and (if provided) subject ID, as well as variables from the AIRR-Seq data.

The files saved by this function are intended for use with [buildAssociatedClusterNetwork\(\)](#page-22-0). See the [Searching for Associated TCR/BCR Clusters](https://mlizhangx.github.io/Network-Analysis-for-Repertoire-Sequencing-/articles/associated_clusters.html) article on the package website for more details.

#### Value

Returns TRUE, invisibly. The function is called for its side effects.

#### Author(s)

Brian Neal (<Brian.Neal@ucsf.edu>)

## References

Hai Yang, Jason Cham, Brian Neal, Zenghua Fan, Tao He and Li Zhang. (2023). NAIR: Network Analysis of Immune Repertoire. *Frontiers in Immunology*, vol. 14. [doi: 10.3389/fimmu.2023.1181825](https://www.frontiersin.org/articles/10.3389/fimmu.2023.1181825/full)

[Webpage for the NAIR package](https://mlizhangx.github.io/Network-Analysis-for-Repertoire-Sequencing-/index.html)

[Searching for Associated TCR/BCR Clusters article on package website](https://mlizhangx.github.io/Network-Analysis-for-Repertoire-Sequencing-/articles/associated_clusters.html)

## See Also

[findAssociatedSeqs\(\)](#page-56-0) [buildAssociatedClusterNetwork\(\)](#page-22-0)

#### Examples

set.seed(42)

```
## Simulate 30 samples from two groups (treatment/control) ##
n_control <- n_treatment <- 15
n_samples <- n_control + n_treatment
sample_size <- 30 # (seqs per sample)
base_seqs <- # first five are associated with treatment
 c("CASSGAYEQYF", "CSVDLGKGNNEQFF", "CASSIEGQLSTDTQYF",
    "CASSEEGQLSTDTQYF", "CASSPEGQLSTDTQYF",
    "RASSLAGNTEAFF", "CASSHRGTDTQYF", "CASDAGVFQPQHF")
# Relative generation probabilities by control/treatment group
pgen_c <- matrix(rep(c(rep(1, 5), rep(30, 3)), times = n_control),
                 nrow = n_{control}, byrow = TRUE)
pgen_t <- matrix(rep(c(1, 1, rep(1/3, 3), rep(2, 3)), times = n_treatment),
                nrow = n_treatment, byrow = TRUE)
pgen <- rbind(pgen_c, pgen_t)
simulateToyData(
 samples = n_samples,
 sample_size = sample_size,
 prefix_length = 1,
 prefix\_chars = c("", ""),
 prefix_probs = cbind(rep(1, n_samples), rep(0, n_samples)),
 affixes = base_seqs,
 affix_probs = pgen,
 num\_edits = 0,
 output\_dir = template(),no_return = TRUE
```

```
)
## Step 1: Find Associated Sequences ##
sample_files <-
 file.path(tempdir(),
            paste0("Sample", 1:n_samples, ".rds")
 )
group_labels <- c(rep("reference", n_control),
                  rep("comparison", n_treatment))
associated_seqs <-
 findAssociatedSeqs(
    file_list = sample_files,
    input_type = "rds",
   group_ids = group_labels,
   seq_col = "CloneSeq",
   min_seq_length = NULL,
   drop_matches = NULL,
   min_sample_membership = 0,
   pval_cutoff = 0.1)
head(associated_seqs[, 1:5])
## Step 2: Find Associated Clones ##
dir_step2 <- tempfile()
findAssociatedClones(
 file_list = sample_files,
 input_type = "rds",
 group_ids = group_labels,
 seq_col = "CloneSeq",
 assoc_seqs = associated_seqs$ReceptorSeq,
 min_seq_length = NULL,
 drop_matches = NULL,
 output_dir = dir_step2
)
## Step 3: Global Network of Associated Clusters ##
associated_clusters <-
 buildAssociatedClusterNetwork(
    file_list = list.files(dir_step2,
                           full.names = TRUE
   ),
    seq_col = "CloneSeq",
   size_nodes_by = 1.5,
   print_plots = TRUE
 )
```
<span id="page-56-0"></span>findAssociatedSeqs *Identify TCR/BCR Sequences Associated With a Binary Variable*

#### **Description**

Part of the workflow [Searching for Associated TCR/BCR Clusters.](https://mlizhangx.github.io/Network-Analysis-for-Repertoire-Sequencing-/articles/associated_clusters.html)

Given multiple samples of bulk Adaptive Immune Receptor Repertoire Sequencing (AIRR-Seq) data and a binary variable of interest such as a disease condition, treatment or clinical outcome, identify receptor sequences that exhibit a statistically significant difference in frequency between the two levels of the binary variable.

findAssociatedSeqs() is designed for use when each sample is stored in a separate file. findAssociatedSeqs2() is designed for use with a single data frame containing all samples.

#### Usage

```
findAssociatedSeqs(
  ## Input ##
  file_list,
  input_type,
  data_symbols = NULL,
  header, sep, read.args,
  sample\_ids = dependence(),subject_ids = NULL,
  group_ids,
  groups = deprecated(),
  seq_col,
  freq\_col = NULL,## Search Criteria ##
 min\_seq\_length = 7,
  drop_matches = "[*|_"]",
  min_sample_membership = 5,
  pval_cutoff = 0.05,
  ## Output ##
 outfile = NULL.
  verbose = FALSE
\lambdafindAssociatedSeqs2(
  ## Input ##
  data,
  seq_col,
  sample_col,
  subject_col = sample_col,
  group_col,
  groups = deprecated(),
  freq\_col = NULL,
  ## Search Criteria ##
  min_seq_length = 7,
```
# findAssociatedSeqs 59

```
drop_matches = "[*|\_]",min_sample_membership = 5,
 pval_cutoff = 0.05,
 ## Ouptut ##
 outfile = NULL,
 verbose = FALSE
\mathcal{L}
```
# Arguments

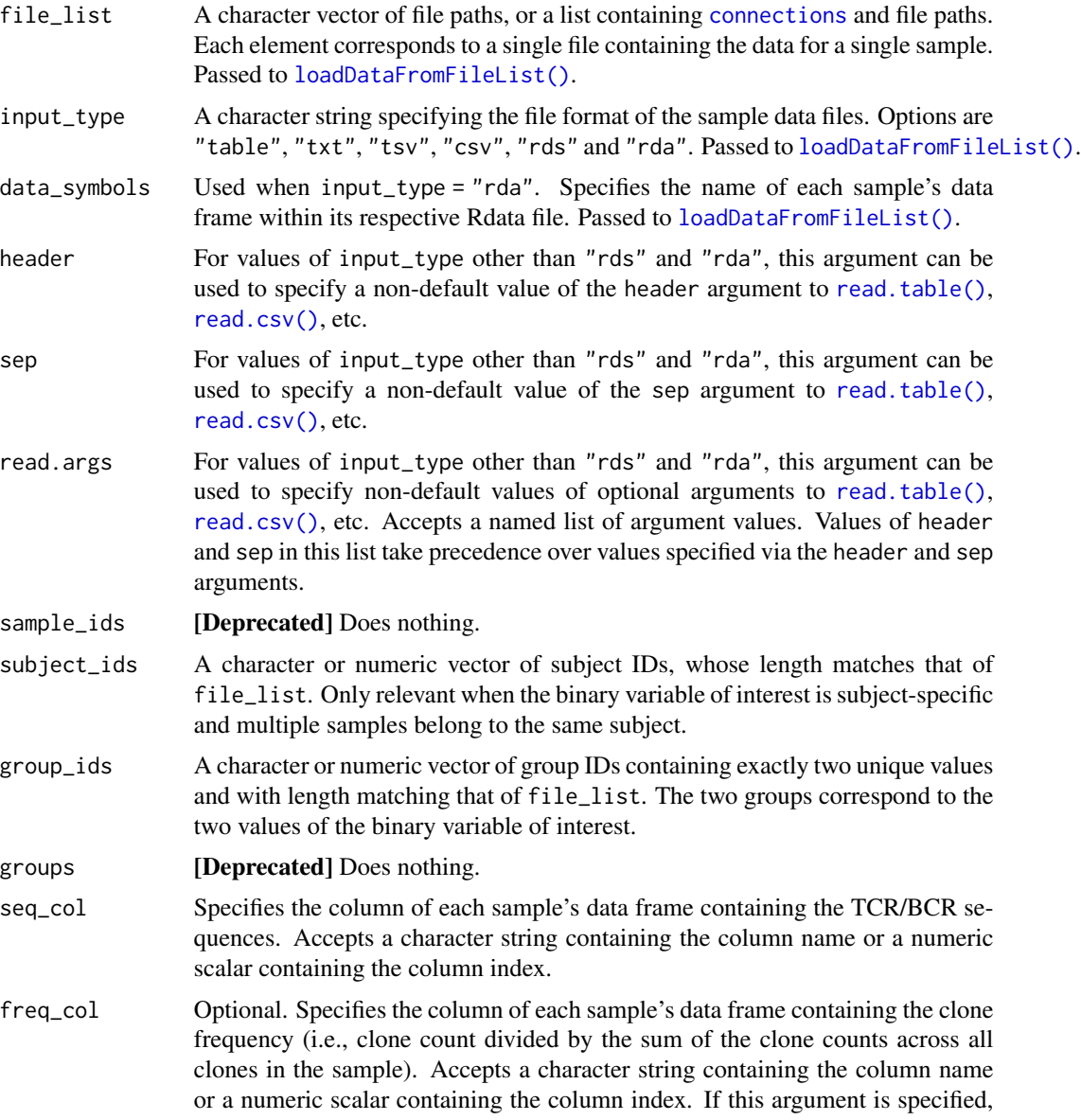

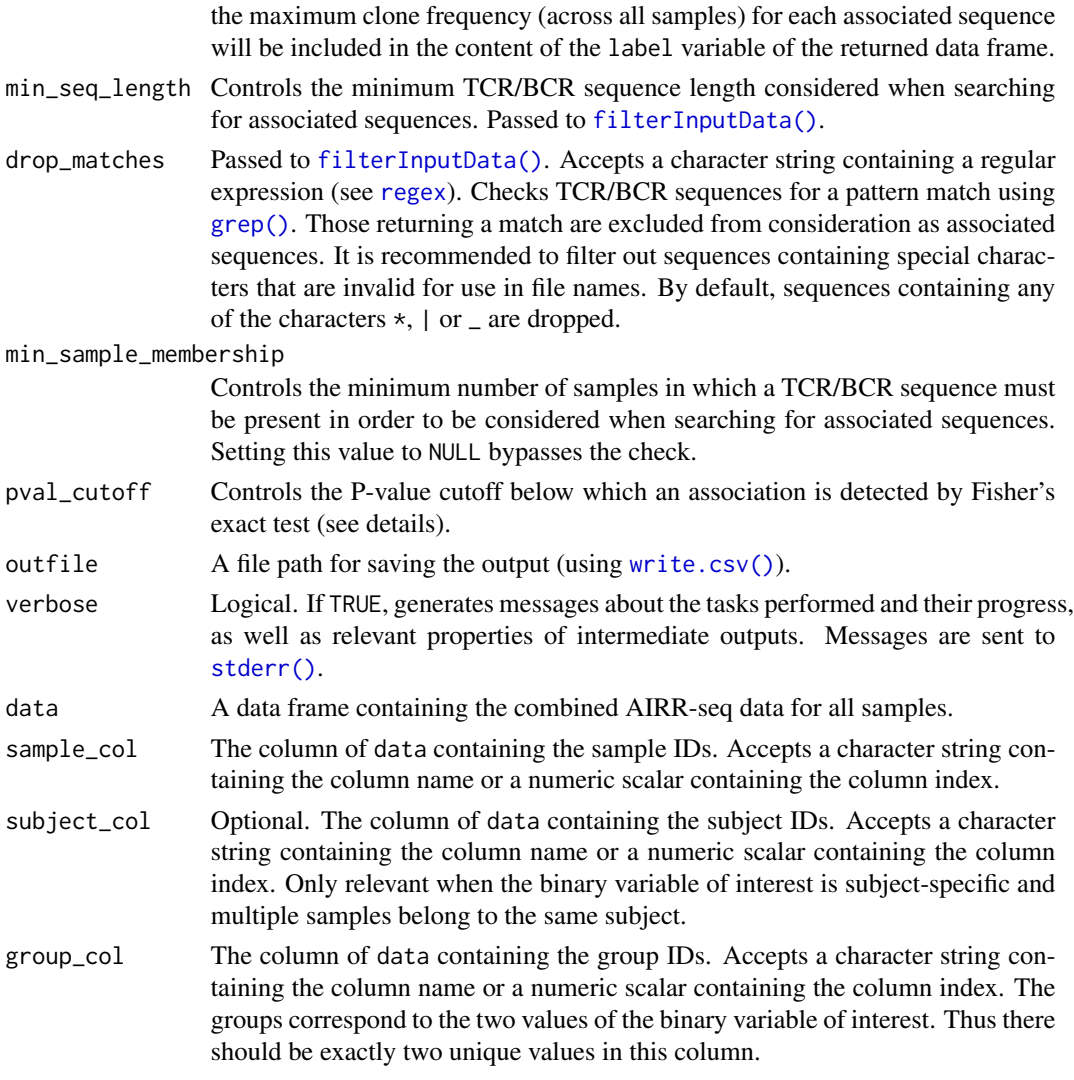

#### Details

The TCR/BCR sequences from all samples are first filtered according to minimum sequence length and sequence content based on the specified values in min\_seq\_length and drop\_matches, respectively. The sequences are further filtered based on sample membership, removing sequences appearing in fewer than min\_sample\_membership samples.

For each remaining TCR/BCR sequence, a P-value is computed for Fisher's exact test of independence between the binary variable of interest and the presence of the sequence within a repertoire. The samples/subjects are divided into two groups based on the levels of the binary variable. If subject IDs are provided, then the test is based on the number of subjects in each group for whom the sequence appears in one of their samples. Without subject IDs, the test is based on the number of samples possessing the sequence in each group.

Fisher's exact test is performed using [fisher.test\(\)](#page-0-0). TCR/BCR sequences with a  $P$ -value below  $pval_cutoff$  are sorted by  $P$ -value and returned along with some additional information.

# findAssociatedSeqs 61

The returned ouput is intended for use with the [findAssociatedClones\(\)](#page-52-0) function. See the [Searching for Associated TCR/BCR Clusters](https://mlizhangx.github.io/Network-Analysis-for-Repertoire-Sequencing-/articles/associated_clusters.html) article on the package website.

#### Value

A data frame containing the TCR/BCR sequences found to be associated with the binary variable using Fisher's exact test (see details). Each row corresponds to a unique TCR/BCR sequence and includes the following variables:

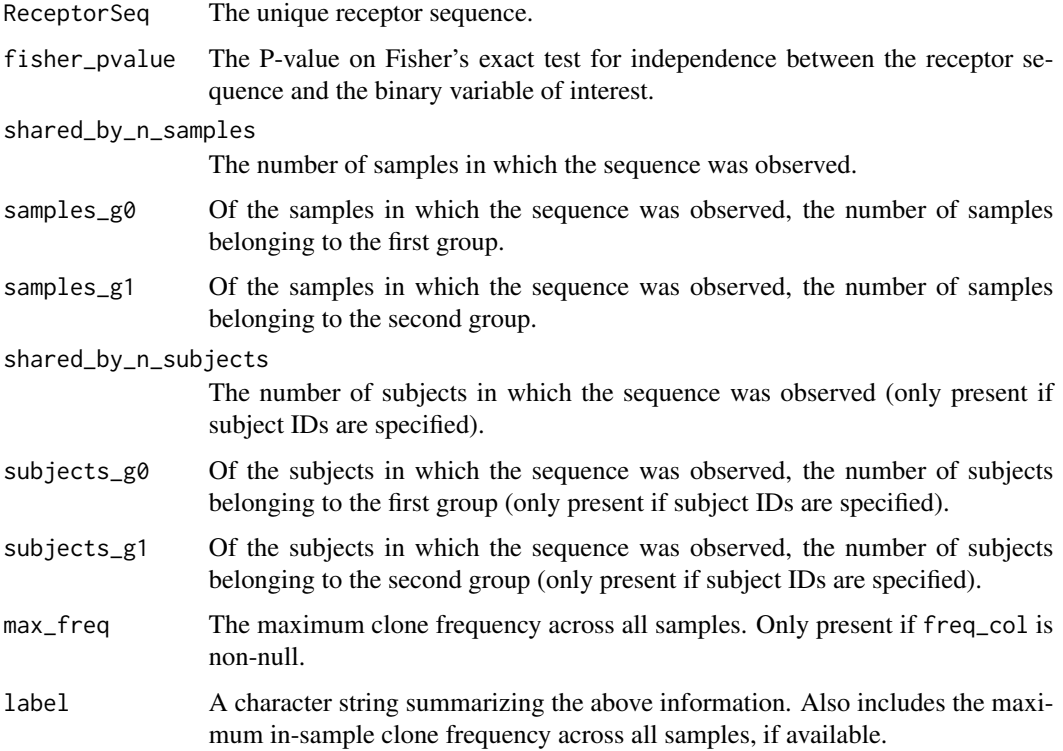

## Author(s)

Brian Neal (<Brian.Neal@ucsf.edu>)

#### References

Hai Yang, Jason Cham, Brian Neal, Zenghua Fan, Tao He and Li Zhang. (2023). NAIR: Network Analysis of Immune Repertoire. *Frontiers in Immunology*, vol. 14. [doi: 10.3389/fimmu.2023.1181825](https://www.frontiersin.org/articles/10.3389/fimmu.2023.1181825/full)

[Webpage for the NAIR package](https://mlizhangx.github.io/Network-Analysis-for-Repertoire-Sequencing-/index.html)

[Searching for Associated TCR/BCR Clusters article on package website](https://mlizhangx.github.io/Network-Analysis-for-Repertoire-Sequencing-/articles/associated_clusters.html)

# See Also

[findAssociatedClones\(\)](#page-52-0) [buildAssociatedClusterNetwork\(\)](#page-22-0)

## Examples

```
set.seed(42)
```

```
## Simulate 30 samples from two groups (treatment/control) ##
n_control <- n_treatment <- 15
n_samples <- n_control + n_treatment
sample_size <- 30 # (seqs per sample)
base_seqs <- # first five are associated with treatment
  c("CASSGAYEQYF", "CSVDLGKGNNEQFF", "CASSIEGQLSTDTQYF",
    "CASSEEGQLSTDTQYF", "CASSPEGQLSTDTQYF",
    "RASSLAGNTEAFF", "CASSHRGTDTQYF", "CASDAGVFQPQHF")
# Relative generation probabilities by control/treatment group
pgen_c <- matrix(rep(c(rep(1, 5), rep(30, 3)), times = n_control),
                 nrow = n_{control}, byrow = TRUE)
pgen_t <- matrix(rep(c(1, 1, rep(1/3, 3), rep(2, 3)), times = n_treatment),
                 nrow = n_treatment, byrow = TRUE)
pgen <- rbind(pgen_c, pgen_t)
simulateToyData(
  samples = n_samples,
  sample_size = sample_size,
  prefix_length = 1,
  prefix\_chars = c("", ""),
  prefix_probs = cbind(rep(1, n_samples), rep(0, n_samples)),
  affixes = base_seqs,
  affix_probs = pgen,
  num\_edits = 0,
  output\_dir = tempdir(),no_return = TRUE
)
## Step 1: Find Associated Sequences ##
sample_files <-
  file.path(tempdir(),
            paste0("Sample", 1:n_samples, ".rds")
  )
group_labels <- c(rep("reference", n_control),
                  rep("comparison", n_treatment))
associated_seqs <-
  findAssociatedSeqs(
    file_list = sample_files,
    input_type = "rds",
    group_ids = group_labels,
   seq_col = "CloneSeq",
   min_seq_length = NULL,
   drop_matches = NULL,
   min\_sample\_membership = 0,
   pval_cutoff = 0.1)
head(associated_seqs[, 1:5])
## Step 2: Find Associated Clones ##
dir_step2 <- tempfile()
```

```
findAssociatedClones(
 file_list = sample_files,
 input_type = "rds",
 group_ids = group_labels,
 seq_col = "CloneSeq",
 assoc_seqs = associated_seqs$ReceptorSeq,
 min_seq_length = NULL,
 drop_matches = NULL,
 output_dir = dir_step2
\mathcal{L}## Step 3: Global Network of Associated Clusters ##
associated_clusters <-
 buildAssociatedClusterNetwork(
    file_list = list.files(dir_step2,
                           full.names = TRUE
   ),
    seq_col = "CloneSeq",
   size_nodes_by = 1.5,
   print_plots = TRUE
 )
```
findPublicClusters *Find Public Clusters Among RepSeq Samples*

# Description

Part of the workflow [Searching for Public TCR/BCR Clusters.](https://mlizhangx.github.io/Network-Analysis-for-Repertoire-Sequencing-/articles/public_clusters.html)

Given multiple samples of bulk Adaptive Immune Receptor Repertoire Sequencing (AIRR-Seq) data, construct the repertoire network for each sample. Within each sample's network, perform cluster analysis and filter the clusters based on node count and aggregate clone count.

#### Usage

```
findPublicClusters(
```

```
## Input ##
file_list,
input_type,
data_symbols = NULL,
header, sep, read.args,
sample_ids =
 paste0("Sample", 1:length(file_list)),
seq_col,
count\_col = NULL,
```

```
## Search Criteria ##
min_seq_length = 3,
drop_matches = "[*|\_]",top_n_clusters = 20,
min\_node\_count = 10,
min_clone_count = 100,
## Optional Visualization ##
plots = FALSE,
print_plots = FALSE,
plot_title = "auto",
color_nodes_by = "cluster_id",
## Output ##
output_dir,
output_type = "rds",
## Optional Output ##
output_dir_unfiltered = NULL,
output_type_unfiltered = "rds",
verbose = FALSE,
...
```
)

## Arguments

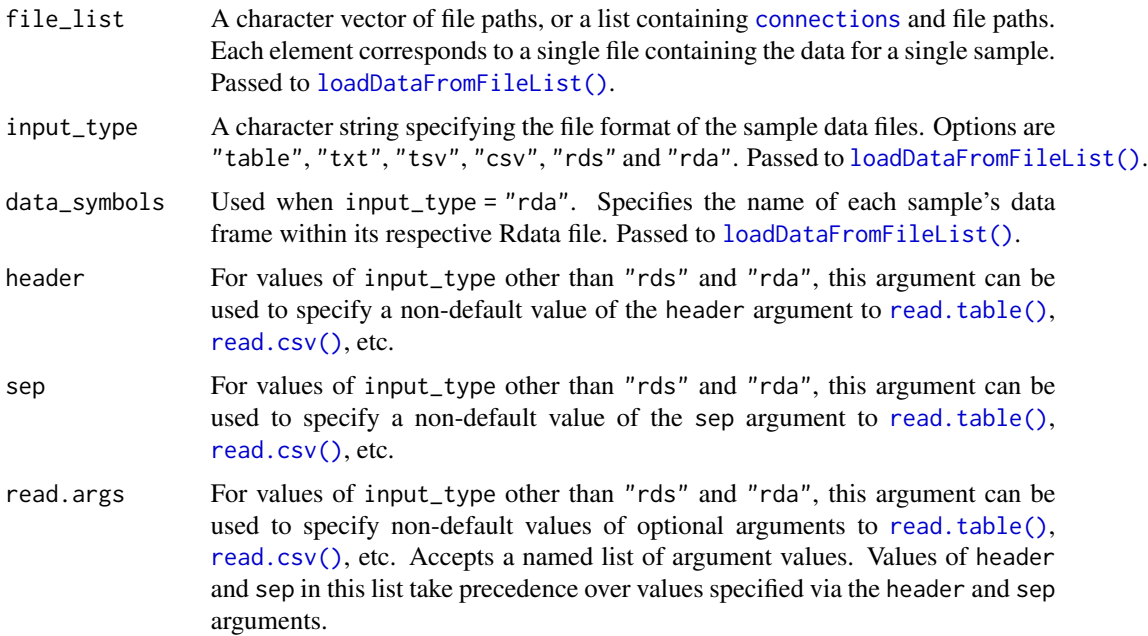

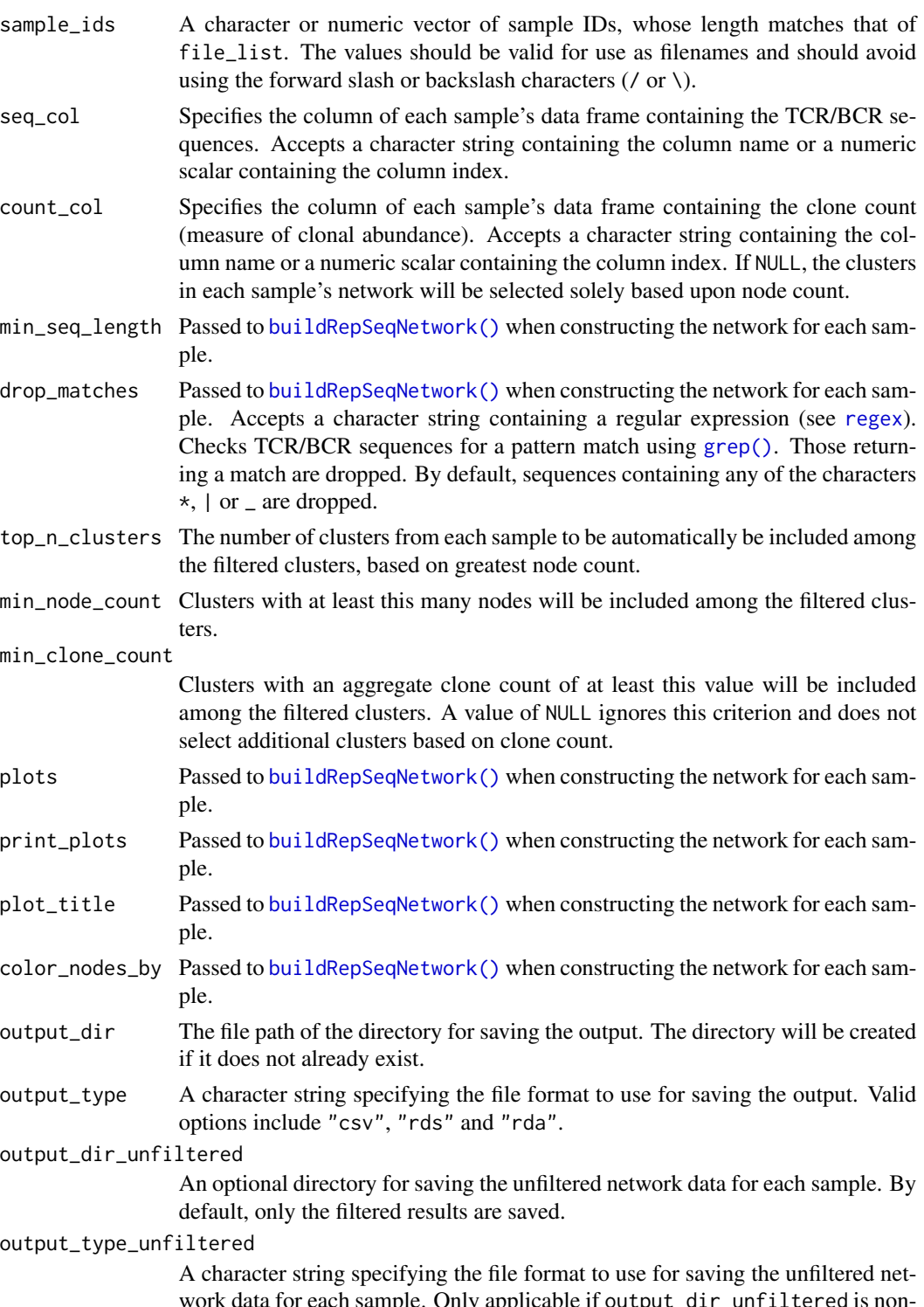

work data for each sample. Only applicable if output\_dir\_unfiltered is nonnull. Passed to [buildRepSeqNetwork\(\)](#page-36-0) when constructing the network for each sample.

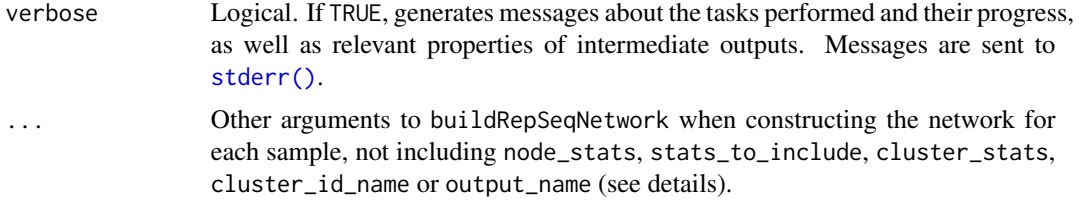

## Details

Each sample's network is constructed using an individual call to [buildNet\(\)](#page-36-0) with node\_stats = TRUE, stats\_to\_include = "all", cluster\_stats = TRUE and cluster\_id\_name = "ClusterIDInSample". The node-level properties are renamed to reflect their correspondence to the sample-level network. Specifically, the properties are named:

- SampleLevelNetworkDegree
- SampleLevelTransitivity
- SampleLevelCloseness
- SampleLevelCentralityByCloseness
- SampleLevelCentralityByEigen
- SampleLevelEigenCentrality
- SampleLevelBetweenness
- SampleLevelCentralityByBetweenness
- SampleLevelAuthorityScore
- SampleLevelCoreness
- SampleLevelPageRank

A variable SampleID is added to both the node-level and cluster-level meta data for each sample.

After the clusters in each sample are filtered, the node-level and cluster-level metadata are saved in the respective subdirectories node\_meta\_data and cluster\_meta\_data of the output directory specified by output\_dir.

The unfiltered network results for each sample can also be saved by supplying a directory to output\_dir\_unfiltered, if these results are desired for downstream analysis. Each sample's unfiltered network results will then be saved to its own subdirectory created within this directory.

The files containing the node-level metadata for the filtered clusters can be supplied to [buildPublicClusterNetwork\(\)](#page-25-0) in order to construct a global network of public clusters. If the full global network is too large to practically construct, the files containing the cluster-level meta data for the filtered clusters can be supplied to [buildPublicClusterNetworkByRepresentative\(\)](#page-30-0) to build a global network using only a single representative sequence from each cluster. This allows prominent public clusters to still be identified.

See the [Searching for Public TCR/BCR Clusters](https://mlizhangx.github.io/Network-Analysis-for-Repertoire-Sequencing-/articles/public_clusters.html) article on the package website.

#### Value

Returns TRUE, invisibly.

## findPublicClusters 67

## Author(s)

Brian Neal (<Brian.Neal@ucsf.edu>)

#### References

Hai Yang, Jason Cham, Brian Neal, Zenghua Fan, Tao He and Li Zhang. (2023). NAIR: Network Analysis of Immune Repertoire. *Frontiers in Immunology*, vol. 14. [doi: 10.3389/fimmu.2023.1181825](https://www.frontiersin.org/articles/10.3389/fimmu.2023.1181825/full)

[Webpage for the NAIR package](https://mlizhangx.github.io/Network-Analysis-for-Repertoire-Sequencing-/index.html)

[Searching for Public TCR/BCR Clusters vignette](https://mlizhangx.github.io/Network-Analysis-for-Repertoire-Sequencing-/articles/public_clusters.html)

## See Also

[buildPublicClusterNetwork\(\)](#page-25-0) [buildPublicClusterNetworkByRepresentative\(\)](#page-30-0)

## Examples

set.seed(42)

```
## Simulate 30 samples with a mix of public/private sequences ##
samples <- 30
sample_size <- 30 # (seqs per sample)
base_seqs \leq c(
  "CASSIEGQLSTDTQYF", "CASSEEGQLSTDTQYF", "CASSSVETQYF",
  "CASSPEGQLSTDTQYF", "RASSLAGNTEAFF", "CASSHRGTDTQYF", "CASDAGVFQPQHF",
  "CASSLTSGYNEQFF", "CASSETGYNEQFF", "CASSLTGGNEQFF", "CASSYLTGYNEQFF",
  "CASSLTGNEQFF", "CASSLNGYNEQFF", "CASSFPWDGYGYTF", "CASTLARQGGELFF",
  "CASTLSRQGGELFF", "CSVELLPTGPLETSYNEQFF", "CSVELLPTGPSETSYNEQFF",
  "CVELLPTGPSETSYNEQFF", "CASLAGGRTQETQYF", "CASRLAGGRTQETQYF",
  "CASSLAGGRTETQYF", "CASSLAGGRTQETQYF", "CASSRLAGGRTQETQYF",
  "CASQYGGGNQPQHF", "CASSLGGGNQPQHF", "CASSNGGGNQPQHF", "CASSYGGGGNQPQHF",
  "CASSYGGGQPQHF", "CASSYKGGNQPQHF", "CASSYTGGGNQPQHF",
  "CAWSSQETQYF", "CASSSPETQYF", "CASSGAYEQYF", "CSVDLGKGNNEQFF")
# Relative generation probabilities
pgen <- cbind(
  stats::toeplitz(0.6^(0:(sample_size - 1))),
  matrix(1, nrow = samples, ncol = length(base_s) - samples))
simulateToyData(
  samples = samples,
  sample_size = sample_size,
  prefix_length = 1,
  prefix\_chars = c("", ""),
  prefix_probs = cbind(rep(1, samples), rep(0, samples)),
  affixes = base_seqs,
  affix_probs = pgen,
  num\_edits = 0,
  output\_dir = template(),no_return = TRUE
)
```

```
sample_files <-
 file.path(tempdir(),
            paste0("Sample", 1:samples, ".rds")
 )
findPublicClusters(
 file_list = sample_files,
 input_type = "rds",
 seq_col = "CloneSeq",
 count_col = "CloneCount",
 min_seq_length = NULL,
 drop_matches = NULL,
 top_n_clusters = 3,
 min_node_count = 5,
 min_clone_count = 15000,
 output_dir = tempdir()
)
```
generateAdjacencyMatrix

*Compute Graph Adjacency Matrix for Immune Repertoire Network*

## **Description**

Given a list of receptor sequences, computes the adjacency matrix for the network graph based on sequence similarity.

sparseAdjacencyMatFromSeqs() is a deprecated equivalent of generateAdjacencyMatrix().

#### Usage

```
generateAdjacencyMatrix(
  seqs,
 dist_type = "hamming",
 dist_cutoff = 1,
 drop_isolated_nodes = TRUE,
 method = "default",
  verbose = FALSE
)
# Deprecated equivalent:
sparseAdjacencyMatFromSeqs(
  seqs,
  dist_type = "hamming",
  dist_cutoff = 1,
 drop_isolated_nodes = TRUE,
```

```
method = "default",
 verbose = FALSE,
 max\_dist = dependence())
```
## Arguments

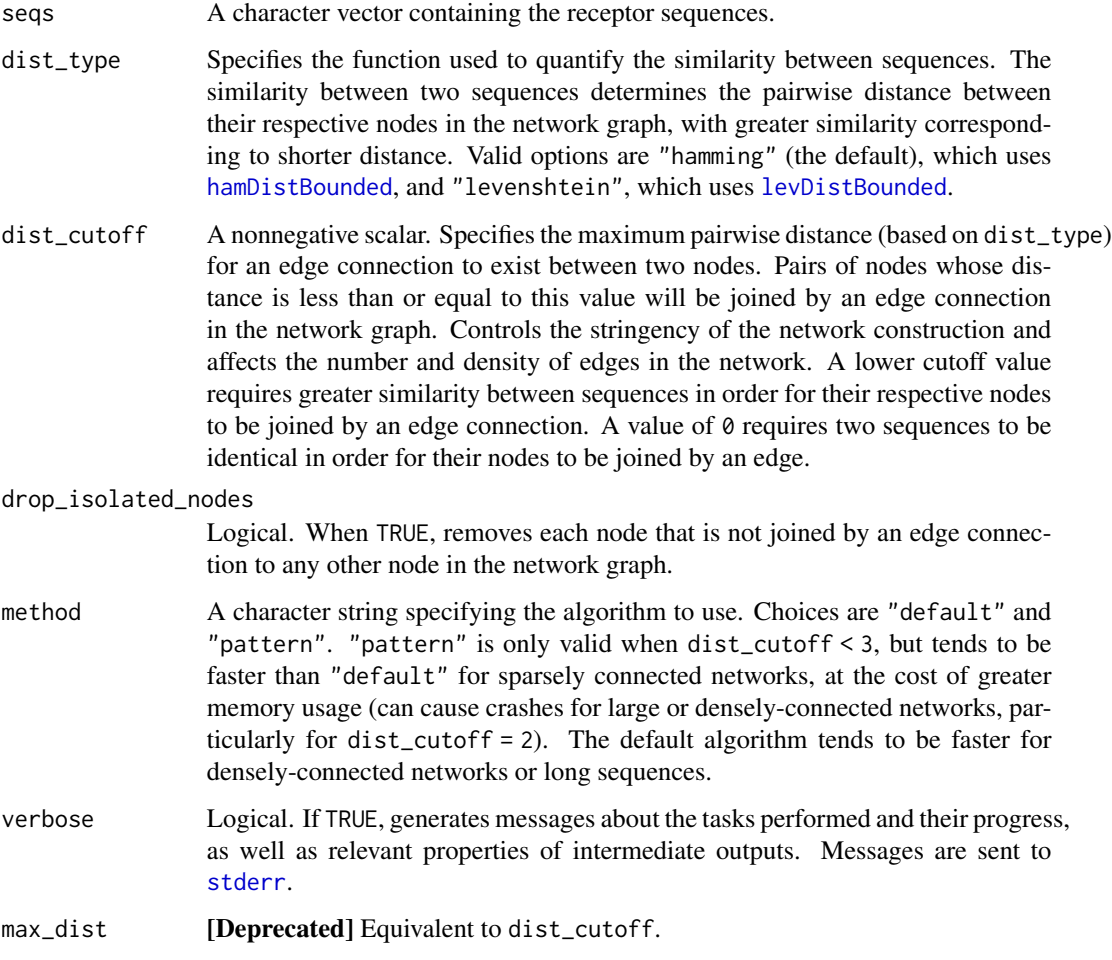

## Details

The adjacency matrix of a graph with n nodes is the symmetric  $n \times n$  matrix for which entry  $(i, j)$ is equal to 1 if nodes  $i$  and  $j$  are connected by an edge in the network graph and 0 otherwise.

To construct the graph of the immune repertoire network, each receptor sequence is modeled as a node. The similarity between receptor sequences, as measured using either the Hamming or Levenshtein distance, determines the distance between nodes in the network graph. The more similar two sequences are, the shorter the distance between their respective nodes. Two nodes in the graph are joined by an edge if the distance between them is sufficiently small, i.e., if their receptor sequences are sufficiently similar.

A sparse matrix of class dgCMatrix (see [dgCMatrix-class](#page-0-0)).

If drop\_isolated\_nodes = TRUE, the row and column names of the matrix indicate which receptor sequences in the seqs vector correspond to each row and column of the matrix. The row and column names can be accessed using [dimnames](#page-0-0). This returns a list containing two character vectors, one for the row names and one for the column names. The name of the ith matrix row is the index of the seqs vector corresponding to the *i*th row and *i*th column of the matrix. The name of the *j*th matrix column is the receptor sequence corresponding to the jth row and jth column of the matrix.

#### Author(s)

Brian Neal (<Brian.Neal@ucsf.edu>)

#### References

Hai Yang, Jason Cham, Brian Neal, Zenghua Fan, Tao He and Li Zhang. (2023). NAIR: Network Analysis of Immune Repertoire. *Frontiers in Immunology*, vol. 14. [doi: 10.3389/fimmu.2023.1181825](https://www.frontiersin.org/articles/10.3389/fimmu.2023.1181825/full)

[Webpage for the NAIR package](https://mlizhangx.github.io/Network-Analysis-for-Repertoire-Sequencing-/index.html)

## Examples

```
generateAdjacencyMatrix(
 c("fee", "fie", "foe", "fum", "foo")
\lambda# No edge connections exist based on a Hamming distance of 1
# (returns a 0x0 sparse matrix)
generateAdjacencyMatrix(
 c("foo", "foobar", "fubar", "bar")
)
# Same as the above example, but keeping all nodes
# (returns a 4x4 sparse matrix)
generateAdjacencyMatrix(
 c("foo", "foobar", "fubar", "bar"),
 drop_isolated_nodes = FALSE
)
# Relaxing the edge criteria using a Hamming distance of 2
# (still results in no edge connections)
generateAdjacencyMatrix(
 c("foo", "foobar", "fubar", "bar"),
 dist_cutoff = 2
)
# Using a Levenshtein distance of 2, however,
# does result in edge connections
generateAdjacencyMatrix(
 c("foo", "foobar", "fubar", "bar"),
 dist_type = "levenshtein",
```
# generateNetworkGraph 71

```
dist_cutoff = 2
\mathcal{L}# Using a Hamming distance of 3
# also results in (different) edge connections
generateAdjacencyMatrix(
  c("foo", "foobar", "fubar", "bar"),
  dist_cutoff = 3
\lambda
```
generateNetworkGraph *Generate the* igraph *for a Network Adjacency Matrix*

#### Description

Given the adjacency matrix of an undirected graph, returns the corresponding [igraph](#page-0-0) containing the list of nodes and edges.

generateNetworkFromAdjacencyMat() is a deprecated equivalent of generateNetworkGraph().

#### Usage

```
generateNetworkGraph(
  adjacency_matrix
)
# Deprecated equivalent:
generateNetworkFromAdjacencyMat(
  adjacency_matrix
)
```
#### Arguments

adjacency\_matrix

A symmetric matrix. Passed to [graph\\_from\\_adjacency\\_matrix\(\)](#page-0-0).

## Value

An object of class [igraph](#page-0-0), containing the list of nodes and edges corresponding to adjacency\_matrix.

#### Author(s)

```
Brian Neal (<Brian.Neal@ucsf.edu>)
```
#### References

Hai Yang, Jason Cham, Brian Neal, Zenghua Fan, Tao He and Li Zhang. (2023). NAIR: Network Analysis of Immune Repertoire. *Frontiers in Immunology*, vol. 14. [doi: 10.3389/fimmu.2023.1181825](https://www.frontiersin.org/articles/10.3389/fimmu.2023.1181825/full) [Webpage for the NAIR package](https://mlizhangx.github.io/Network-Analysis-for-Repertoire-Sequencing-/index.html)

# Examples

```
set.seed(42)
toy_data <- simulateToyData(sample_size = 10)
adj_mat <-
 generateAdjacencyMatrix(
   toy_data$CloneSeq
 \mathcal{L}igraph <-
 generateNetworkGraph(
   adj_mat
 )
```

```
generateNetworkObjects
```
*Generate Basic Output for an Immune Repertoire Network*

# Description

Given Adaptive Immune Receptor Repertoire Sequencing (AIRR-Seq) data, builds the network graph for the immune repertoire based on sequence similarity.

# Usage

```
generateNetworkObjects(
  data,
  seq_col,
  dist_type = "hamming",
  dist_cutoff = 1,
  drop_isolated_nodes = TRUE,
  verbose = FALSE
\mathcal{E}
```
# Arguments

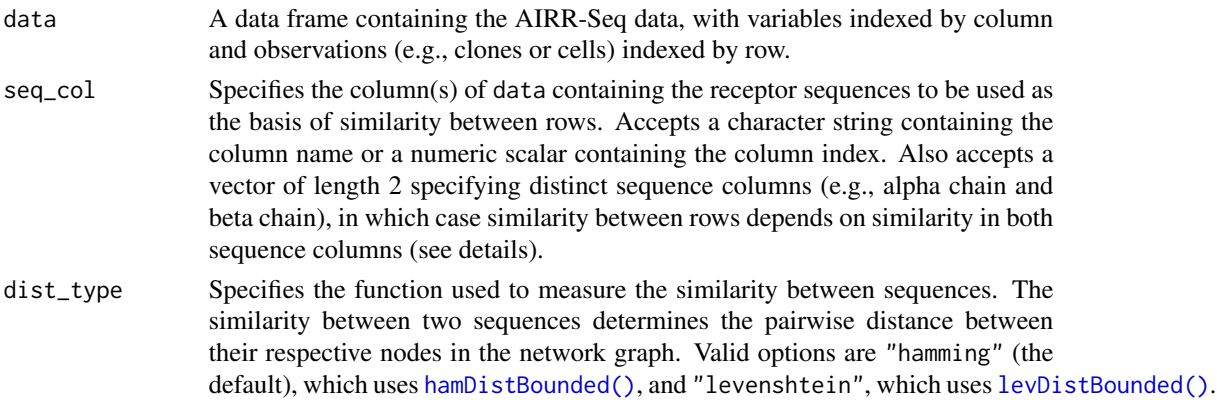
<span id="page-72-0"></span>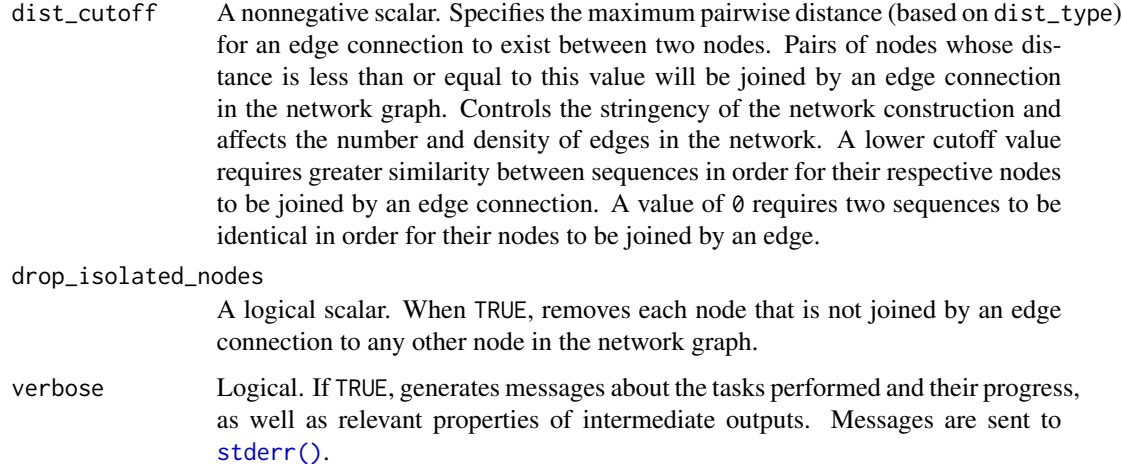

#### Details

To construct the immune repertoire network, each TCR/BCR clone (bulk data) or cell (single-cell data) is modeled as a node in the network graph, corresponding to a single row of the AIRR-Seq data. For each node, the corresponding receptor sequence is considered. Both nucleotide and amino acid sequences are supported for this purpose. The receptor sequence is used as the basis of similarity and distance between nodes in the network.

Similarity between sequences is measured using either the Hamming distance or Levenshtein (edit) distance. The similarity determines the pairwise distance between nodes in the network graph. The more similar two sequences are, the shorter the distance between their respective nodes. Two nodes are joined by an edge if their receptor sequences are sufficiently similar, i.e., if the distance between the nodes is sufficiently small.

For single-cell data, edge connections between nodes can be based on similarity in both the alpha chain and beta chain sequences. This is done by providing a vector of length 2 to seq\_cols specifying the two sequence columns in data. The distance between two nodes is then the greater of the two distances between sequences in corresponding chains. Two nodes will be joined by an edge if their alpha chain sequences are sufficiently similar and their beta chain sequences are sufficiently similar.

See the [buildRepSeqNetwork](https://mlizhangx.github.io/Network-Analysis-for-Repertoire-Sequencing-/articles/buildRepSeqNetwork.html) package vignette for more details. The vignette can be accessed offline using vignette("buildRepSeqNetwork").

#### Value

If the constructed network contains no nodes, the function will return NULL, invisibly, with a warning. Otherwise, the function invisibly returns a list containing the following items:

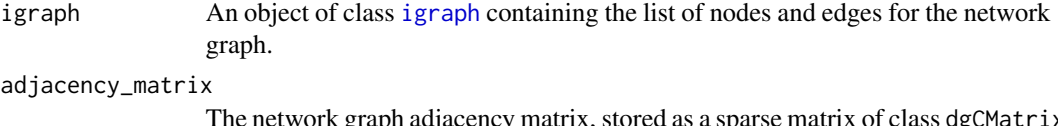

as a sparse matrix of class dgCMatrix from the Matrix package. See [dgCMatrix-class](#page-0-0).

<span id="page-73-1"></span>node\_data A data frame containing containing metadata for the network nodes, where each row corresponds to a node in the network graph. This data frame contains all variables from data (unless otherwise specified via subset\_cols) in addition to the computed node-level network properties if node\_stats = TRUE. Each row's name is the name of the corresponding row from data.

### Author(s)

Brian Neal (<Brian.Neal@ucsf.edu>)

## References

Hai Yang, Jason Cham, Brian Neal, Zenghua Fan, Tao He and Li Zhang. (2023). NAIR: Network Analysis of Immune Repertoire. *Frontiers in Immunology*, vol. 14. [doi: 10.3389/fimmu.2023.1181825](https://www.frontiersin.org/articles/10.3389/fimmu.2023.1181825/full)

[Webpage for the NAIR package](https://mlizhangx.github.io/Network-Analysis-for-Repertoire-Sequencing-/index.html)

[buildRepSeqNetwork vignette](https://mlizhangx.github.io/Network-Analysis-for-Repertoire-Sequencing-/articles/buildRepSeqNetwork.html)

#### Examples

```
set.seed(42)
toy_data <- simulateToyData()
net <-
 generateNetworkObjects(
    toy_data,
    "CloneSeq"
 )
```
<span id="page-73-0"></span>getClusterStats *Compute Cluster-Level Network Properties*

#### **Description**

Given the node-level metadata and adjacency matrix for a network graph that has been partitioned into clusters, computes network properties for the clusters and returns them in a data frame.

[addClusterStats\(\)](#page-5-0) is preferred to getClusterStats() in most situations.

## Usage

```
getClusterStats(
  data,
  adjacency_matrix,
  seq\_col = NULL,count_col = NULL,
  cluster_id_col = "cluster_id",
  degree_{col} = NULL,
  cluster_fun = deprecated(),
  verbose = FALSE
)
```
## <span id="page-74-0"></span>getClusterStats 75

# Arguments

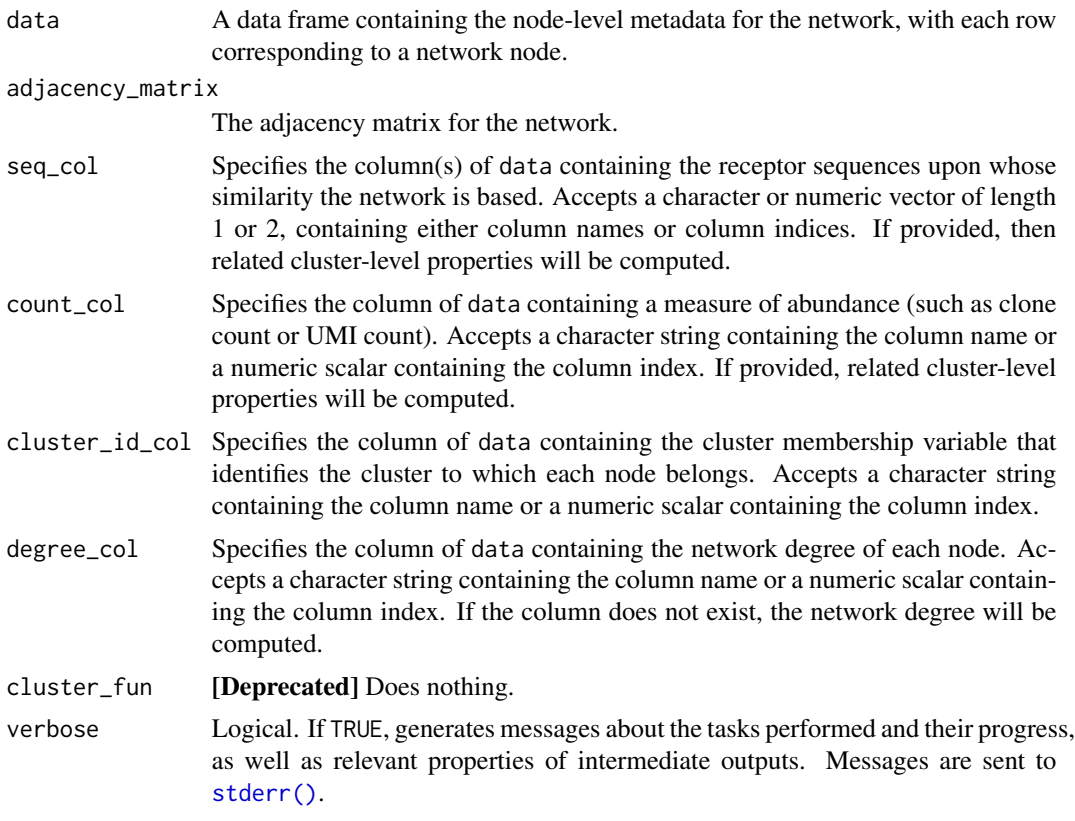

# Details

To use getClusterStats(), the network graph must first be partitioned into clusters, which can be done using [addClusterMembership\(\)](#page-2-0). The name of the cluster membership variable in the node metadata must be provided to the cluster\_id\_col argument when calling getClusterStats().

#### Value

A data frame containing one row for each cluster in the network and the following variables:

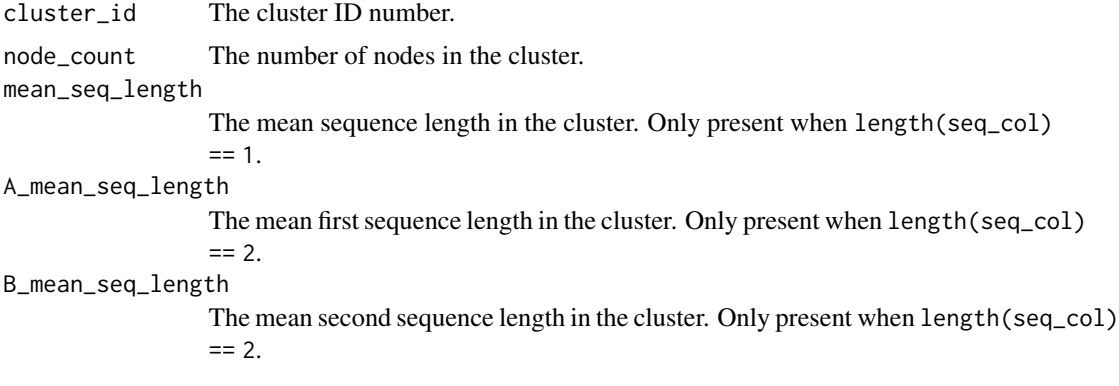

<span id="page-75-0"></span>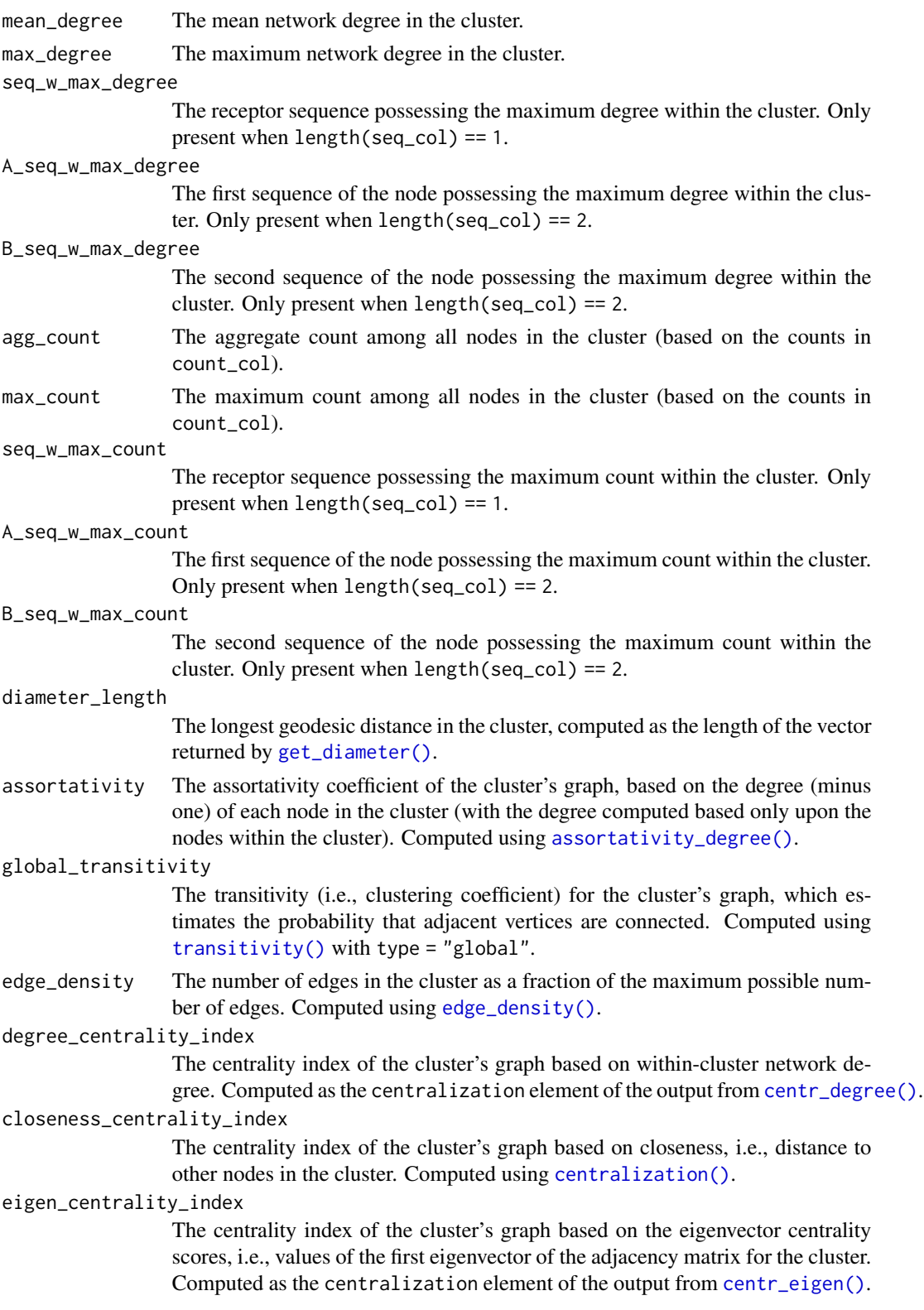

## <span id="page-76-0"></span>getNeighborhood 77

eigen\_centrality\_eigenvalue

The eigenvalue corresponding to the first eigenvector of the adjacency matrix for the cluster. Computed as the value element of the output from [eigen\\_centrality\(\)](#page-0-0).

## Author(s)

Brian Neal (<Brian.Neal@ucsf.edu>)

## References

Hai Yang, Jason Cham, Brian Neal, Zenghua Fan, Tao He and Li Zhang. (2023). NAIR: Network Analysis of Immune Repertoire. *Frontiers in Immunology*, vol. 14. [doi: 10.3389/fimmu.2023.1181825](https://www.frontiersin.org/articles/10.3389/fimmu.2023.1181825/full)

[Webpage for the NAIR package](https://mlizhangx.github.io/Network-Analysis-for-Repertoire-Sequencing-/index.html)

## See Also

[addClusterStats\(\)](#page-5-0) [addClusterMembership\(\)](#page-2-0) [labelClusters\(\)](#page-80-0)

#### Examples

```
set.seed(42)
toy_data <- simulateToyData()
net <-
 generateNetworkObjects(
    toy_data, "CloneSeq"
 )
net <- addClusterMembership(net)
net$cluster_data <-
 getClusterStats(
   net$node_data,
   net$adjacency_matrix,
   seq_col = "CloneSeq",
   count_col = "CloneCount"
 )
```
getNeighborhood *Identify Cells or Clones in a Neighborhood Around a Target Sequence*

## **Description**

Given Adaptive Immune Receptor Repertoire Sequencing (AIRR-Seq) data and a target receptor sequence that is present within the data, identifies a "neighborhood" comprised of cells/clones with receptor sequences sufficiently similar to the target sequence.

# Usage

```
getNeighborhood(
    data,
    seq_col,
    target_seq,
    dist_type = "hamming",
   max\_dist = 1)
```
## Arguments

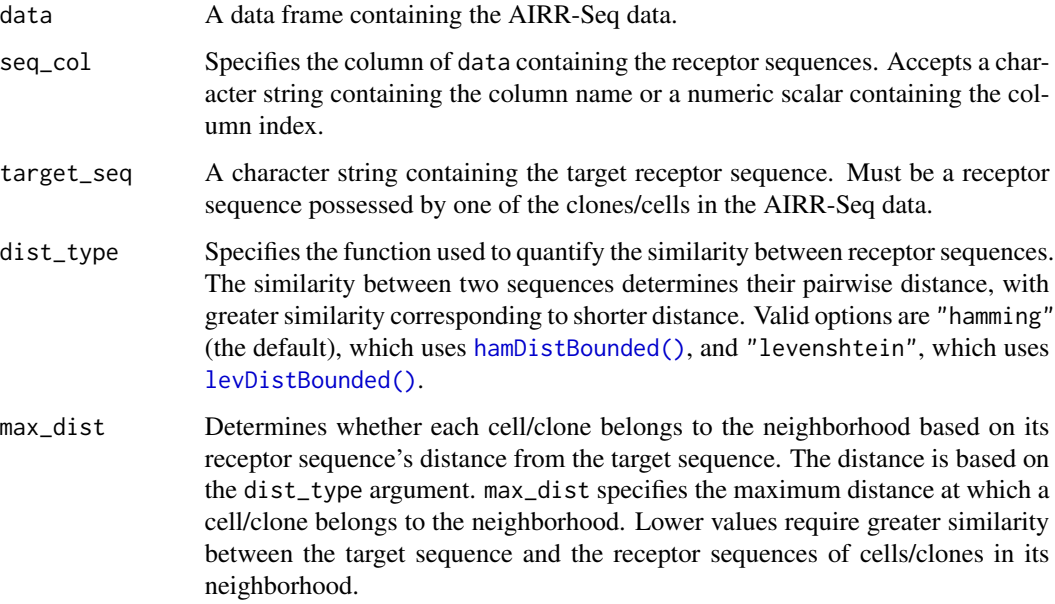

## Value

A data frame containing the rows of data corresponding to the cells/clones in the neighborhood.

If no cell/clone in the AIRR-Seq data possesses the target sequence as its receptor sequence, then a value of NULL is returned.

#### Author(s)

Brian Neal (<Brian.Neal@ucsf.edu>)

# References

Hai Yang, Jason Cham, Brian Neal, Zenghua Fan, Tao He and Li Zhang. (2023). NAIR: Network Analysis of Immune Repertoire. *Frontiers in Immunology*, vol. 14. [doi: 10.3389/fimmu.2023.1181825](https://www.frontiersin.org/articles/10.3389/fimmu.2023.1181825/full)

[Webpage for the NAIR package](https://mlizhangx.github.io/Network-Analysis-for-Repertoire-Sequencing-/index.html)

<span id="page-77-0"></span>

## <span id="page-78-1"></span>hamDistBounded 79

## Examples

```
set.seed(42)
toy_data <- simulateToyData(sample_size = 500)
# Get neighborhood around first clone sequence
nbd <-
 getNeighborhood(
    toy_data,
    seq_col = "CloneSeq",
    target_seq = "GGGGGGGAATTGG"
 )
head(nbd)
```
<span id="page-78-0"></span>hamDistBounded *Bounded Computation of Hamming Distance*

#### **Description**

Computes the Hamming distance between two strings subject to a specified upper bound.

#### Usage

hamDistBounded(a, b, k)

## Arguments

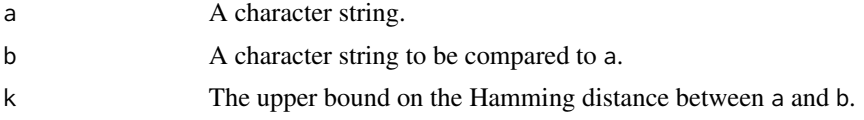

#### Details

For two character strings of equal length, the Hamming distance measures the total number of character differences between characters in corresponding positions. That is, for each position in one string, the character in that position is checked to see whether it differs from the character in the same position of the other string.

For two character strings of different lengths, the Hamming distance is not defined. However, hamDistBounded() will accommodate strings of different lengths, doing so in a conservative fashion that seeks to yield a meaningful result for the purpose of checking whether two strings are sufficiently similar. If the two strings differ in length, placeholder characters are appended to the shorter string until its length matches that of the longer string. Each appended placeholder character is treated as different from the character in the corresponding position of the longer string. This is effectively the same as truncating the end of the longer string and adding the number of deleted characters to the Hamming distance between the shorter string and the truncated longer string (which is what is actually done in practice, as the computation is faster).

<span id="page-79-0"></span>The above method used by hamDistBounded() to accommodate unequal string lengths results in distance values whose meaning may be questionable, depending on context, when the two strings have different lengths. The decision to append placeholder characters to the end of the shorter string (as opposed to prepending them to the beginning) is ad hoc and somewhat arbitrary. In effect, it allows two strings of different lengths to be considered sufficiently similar if the content of the shorter string sufficiently matches the beginning content of the longer string and the difference in string length is not too great.

For comparing sequences of different lengths, the Levenshtein distance (see [levDistBounded\(\)](#page-84-0)) is more appropriate and meaningful than using hamDistBounded(), but comes at the cost of greater computational burden.

Computation is aborted early if the Hamming distance is determined to exceed the specified upper bound. This functionality is designed for cases when distinguishing between values above the upper bound is not meaningful, taking advantage of this fact to reduce the computational burden.

## Value

An integer. If the Hamming distance exceeds the specified upper bound k, then a value of -1 is returned. Otherwise, returns the Hamming distance between a and b.

#### **Note**

The computed value may be invalid when the length of either string is close to or greater than the value of INT\_MAX in the compiler that was used at build time (typically 2147483647).

## Author(s)

Brian Neal (<Brian.Neal@ucsf.edu>)

#### References

Hai Yang, Jason Cham, Brian Neal, Zenghua Fan, Tao He and Li Zhang. (2023). NAIR: Network Analysis of Immune Repertoire. *Frontiers in Immunology*, vol. 14. [doi: 10.3389/fimmu.2023.1181825](https://www.frontiersin.org/articles/10.3389/fimmu.2023.1181825/full)

[Webpage for the NAIR package](https://mlizhangx.github.io/Network-Analysis-for-Repertoire-Sequencing-/index.html)

#### See Also

[levDistBounded\(\)](#page-84-0)

#### Examples

```
# using an upper bound of 3
# (trivial since strings have length 3)
hamDistBounded("foo", "foo", 3)
hamDistBounded("foo", "fee", 3)
hamDistBounded("foo", "fie", 3)
hamDistBounded("foo", "foe", 3)
hamDistBounded("foo", "fum", 3)
hamDistBounded("foo", "bar", 3)
```
# using an upper bound of 1

#### <span id="page-80-1"></span>labelClusters 81

```
# (most distances exceed the upper bound)
hamDistBounded("foo", "fee", 1)
hamDistBounded("foo", "fie", 1)
hamDistBounded("foo", "foe", 1)
hamDistBounded("foo", "fum", 1)
hamDistBounded("foo", "bar", 1)
# comparing strings of nonmatching length
hamDistBounded("foo", "fubar", 10)
hamDistBounded("foo", "foobar", 10)
hamDistBounded("foo", "barfoo", 10)
```
<span id="page-80-0"></span>labelClusters *Label Clusters in a Network Graph Plot*

## Description

Functions for labeling the clusters in network graph plots with their cluster IDs. The user can specify a cluster-level property by which to rank the clusters, labeling only those clusters above a specified rank.

#### Usage

```
labelClusters(
  net,
  plots = NULL,
  top_n_clusters = 20,
  cluster_id_col = "cluster_id",
  criterion = "node_count",
  size = 5, color = "black",greatest_values = TRUE
)
addClusterLabels(
  plot,
  net,
  top_n_clusters = 20,
  cluster_id_col = "cluster_id",
  criterion = "node_count",
  size = 5,
  color = "black",
  greatest_values = TRUE
)
```
#### Arguments

net A [list](#page-0-0) of network objects conforming to the output of [buildRepSeqNetwork\(\)](#page-36-0) or [generateNetworkObjects\(\)](#page-71-0). See details.

<span id="page-81-0"></span>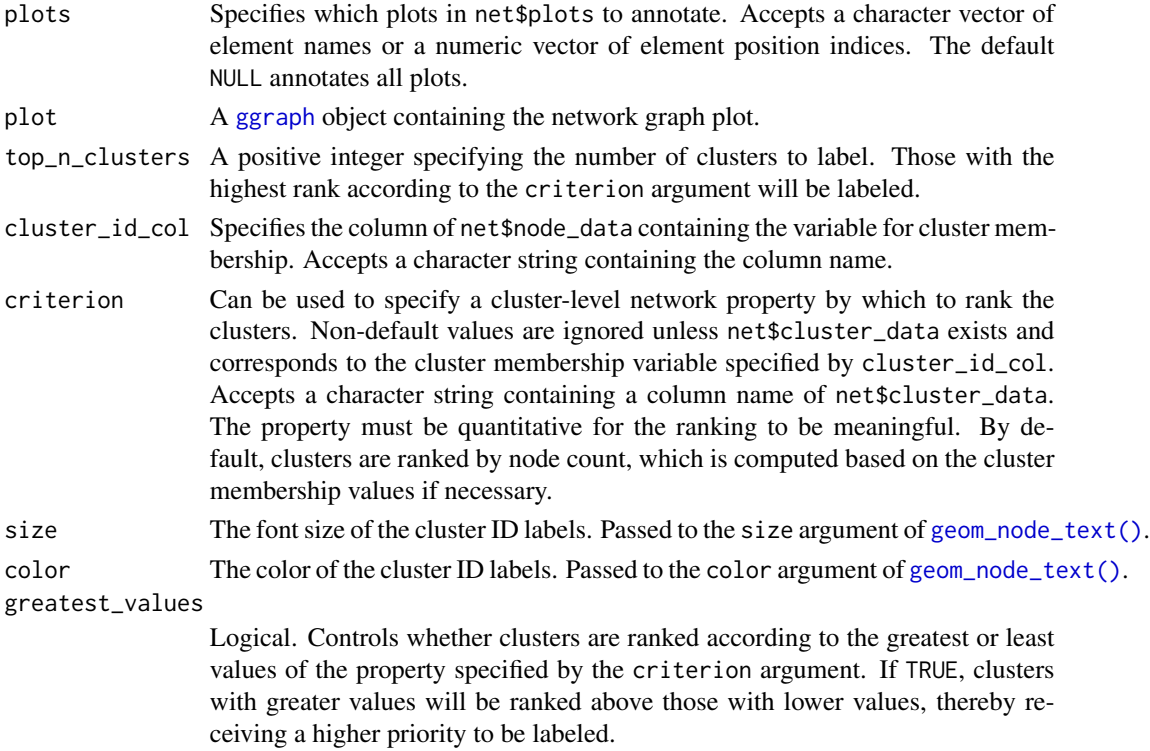

## Details

The list net must contain the named elements igraph (of class [igraph](#page-0-0)), adjacency\_matrix (a [matrix](#page-0-0) or [dgCMatrix](#page-0-0) encoding edge connections), and node\_data (a [data.frame](#page-0-0) containing node metadata), all corresponding to the same network. The lists returned by [buildRepSeqNetwork\(\)](#page-36-0) and [generateNetworkObjects\(\)](#page-71-0) are examples of valid inputs for the net argument.

## Value

labelClusters() returns a copy of net with the specified plots annotated.

addClusterLabels() returns an annotated copy of plot.

## Author(s)

Brian Neal (<Brian.Neal@ucsf.edu>)

## References

Hai Yang, Jason Cham, Brian Neal, Zenghua Fan, Tao He and Li Zhang. (2023). NAIR: Network Analysis of Immune Repertoire. *Frontiers in Immunology*, vol. 14. [doi: 10.3389/fimmu.2023.1181825](https://www.frontiersin.org/articles/10.3389/fimmu.2023.1181825/full) [Webpage for the NAIR package](https://mlizhangx.github.io/Network-Analysis-for-Repertoire-Sequencing-/index.html)

# See Also

[addClusterMembership\(\)](#page-2-0), [getClusterStats\(\)](#page-73-0), [generateNetworkGraphPlots\(\)](#page-15-0)

#### <span id="page-82-0"></span>labelNodes 83

## Examples

```
set.seed(42)
toy_data <- simulateToyData()
network <- buildRepSeqNetwork(
  toy_data, "CloneSeq",
 cluster_stats = TRUE,
  color_nodes_by = "cluster_id",
  color_scheme = "turbo",
  color_legend = FALSE,
  plot_title = NULL,
  plot_subtitle = NULL,
  size_nodes_by = 1
\mathcal{L}network <- labelClusters(network)
network$plots$cluster_id
```
labelNodes *Label Nodes in a Network Graph Plot*

## Description

Functions for annotating a graph plot to add custom labels to the nodes.

## Usage

```
labelNodes(
 net,
 node_labels,
 plots = NULL,
  size = 5,
  color = "black"
\lambdaaddGraphLabels(
 plot,
 node_labels,
  size = 5,
  color = "black"
)
```
### Arguments

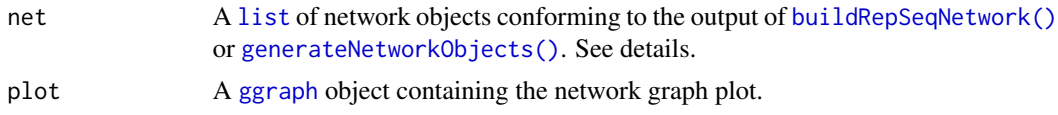

<span id="page-83-0"></span>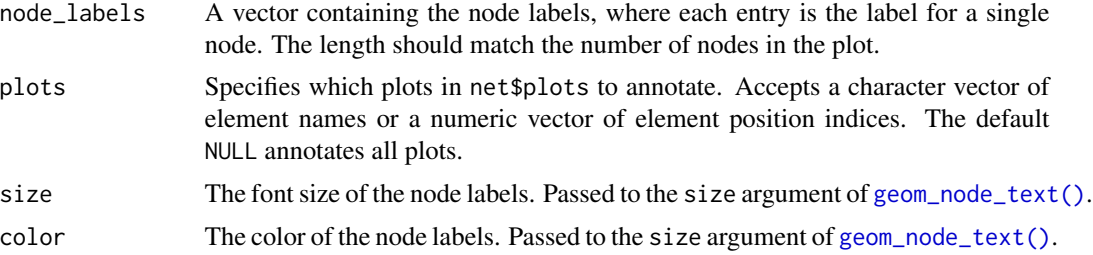

## Details

The list net must contain the named elements igraph (of class [igraph](#page-0-0)), adjacency\_matrix (a [matrix](#page-0-0) or [dgCMatrix](#page-0-0) encoding edge connections), and node\_data (a [data.frame](#page-0-0) containing node metadata), all corresponding to the same network. The lists returned by [buildRepSeqNetwork\(\)](#page-36-0) and [generateNetworkObjects\(\)](#page-71-0) are examples of valid inputs for the net argument.

Labels are added using [geom\\_node\\_text\(\)](#page-0-0).

## Value

labelNodes() returns a copy of net with the specified plots annotated.

addGraphLabels() returns a [ggraph](#page-0-0) object containing the original plot annotated with the node labels.

#### Author(s)

Brian Neal (<Brian.Neal@ucsf.edu>)

### References

Hai Yang, Jason Cham, Brian Neal, Zenghua Fan, Tao He and Li Zhang. (2023). NAIR: Network Analysis of Immune Repertoire. *Frontiers in Immunology*, vol. 14. [doi: 10.3389/fimmu.2023.1181825](https://www.frontiersin.org/articles/10.3389/fimmu.2023.1181825/full)

[Webpage for the NAIR package](https://mlizhangx.github.io/Network-Analysis-for-Repertoire-Sequencing-/index.html)

#### Examples

```
set.seed(42)
toy_data <-
  simulateToyData(
    samples = 1,
    sample_size = 10,
    prefix_length = 1
  \lambda# Generate network
network <-
  buildNet(
    toy_data,
    seq_col = "CloneSeq",
    plot_title = NULL,
    plot_subtitle = NULL
```
## <span id="page-84-1"></span>levDistBounded 85

```
)
# Label each node with its receptor sequence
network <- labelNodes(network, "CloneSeq", size = 3)
network$plots[[1]]
```
<span id="page-84-0"></span>levDistBounded *Bounded Computation of Levenshtein Distance*

## Description

Computes the Levenshtein distance between two strings subject to a specified upper bound.

#### Usage

levDistBounded(a, b, k)

## Arguments

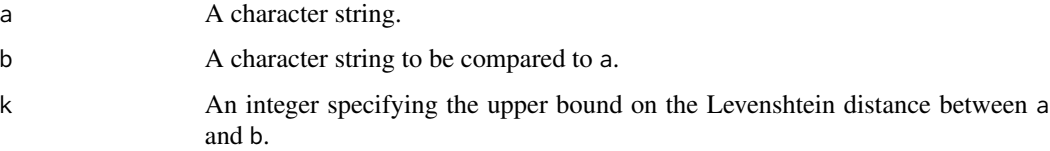

# Details

The Levenshtein distance (sometimes referred to as edit distance) between two character strings measures the minimum number of single-character edits (insertions, deletions and transformations) needed to transform one string into the other.

Compared to the Hamming distance (see [hamDistBounded\(\)](#page-78-0)), the Levenshtein distance is particularly useful for comparing sequences of different lengths, as it can account for insertions and deletions, whereas the Hamming distance only accounts for single-character transformations. However, the computational burden for the Levenshtein distance can be significantly greater than for the Hamming distance.

Computation is aborted early if the Levenshtein distance is determined to exceed the specified upper bound. This functionality is designed for cases when distinguishing between values above the upper bound is not meaningful, taking advantage of this fact to reduce the computational burden.

## Value

An integer. If the Levenshtein distance exceeds the specified upper bound k, then a value of -1 is returned. Otherwise, returns the Levenshtein distance between a and b.

<span id="page-85-0"></span>**Note** 

The computed value may be invalid when the length of either string is close to or greater than the value of INT\_MAX in the compiler that was used at build time (typically 2147483647).

#### Author(s)

Brian Neal (<Brian.Neal@ucsf.edu>)

#### References

Hai Yang, Jason Cham, Brian Neal, Zenghua Fan, Tao He and Li Zhang. (2023). NAIR: Network Analysis of Immune Repertoire. *Frontiers in Immunology*, vol. 14. [doi: 10.3389/fimmu.2023.1181825](https://www.frontiersin.org/articles/10.3389/fimmu.2023.1181825/full)

[Webpage for the NAIR package](https://mlizhangx.github.io/Network-Analysis-for-Repertoire-Sequencing-/index.html)

## See Also

[hamDistBounded](#page-78-0)

#### Examples

```
# equal string lengths,
# character transmutations only
levDistBounded("foo", "bar", 3)
hamDistBounded("foo", "bar", 3) # agrees with Hamming distance
# one insertion, one deletion
levDistBounded("1234567", "1.23457", 7)
hamDistBounded("1234567", "1.23457", 7) # compare to Hamming distance
# same as above, but with a different lower bound
levDistBounded("1234567", "1.23457", 3) # within the bound
hamDistBounded("1234567", "1.23457", 3) # exceeds the bound
# one deletion (last position)
levDistBounded("1234567890", "123456789", 10)
hamDistBounded("1234567890", "123456789", 10)
# note the Hamming distance agrees with the Levenshtein distance
# for the above example, since the deletion occurs in the final
# character position. This is due to how hamDistBounded() handles
# strings of different lengths. In the example below, however...
# one deletion (first position)
levDistBounded("1234567890", "234567890", 10)
hamDistBounded("1234567890", "234567890", 10) # compare to Hamming distance
# one deletion, one transmutation
levDistBounded("foobar", "fubar", 6)
hamDistBounded("foobar", "fubar", 6) # compare to Hamming distance
```
<span id="page-86-0"></span>

# Description

Given the [igraph](#page-0-0) of an immune repertoire network, generates a plot of the network graph according to the user specifications.

Deprecated. Replaced by [addPlots\(\)](#page-15-1).

#### Usage

```
plotNetworkGraph(
  igraph,
 plot_title = NULL,
 plot_subtitle = NULL,
  color_nodes_by = NULL,
  color_scheme = "default",
  color_legend = "auto",
  color_title = "auto",
  edge\_width = 0.1,
  size_nodes_by = 0.5,
  node_size_limits = NULL,
  size_title = "auto",
  outfile = NULL,
 pdf\_width = 12,
 pdf_height = 8
)
```
## Arguments

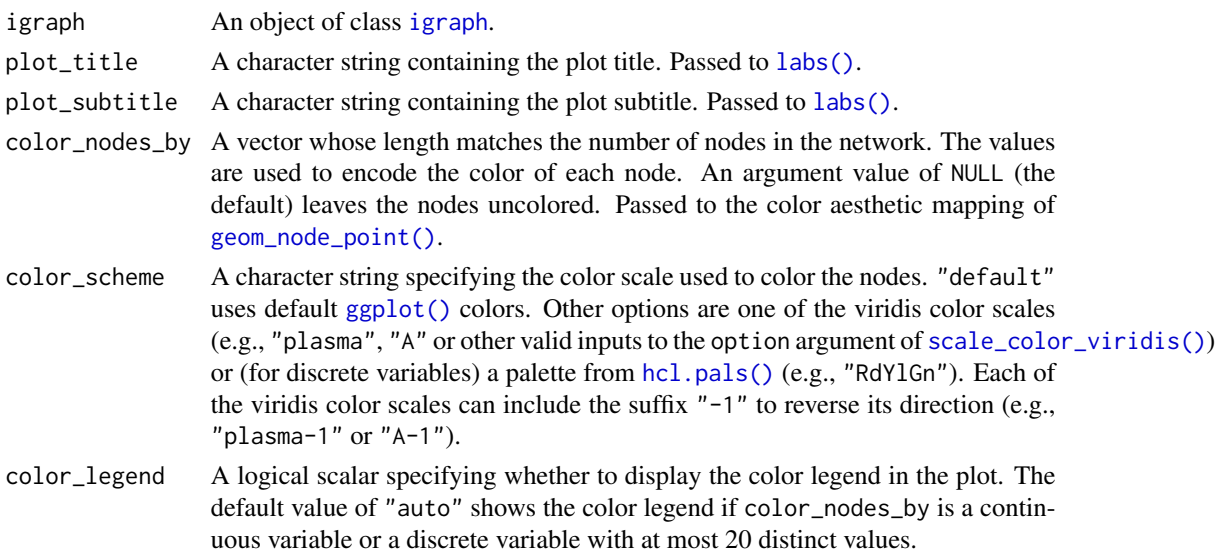

<span id="page-87-0"></span>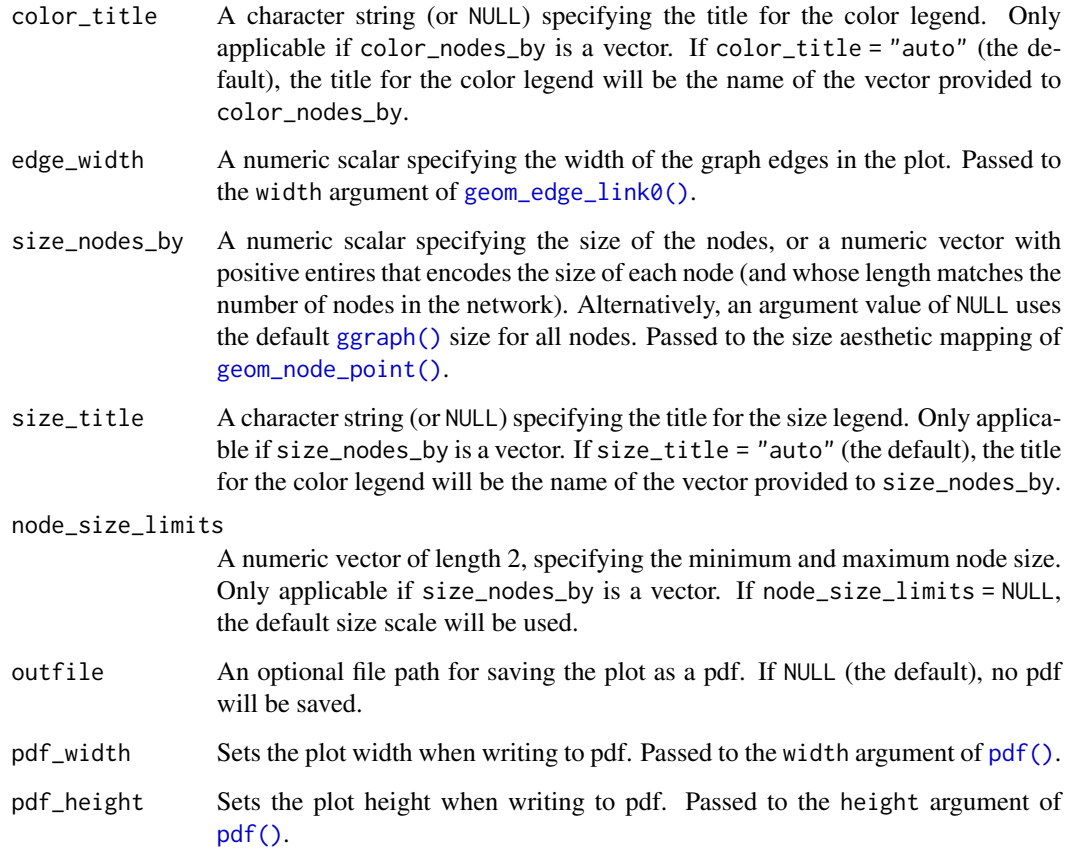

# Value

A [ggraph](#page-0-0) object.

# Author(s)

Brian Neal (<Brian.Neal@ucsf.edu>)

# References

Hai Yang, Jason Cham, Brian Neal, Zenghua Fan, Tao He and Li Zhang. (2023). NAIR: Network Analysis of Immune Repertoire. *Frontiers in Immunology*, vol. 14. [doi: 10.3389/fimmu.2023.1181825](https://www.frontiersin.org/articles/10.3389/fimmu.2023.1181825/full)

[Webpage for the NAIR package](https://mlizhangx.github.io/Network-Analysis-for-Repertoire-Sequencing-/index.html)

[Network Visualization article on package website](https://mlizhangx.github.io/Network-Analysis-for-Repertoire-Sequencing-/articles/network_visualization.html)

# See Also

[addPlots\(\)](#page-15-1)

#### <span id="page-88-0"></span>saveNetwork 89

## Examples

```
set.seed(42)
toy_data <- simulateToyData()
# Generate network for data
net <- buildNet(toy_data, "CloneSeq")
# Plot network graph
net_plot <- plotNetworkGraph(
 net$igraph,
 color_nodes_by =
   net$node_data$SampleID,
  color_title = NULL,
  size_nodes_by =
   net$node_data$CloneCount,
  size_title = "Clone Count",
  node_size\_limits = c(0.5, 1.5)
```

```
print(net_plot)
```
saveNetwork *Save List of Network Objects*

# Description

Given a list of network objects such as that returned by [buildRepSeqNetwork\(\)](#page-36-0) or [generateNetworkObjects](#page-71-0), saves its contents according to the specified file format scheme.

## Usage

```
saveNetwork(
  net,
  output_dir,
  output_type = "rds",
  output_name = "MyRepSeqNetwork",
 pdf\_width = 12,pdf\_height = 10,
  verbose = FALSE,
  output_filename = deprecated()
```

```
)
```
# Arguments

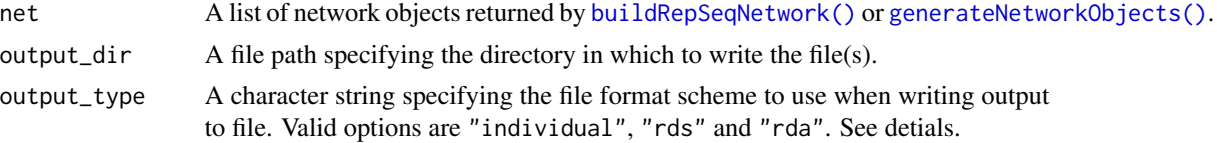

<span id="page-89-0"></span>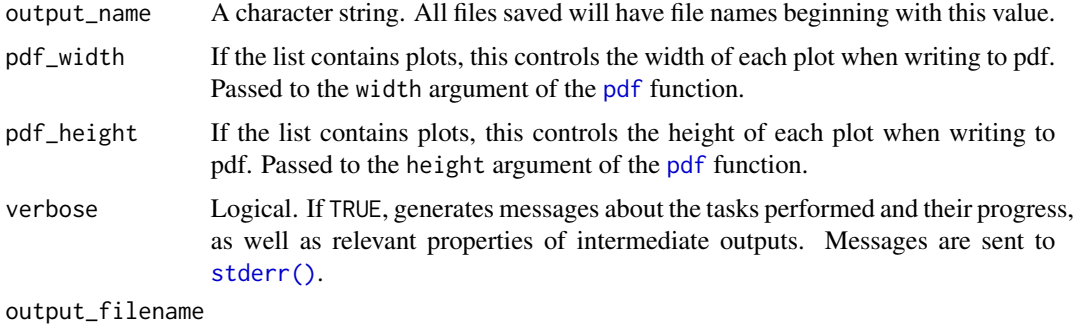

[Deprecated] Equivalent to output\_name.

#### Details

The list net must contain the named elements igraph (of class [igraph](#page-0-0)), adjacency\_matrix (a [matrix](#page-0-0) or [dgCMatrix](#page-0-0) encoding edge connections), and node\_data (a [data.frame](#page-0-0) containing node metadata), all corresponding to the same network. The list returned by [buildRepSeqNetwork\(\)](#page-36-0) and [generateNetworkObjects\(\)](#page-71-0) is an example of a valid input for the net argument.

The additional elements cluster\_data (a [data.frame](#page-0-0)) and plots (a list containing objects of class [ggraph](#page-0-0) and possibly one [matrix](#page-0-0) named graph\_layout) will also be saved, if present.

By default, the list net is saved to a compressed data file in the RDS format, while any plots present are printed to a single pdf containing one plot per page.

The name of each saved file begins with the value of output\_name. When output\_type is one of "rds" or "rda", only two files are saved (the rds/rda and the pdf); for each file, output\_name is followed by the appropriate file extension.

When output\_type = "individual", each element of net is saved as a separate file, where output\_name is followed by:

- \_NodeMetadata.csv for node\_data
- \_ClusterMetadata.csv for cluster\_data
- \_EdgeList.txt for igraph
- \_AdjacencyMatrix.mtx for adjacency\_matrix
- \_Plots.rda for plots
- \_GraphLayout.txt for plots\$graph\_layout
- \_Details.rds for details

node\_data and cluster\_data are saved using [write.csv\(\)](#page-0-0), with row.names being TRUE for node\_data and FALSE for cluster\_data. The igraph is saved using [write\\_graph\(\)](#page-0-0) with format = "edgelist". The adjacency matrix is saved using [writeMM\(\)](#page-0-0). The graph layout is saved using  $write() with neolumes = 2.$  $write() with neolumes = 2.$ 

## Value

Returns TRUE if output is saved, otherwise returns FALSE (with a warning if output\_dir is non-null and the specified directory does not exist and could not be created).

```
saveNetworkPlots 91
```
## Author(s)

Brian Neal (<Brian.Neal@ucsf.edu>)

## References

Hai Yang, Jason Cham, Brian Neal, Zenghua Fan, Tao He and Li Zhang. (2023). NAIR: Network Analysis of Immune Repertoire. *Frontiers in Immunology*, vol. 14. [doi: 10.3389/fimmu.2023.1181825](https://www.frontiersin.org/articles/10.3389/fimmu.2023.1181825/full)

[Webpage for the NAIR package](https://mlizhangx.github.io/Network-Analysis-for-Repertoire-Sequencing-/index.html)

#### Examples

```
set.seed(42)
toy_data <- simulateToyData()
net <- buildRepSeqNetwork(
  toy_data,
  seq_col = "CloneSeq",
 node_stats = TRUE,
 cluster_stats = TRUE,
  color_nodes_by = c("transitivity", "SampleID")
\mathcal{L}# save as single RDS file
saveNetwork(
 net,
  output\_dir = tempdir(),verbose = TRUE
)
saveNetwork(
  net,
  output_dir = tempdir(),
  output_type = "individual",
  verbose = TRUE
\mathcal{L}
```
saveNetworkPlots *Write Plots to a PDF*

## Description

Given a list of plots, write all plots to a single pdf file containing one plot per page, and optionally save the graph layout as a csv file.

# Usage

```
saveNetworkPlots(
 plotlist,
 outfile,
 pdf_width = 12,
 pdf_height = 10,
 outfile_layout = NULL,
  verbose = FALSE
)
```
## Arguments

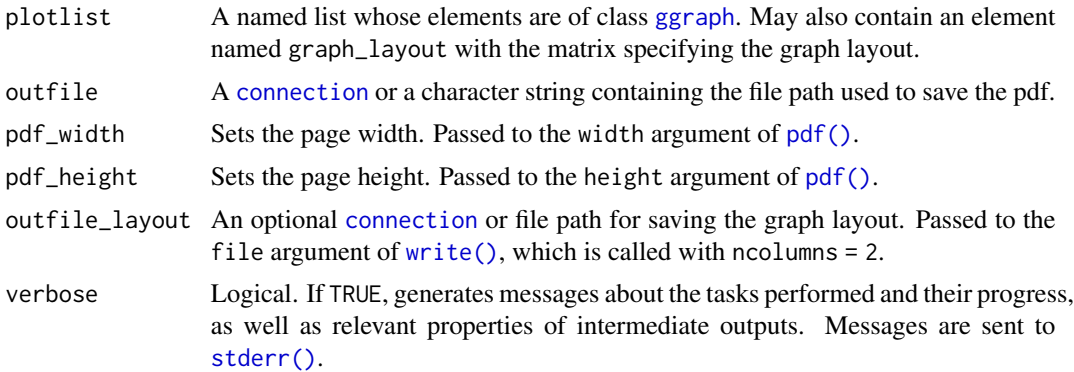

# Value

Returns TRUE, invisibly.

## Author(s)

Brian Neal (<Brian.Neal@ucsf.edu>)

## References

Hai Yang, Jason Cham, Brian Neal, Zenghua Fan, Tao He and Li Zhang. (2023). NAIR: Network Analysis of Immune Repertoire. *Frontiers in Immunology*, vol. 14. [doi: 10.3389/fimmu.2023.1181825](https://www.frontiersin.org/articles/10.3389/fimmu.2023.1181825/full)

```
Webpage for the NAIR package
```
## Examples

```
set.seed(42)
toy_data <- simulateToyData()
net <-
  generateNetworkObjects(
    toy_data,
    "CloneSeq"
  \mathcal{L}
```
<span id="page-91-0"></span>

## <span id="page-92-0"></span>simulateToyData 93

```
net <-
  addPlots(
    net,
    color_nodes_by =
      c("SampleID", "CloneCount"),
    print_plots = TRUE
  )
saveNetworkPlots(
  net$plots,
  outfile =
    file.path(tempdir(), "network.pdf"),
  outfile_layout =
    file.path(tempdir(), "graph_layout.txt")
\mathcal{L}# Load saved graph layout
graph_layout <- matrix(
  scan(file.path(tempdir(), "graph_layout.txt"), quiet = TRUE),
  ncol = 2)
all.equal(graph_layout, net$plots$graph_layout)
```
simulateToyData *Generate Toy AIRR-Seq Data*

## Description

Generates toy data that can be used to test or demonstrate the behavior of functions in the NAIR package. Created as a lightweight tool for use in tests, examples and vignettes. This function is not intended to simulate realistic data.

## Usage

```
simulateToyData(
  samples = 2,
  chains = 1,
  sample_size = 100,
  prefix_length = 7,
 prefix\_chars = c("G", "A", "T", "C"),
 prefix_probs = rbind(
    "sample1" = c(12, 4, 1, 1),"sample2" = c(4, 12, 1, 1)),affixes = c("AATTGG", "AATCGG", "AATTCG",
              "AATTGC", "AATTG", "AATTC"),
  affix_probs = rbind(
```

```
"sample1" = c(10, 4, 2, 2, 1, 1),"sample2" = c(1, 1, 1, 2, 2.5, 2.5),
num\_edits = 0,
edit_pos_probs = function(seq_length) {
 stats::dnorm(seq(-4, 4, length.out = seq_length))
},
edit_ops = c("insertion", "deletion", "transmutation"),
edit_probs = c(5, 1, 4),
new_chars = prefix_chars,
new_probs = prefix_probs,
output_dir = NULL,
no_return = FALSE
```
## Arguments

)

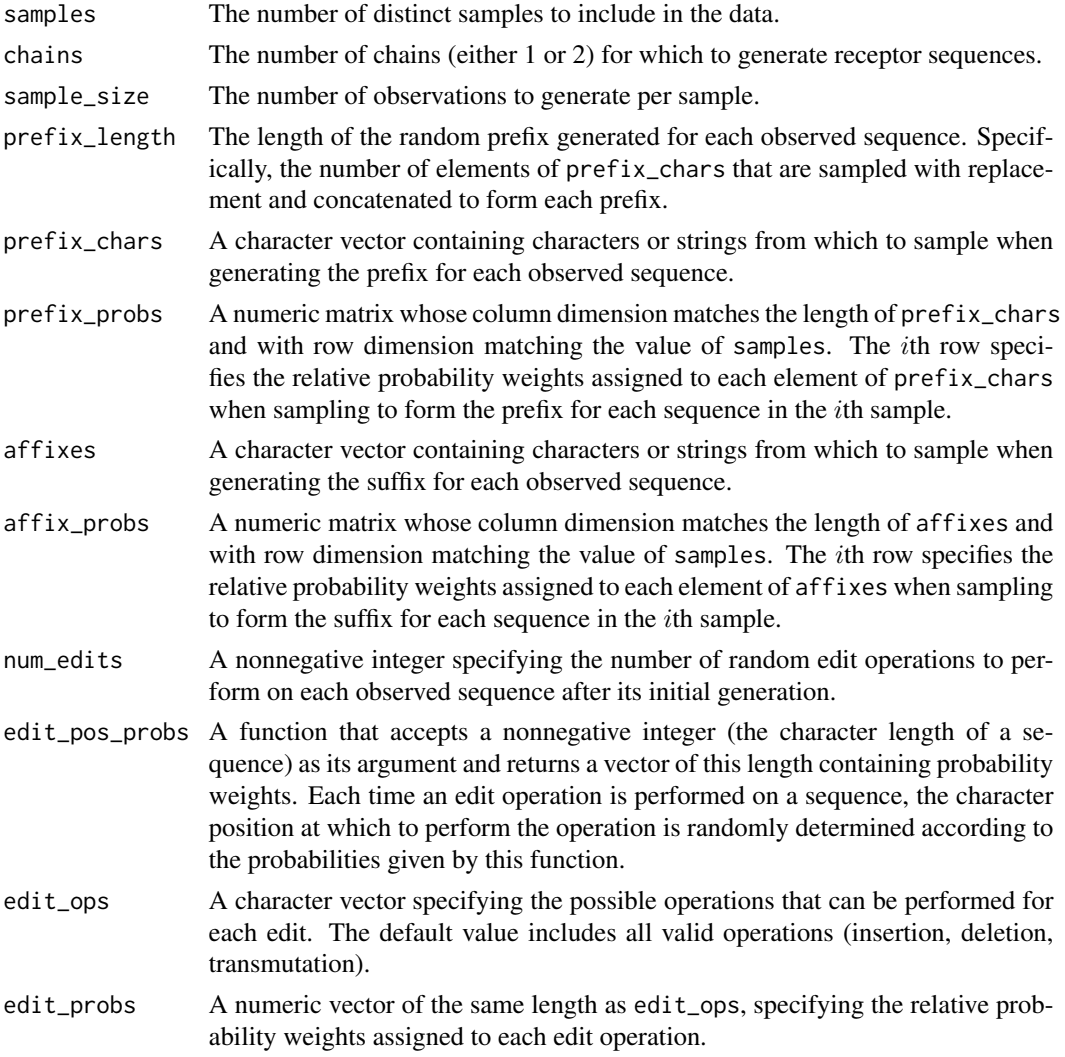

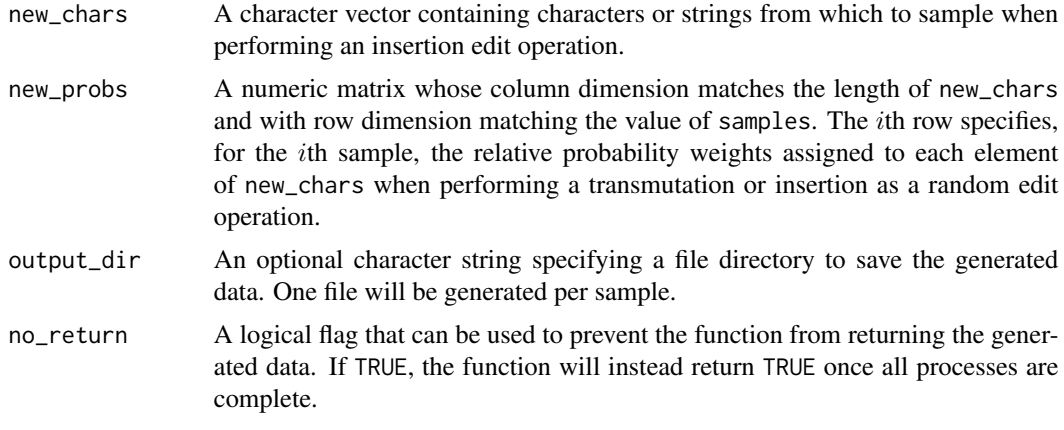

## Details

Each observed sequence is obtained by separately generating a prefix and suffix according to the specified settings, then joining the two and performing sequential rounds of edit operations randomized according to the user's specifications.

Count data is generated for each observation; note that this count data is generated independently from the observed sequences and has no relationship to them.

## Value

If no\_return = FALSE (the default), a data.frame whose contents depend on the value of the chains argument.

For chains = 1, the data frame contains the following variables:

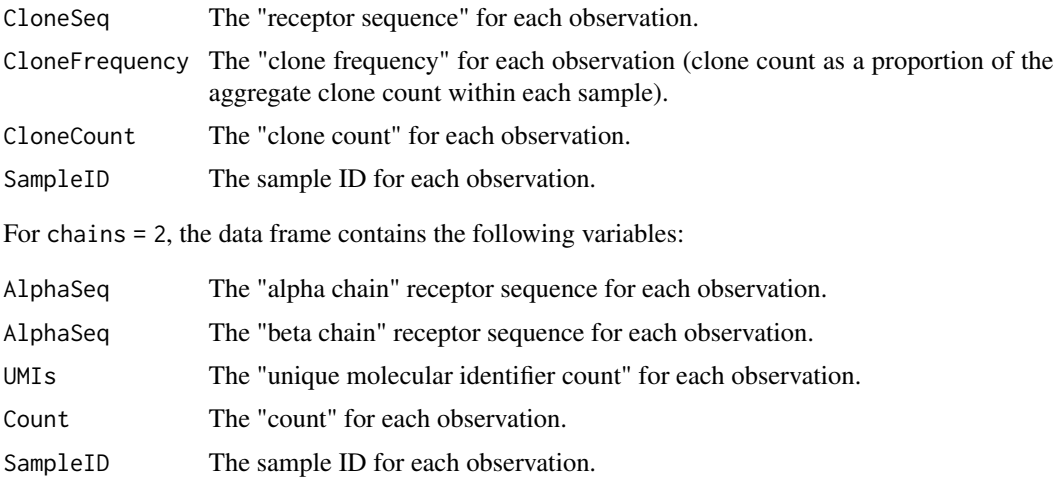

If no\_return = TRUE, the function returns TRUE upon completion.

# Author(s)

Brian Neal (<Brian.Neal@ucsf.edu>)

## Examples

```
set.seed(42)
# Bulk data from two samples
dat1 <- simulateToyData()
# Single-cell data with alpha and beta chain sequences
dat2 <- simulateToyData(chains = 2)
# Write data to file, return nothing
simulateToyData(sample_size = 500,
                num\_edits = 10,
                no_return = TRUE,
                output\_dir = tempdir()# Example customization
dat4 < -simulateToyData(
    samples = 5,
    sample_size = 50,
    prefix_length = 0,prefix\_chars = "",prefix_probs = matrix(1, nrow = 5),
    affixes = c("CASSLGYEQYF", "CASSLGETQYF",
                "CASSLGTDTQYF", "CASSLGTEAFF",
                "CASSLGGTEAFF", "CAGLGGRDQETQYF",
                "CASSQETQYF", "CASSLTDTQYF",
                "CANYGYTF", "CANTGELFF",
                "CSANYGYTF"),
    affix\_probs = matrix(1, ncol = 11, nrow = 5),\lambda## Simulate 30 samples with a mix of public/private sequences ##
samples <- 30
sample_size <- 30 # (seqs per sample)
base_seqs <- c(
  "CASSIEGQLSTDTQYF", "CASSEEGQLSTDTQYF", "CASSSVETQYF",
  "CASSPEGQLSTDTQYF", "RASSLAGNTEAFF", "CASSHRGTDTQYF", "CASDAGVFQPQHF",
  "CASSLTSGYNEQFF", "CASSETGYNEQFF", "CASSLTGGNEQFF", "CASSYLTGYNEQFF",
  "CASSLTGNEQFF", "CASSLNGYNEQFF", "CASSFPWDGYGYTF", "CASTLARQGGELFF",
  "CASTLSRQGGELFF", "CSVELLPTGPLETSYNEQFF", "CSVELLPTGPSETSYNEQFF",
  "CVELLPTGPSETSYNEQFF", "CASLAGGRTQETQYF", "CASRLAGGRTQETQYF",
  "CASSLAGGRTETQYF", "CASSLAGGRTQETQYF", "CASSRLAGGRTQETQYF",
  "CASQYGGGNQPQHF", "CASSLGGGNQPQHF", "CASSNGGGNQPQHF", "CASSYGGGGNQPQHF",
  "CASSYGGGQPQHF", "CASSYKGGNQPQHF", "CASSYTGGGNQPQHF",
  "CAWSSQETQYF", "CASSSPETQYF", "CASSGAYEQYF", "CSVDLGKGNNEQFF")
# Relative generation probabilities
pgen <- cbind(
  stats::toeplitz(0.6^(0:(sample_size - 1))),
  matrix(1, nrow = samples, ncol = length(base_s) - samples)dat5 < -simulateToyData(
```

```
samples = samples,
    sample_size = sample_size,
   prefix_length = 1,
   prefix\_chars = c("", ""),
   prefix_probs = cbind(rep(1, samples), rep(0, samples)),
   affixes = base_seqs,
   affix_probs = pgen,
   num\_edits = 0\lambda## Simulate 30 samples from two groups (treatment/control) ##
samples_c <- samples_t <- 15 # Number of samples by control/treatment group
samples <- samples_c + samples_t
sample_size <- 30 # (seqs per sample)
base_seqs <- # first five are associated with treatment
 c("CASSGAYEQYF", "CSVDLGKGNNEQFF", "CASSIEGQLSTDTQYF",
    "CASSEEGQLSTDTQYF", "CASSPEGQLSTDTQYF",
    "RASSLAGNTEAFF", "CASSHRGTDTQYF", "CASDAGVFQPQHF")
# Relative generation probabilities by control/treatment group
pgen_c <- matrix(rep(c(rep(1, 5), rep(30, 3)), times = samples_c),
                 nrow = samples_c, byrow = TRUE)
pgen_t <- matrix(rep(c(1, 1, rep(1/3, 3), rep(2, 3)), times = samples_t),
                 nrow = samples_t, byrow = TRUE)
pgen <- rbind(pgen_c, pgen_t)
data < -simulateToyData(
   samples = samples,
   sample_size = sample_size,
   prefix_length = 1,
   prefix\_chars = c("", ""),
   prefix_probs =
     cbind(rep(1, samples), rep(0, samples)),
   affixes = base_seqs,
   affix_probs = pgen,
   num\_edits = 0\lambda
```
# **Index**

```
addClusterLabels (labelClusters), 81
addClusterMembership, 3
addClusterMembership(), 7–10, 12, 14, 40,
        44, 75, 77, 82
addClusterStats, 6
addClusterStats(), 6, 39, 74, 77
addGraphLabels (labelNodes), 83
addNodeNetworkStats, 11, 32, 43
addNodeStats, 14
addNodeStats(), 12, 13, 44, 45
addPlots, 16
addPlots(), 28, 32, 33, 40, 87, 88
aggregateIdenticalClones, 20
assortativity_degree(), 9, 76
authority_score(), 44
betweenness(), 44
buildAssociatedClusterNetwork, 23
buildAssociatedClusterNetwork(), 53, 56,
        61
buildNet (buildRepSeqNetwork), 37
buildNet(), 28, 66
buildPublicClusterNetwork, 26
buildPublicClusterNetwork(), 31, 33, 36,
        66, 67
buildPublicClusterNetworkByRepresentative,
         31
buildPublicClusterNetworkByRepresentative(),
fisher.test(), 60
        29, 66, 67
buildRepSeqNetwork, 37
buildRepSeqNetwork(), 3, 4, 6–8, 12, 14, 15,
         17, 19, 24, 28, 29, 32, 33, 43, 44, 65,
        81–84, 89, 90
centr_betw(), 44
centr_clo(), 44
centr_degree(), 9, 76
```
centr\_eigen(), *[9](#page-8-0)*, *[44](#page-43-0)*, *[76](#page-75-0)* centralization(), *[9](#page-8-0)*, *[76](#page-75-0)* chooseNodeStats, [43](#page-42-0)

chooseNodeStats(), *[12](#page-11-0)[–15](#page-14-0)*, *[40](#page-39-0)* closeness(), *[44](#page-43-0)* combineSamples, [46](#page-45-0) connection, *[92](#page-91-0)* connections, *[23](#page-22-0)*, *[27](#page-26-0)*, *[46](#page-45-0)*, *[54](#page-53-0)*, *[59](#page-58-0)*, *[64](#page-63-0)* coreness(), *[44](#page-43-0)* data.frame, *[4](#page-3-0)*, *[8](#page-7-0)*, *[15](#page-14-0)*, *[19](#page-18-0)*, *[82](#page-81-0)*, *[84](#page-83-0)*, *[90](#page-89-0)* dgCMatrix, *[4](#page-3-0)*, *[8](#page-7-0)*, *[15](#page-14-0)*, *[19](#page-18-0)*, *[82](#page-81-0)*, *[84](#page-83-0)*, *[90](#page-89-0)* dimnames, *[70](#page-69-0)* edge\_density(), *[9](#page-8-0)*, *[76](#page-75-0)* eigen\_centrality(), *[9](#page-8-0)*, *[44](#page-43-0)*, *[77](#page-76-0)* exclusiveNodeStats *(*chooseNodeStats*)*, [43](#page-42-0) exclusiveNodeStats(), *[12](#page-11-0)*, *[14](#page-13-0)*, *[40](#page-39-0)* extractLayout, [51](#page-50-0) filterInputData, [52](#page-51-0) filterInputData(), *[39](#page-38-0)*, *[47](#page-46-0)*, *[55](#page-54-0)*, *[60](#page-59-0)* findAssociatedClones, [53](#page-52-0) findAssociatedClones(), *[23](#page-22-0)[–25](#page-24-0)*, *[61](#page-60-0)* findAssociatedSeqs, [57](#page-56-0) findAssociatedSeqs(), *[25](#page-24-0)*, *[53](#page-52-0)*, *[56](#page-55-0)* findAssociatedSeqs2 *(*findAssociatedSeqs*)*, [57](#page-56-0) findPublicClusters, [63](#page-62-0) findPublicClusters(), *[26](#page-25-0)*, *[29](#page-28-0)*, *[31](#page-30-0)*, *[36](#page-35-0)* generateAdjacencyMatrix, [68](#page-67-0) generateNetworkFromAdjacencyMat *(*generateNetworkGraph*)*, [71](#page-70-0) generateNetworkGraph, [71](#page-70-0) generateNetworkGraphPlots *(*addPlots*)*, [16](#page-15-2) generateNetworkGraphPlots(), *[82](#page-81-0)* generateNetworkObjects, [72,](#page-71-1) *[89](#page-88-0)*

generateNetworkObjects(), *[3,](#page-2-1) [4](#page-3-0)*, *[6](#page-5-1)[–8](#page-7-0)*, *[12](#page-11-0)*, *[14,](#page-13-0) [15](#page-14-0)*, *[17](#page-16-0)*, *[19](#page-18-0)*, *[81](#page-80-1)[–84](#page-83-0)*, *[89,](#page-88-0) [90](#page-89-0)* geom\_edge\_link0(), *[18](#page-17-0)*, *[88](#page-87-0)* geom\_node\_point(), *[18](#page-17-0)*, *[87,](#page-86-0) [88](#page-87-0)*

#### INDEX 99

geom\_node\_text(), *[82](#page-81-0)*, *[84](#page-83-0)* get\_diameter(), *[9](#page-8-0)*, *[76](#page-75-0)* getClusterStats, *[32](#page-31-0)*, *[35](#page-34-0)*, [74](#page-73-1) getClusterStats(), *[10](#page-9-0)*, *[82](#page-81-0)* getNeighborhood, [77](#page-76-0) ggplot(), *[18](#page-17-0)*, *[87](#page-86-0)* ggraph, *[16](#page-15-2)*, *[18](#page-17-0)*, *[42](#page-41-0)*, *[51](#page-50-0)*, *[82–](#page-81-0)[84](#page-83-0)*, *[88](#page-87-0)*, *[90](#page-89-0)*, *[92](#page-91-0)* ggraph(), *[88](#page-87-0)* graph\_from\_adjacency\_matrix(), *[71](#page-70-0)* grep(), *[39](#page-38-0)*, *[52](#page-51-0)*, *[55](#page-54-0)*, *[60](#page-59-0)*, *[65](#page-64-0)*

hamDistBounded, *[69](#page-68-0)*, [79,](#page-78-1) *[86](#page-85-0)* hamDistBounded(), *[39](#page-38-0)*, *[55](#page-54-0)*, *[72](#page-71-1)*, *[78](#page-77-0)*, *[85](#page-84-1)* hcl.pals(), *[18](#page-17-0)*, *[87](#page-86-0)*

igraph, *[3,](#page-2-1) [4](#page-3-0)*, *[8](#page-7-0)*, *[12](#page-11-0)*, *[15](#page-14-0)[–17](#page-16-0)*, *[19](#page-18-0)*, *[41](#page-40-0)*, *[71](#page-70-0)*, *[73](#page-72-0)*, *[82](#page-81-0)*, *[84](#page-83-0)*, *[87](#page-86-0)*, *[90](#page-89-0)*

labelClusters, [81](#page-80-1) labelClusters(), *[6](#page-5-1)*, *[10](#page-9-0)*, *[20](#page-19-0)*, *[77](#page-76-0)* labelNodes, [83](#page-82-0) labelNodes(), *[20](#page-19-0)* labs(), *[87](#page-86-0)* levDistBounded, *[69](#page-68-0)*, [85](#page-84-1) levDistBounded(), *[39](#page-38-0)*, *[55](#page-54-0)*, *[72](#page-71-1)*, *[78](#page-77-0)*, *[80](#page-79-0)* list, *[3](#page-2-1)*, *[7](#page-6-0)*, *[14](#page-13-0)*, *[17](#page-16-0)*, *[81](#page-80-1)*, *[83](#page-82-0)* load(), *[47](#page-46-0)* loadDataFromFileList *(*combineSamples*)*, [46](#page-45-0) loadDataFromFileList(), *[23](#page-22-0)*, *[27](#page-26-0)*, *[32](#page-31-0)*, *[54](#page-53-0)*, *[59](#page-58-0)*, *[64](#page-63-0)*

```
matrix, 4, 8, 15, 19, 82, 84, 90
```
NAIR *(*NAIR-package*)*, [2](#page-1-0) NAIR-package, [2](#page-1-0) node\_stat\_settings *(*chooseNodeStats*)*, [43](#page-42-0)

page\_rank(), *[44](#page-43-0)* pdf, *[90](#page-89-0)* pdf(), *[88](#page-87-0)*, *[92](#page-91-0)* plotNetworkGraph, [87](#page-86-0)

read.csv(), *[24](#page-23-0)*, *[27,](#page-26-0) [28](#page-27-0)*, *[32](#page-31-0)*, *[47](#page-46-0)*, *[54](#page-53-0)*, *[59](#page-58-0)*, *[64](#page-63-0)* read.csv2(), *[47](#page-46-0)* read.delim(), *[48](#page-47-0)* read.table(), *[24](#page-23-0)*, *[27,](#page-26-0) [28](#page-27-0)*, *[32](#page-31-0)*, *[47,](#page-46-0) [48](#page-47-0)*, *[54](#page-53-0)*, *[59](#page-58-0)*, *[64](#page-63-0)* readRDS(), *[47](#page-46-0)* regex, *[39](#page-38-0)*, *[52](#page-51-0)*, *[55](#page-54-0)*, *[60](#page-59-0)*, *[65](#page-64-0)*

saveNetwork, [89](#page-88-0) saveNetwork(), *[33](#page-32-0)*, *[41](#page-40-0)* saveNetworkPlots, [91](#page-90-0) saveNetworkPlots(), *[19,](#page-18-0) [20](#page-19-0)* scale\_color\_viridis(), *[18](#page-17-0)*, *[87](#page-86-0)* simulateToyData, [93](#page-92-0) sparseAdjacencyMatFromSeqs *(*generateAdjacencyMatrix*)*, [68](#page-67-0) stderr, *[69](#page-68-0)* stderr(), *[4](#page-3-0)*, *[8](#page-7-0)*, *[12](#page-11-0)*, *[15](#page-14-0)*, *[18](#page-17-0)*, *[21](#page-20-0)*, *[24](#page-23-0)*, *[28](#page-27-0)*, *[33](#page-32-0)*, *[41](#page-40-0)*, *[47](#page-46-0)*, *[52](#page-51-0)*, *[55](#page-54-0)*, *[60](#page-59-0)*, *[66](#page-65-0)*, *[73](#page-72-0)*, *[75](#page-74-0)*, *[90](#page-89-0)*, *[92](#page-91-0)*

transitivity(), *[9](#page-8-0)*, *[44](#page-43-0)*, *[76](#page-75-0)*

write(), *[90](#page-89-0)*, *[92](#page-91-0)* write.csv(), *[60](#page-59-0)*, *[90](#page-89-0)* write.table(), *[55](#page-54-0)* write\_graph(), *[90](#page-89-0)* writeMM(), *[90](#page-89-0)*